# **UNIVERSIDAD NACIONAL DEL CALLAO FACULTAD DE INGENIERÍA MECÁNICA - ENERGÍA**

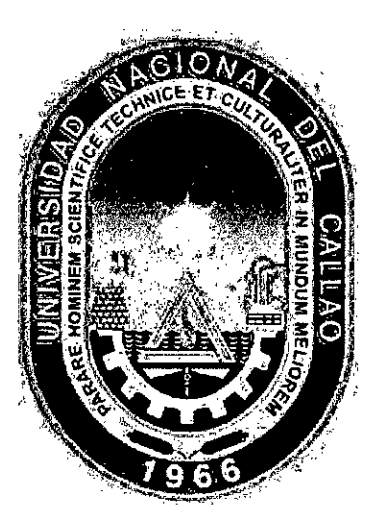

# ANÁLISIS DE WEIBULL EN LA GESTIÓN DE MANTENIMIENTO DE EQUIPOS TRACKLES (MINERIA SUBTERRANEA)

## INFORME DE EXPERIENCIA LABORAL PARA OPTAR EL TITULO PROFESIONAL DE INGENIERO MECANICO

Autor: Bachiller Carlos Amilcar Zamora López.

CALLAO SETIEMBRE 2014

## **DEDICATORIA:**

A mi madre Graciela, esposa Roxana, mis hijos Alondra y Leonardo, por ser el motor de mi vida.

## **INDICE**

l,

 $\bar{\mathcal{A}}$ 

 $\ddot{\phantom{a}}$ 

 $\hat{\boldsymbol{\epsilon}}$ 

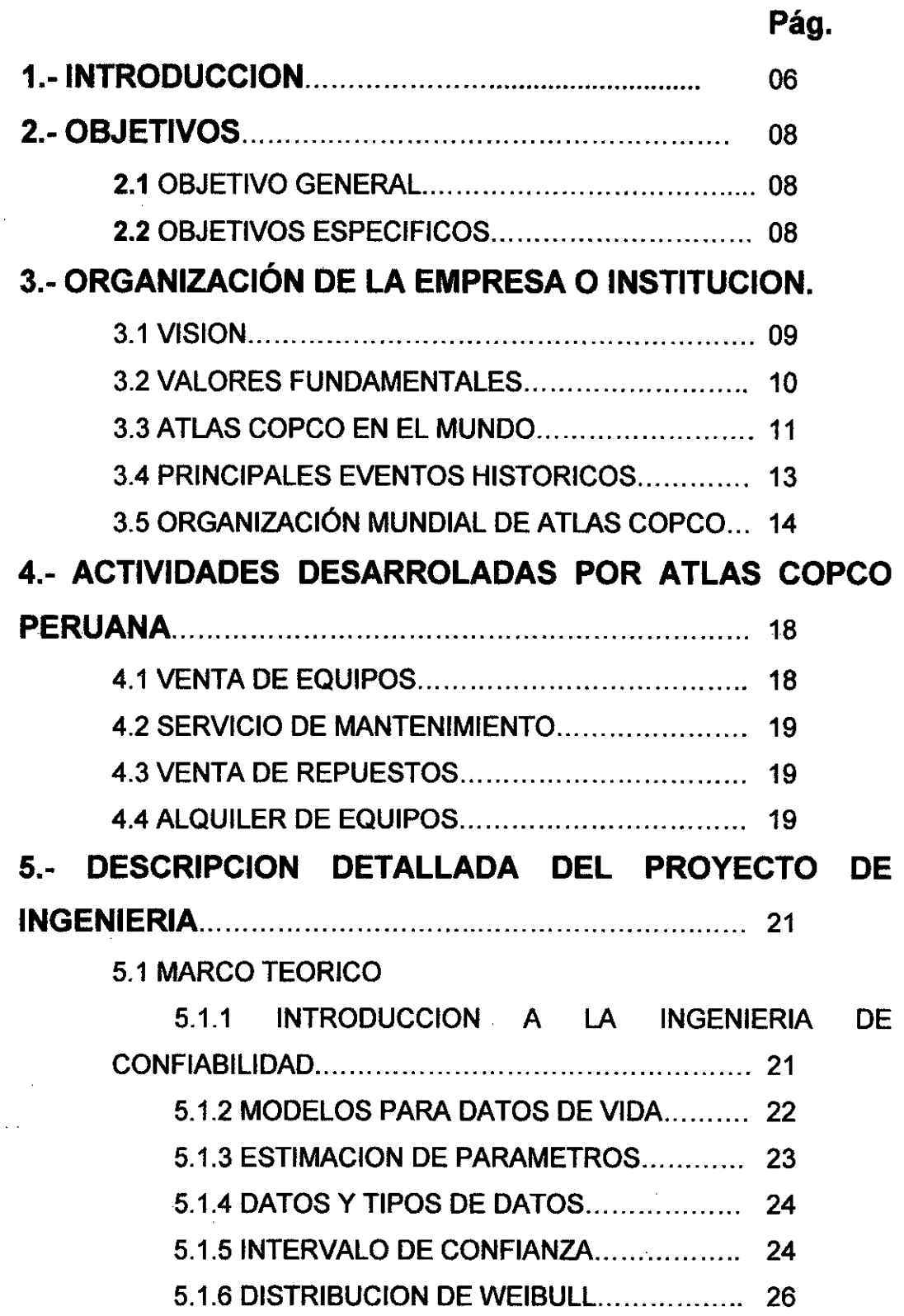

 $\frac{1}{2}$ 

 $\sim$ 

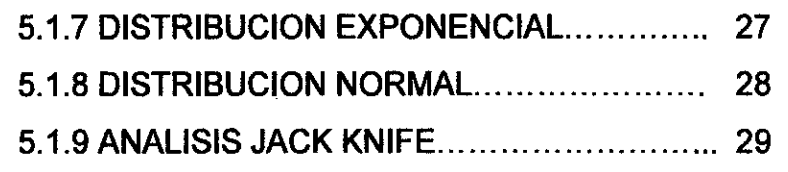

5.2 FLOTA DE EQUIPOS SELECCIONADOS PARA EL PROYECTO 30

5.2.1 ANÁLISIS DE CRITICIDAD FLOTA EQUIPOS TRACKLES 30

5.2.2 FLOTA EQUIPOS DE PERFORACION....... 31

5.2.3 FLOTA EQUIPOS DE ACARREO (SCOOPTRAM) 32

5.3 SELECCIÓN DE SISTEMA PARA EL ANALISIS DE WEIBULL 33

5.3.1 ANALISIS JACK KNIFE FLOTA EQUIPOS DE PERFORACION 33

5.3.2 ANALISIS JACK KNIFE FLOTA EQUIPOS SCOOPTRAM 34

5.4 SELECCIÓN DE FALLA PARA EL ANALISIS DE WEIBULL.

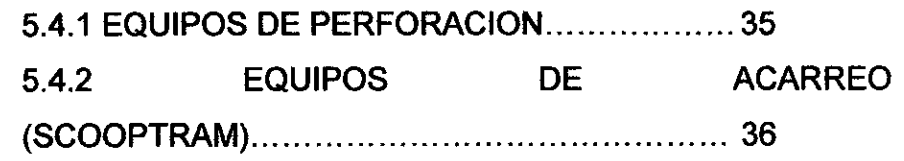

5.5 DATOS DE FALLA EQUIPOS DE PERFORACION. 40

- 5.5.1 ROTURA DE CABLES DE AVANCE......... 40 5.5.2 TABLA Y GRAFICO DE LOS DATOS DE FALLA 43 5.5.3 CALCULO DE LOS PARAMETROS DE FORMA DE LA DISTRIBUCION DE WEIBULL 45
- 5.5.4 TABLA Y GRAFICA DE CONFIABILIDAD.... 47

5.5.5 FRECUENCIA DE FALLAS 48

#### 5.6 DATOS DE FALLA EQUIPOS DE ACARREO (SCOOPTRAM)

## 5.6.1 ROTURA DE PERNOS CILINDRO VOLTEO 49

5.6.2 TABLA Y GRAFICO DE LOS DATOS DE FALLA 50 5.6.3 CALCULO DE LOS PARAMETROS DE FORMA DE LA DISTRIBUCION DE WEIBULL 50 5.6.4 TABLA Y GRAFICA DE CONFIABILIDAD.... 52 5.6.5 FRECUENCIA DE FALLAS 53

5.7 COSTOS DE FALLA EQUIPOS DE PERFORACION.

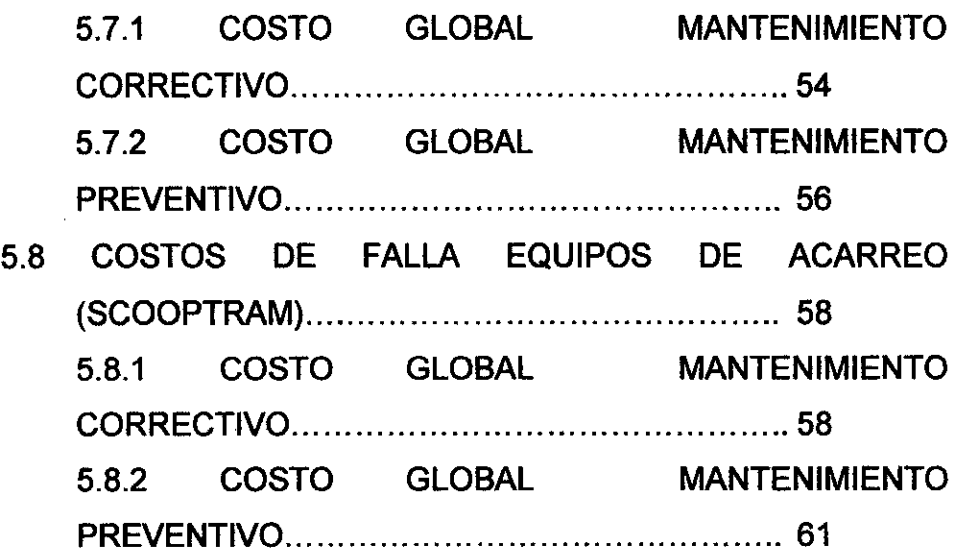

## **6.- EVALUACION TECNICA-ECONOMICA............... 63**

**6.1 CASO ROTURA DE CABLE DE AVANCE EQUIPOS DE** 

**PERFORACIÓN** 63

6.1.1 HORAS TRABAJADAS DE LA FLOTA EQUIPOS DE

PERFORACIÓN 64

6.1.2 COSTO DE MANTENIMIENTO GLOBAL PARA UNA POLÍTICA CORRECTIVA 64

6.1.3 COSTO DE MANTENIMIENTO GLOBAL PARA UNA POLÍTICA PREVENTIVA 64

6.1.4 MTBF 65

6.1.5 MTBI (MEAN TIME BETVVEEN INTERVENTIONS) TIEMPO MEDIO ENTRE INTERVENCIONES............. 65

6.1.6 COSTO GLOBAL HORARIO PARA UNA POLÍTICA CORRECTIVO 67

6.1.7 COSTO GLOBAL HORARIO PARA UNA POLÍTICA PREVENTIVA 69

6.1.8 GRAFICO DE CONFIABILIDAD VS COSTOS...70

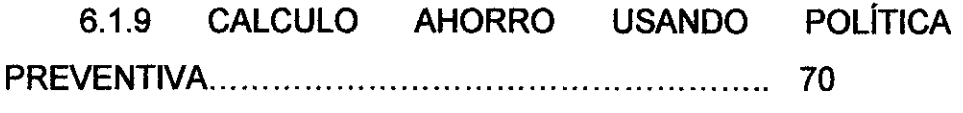

6.1.10 RECUPERACION CONFIABILIDAD........ 73

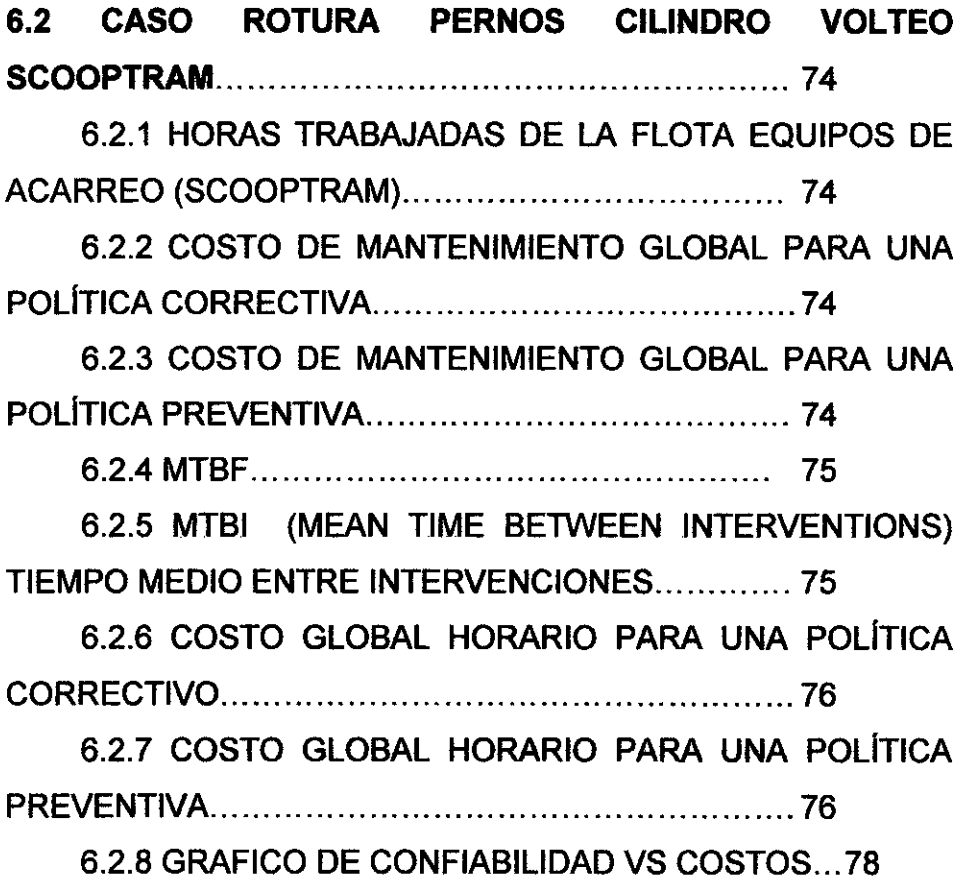

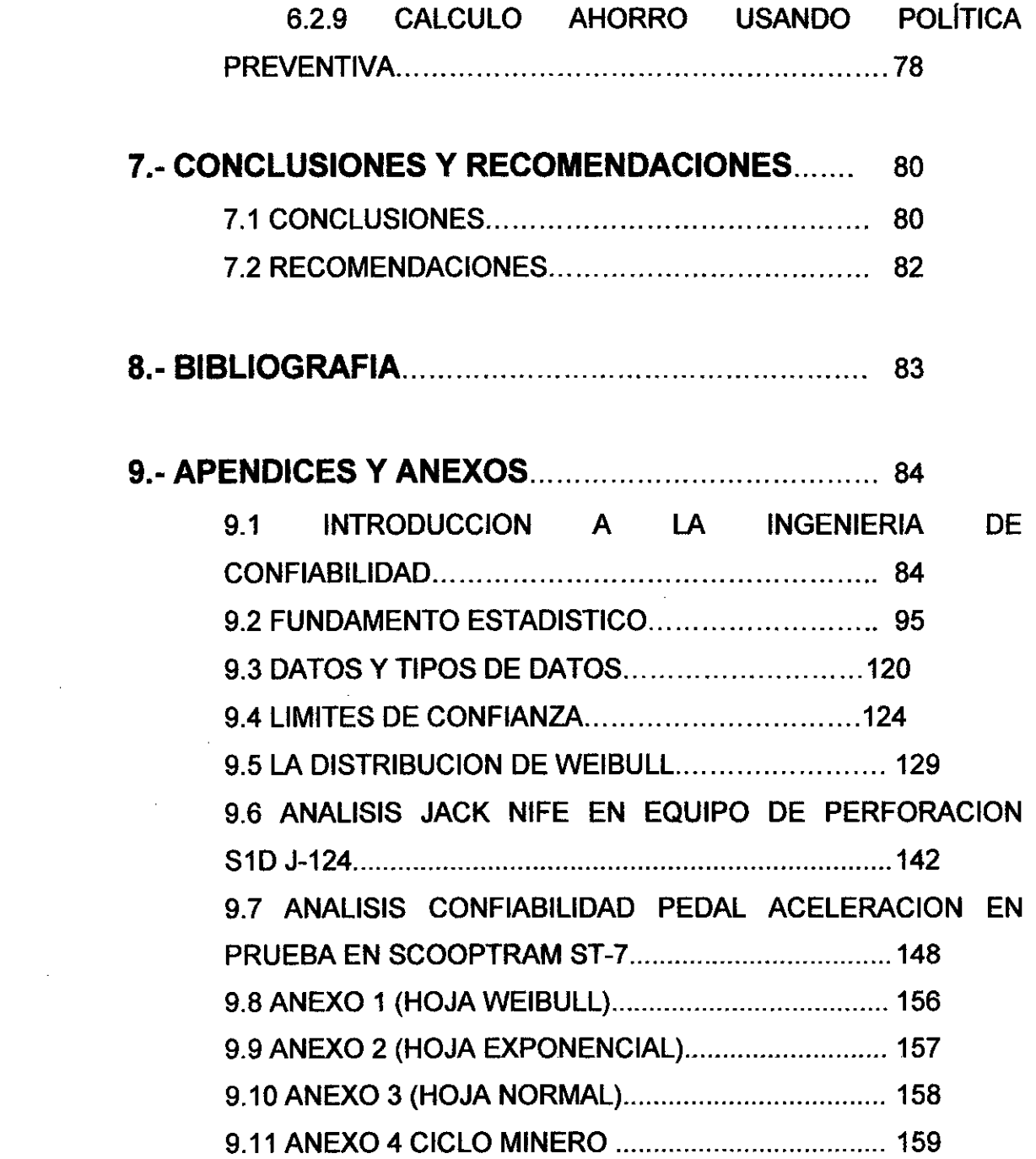

 $\mathbf{v}$ 

 $\sim 200$ 

#### **1. INTRODUCCION.**

El presente informe muestra cómo se aplica el Análisis de Weibull a la Gestión de Mantenimiento de Equipos Trackles (minería subterránea), este trabajo fue realizado por el Residente del Contrato de Servicio de Mantenimiento que tiene Atlas Copco Peruana, en la Compañía Minera CIA VOLCAN, en la actualidad las Compañías Mineras buscan optimizar y producir más con los mismos activos, esto solamente es posible si los equipos son más confiables, para eso se tiene que mejorar el planeamiento de mantenimiento, siendo muy importante ingresar la información al sistema con data confiable, que nos ayude analizar la información y plantear mejoras en los procesos de mantenimiento, la tendencia actual es aplicar conocimientos de Ingeniería de Mantenimiento y Confiabilidad (por ejemplo, Análisis de Weibull, Diagrama Dispersión de Tiempos Jack - Knife, Diagrama Dispersión de Costos, etc.), en nuestro país son conceptos nuevos que se están introduciendo a la Gestión de Mantenimiento, países vecinos como Brasil, Chile y Colombia están muy avanzados, esto me motivo empezar aplicar el Análisis de Weibull y Dispersión de Tiempos y Costos, en la minería subterránea nacional, en este informe explicaremos a detalle la Aplicación del Análisis de Weibull para poder ver el comportamiento de las fallas (falla prematura, falla aleatoria y falla por desgaste), normalmente las fallas de los equipos mineros son por desgaste, pero se debe calcularlo, primero recomiendo realizar mínimo un Pareto para ver qué sistema esta con mayor frecuencia de fallas o si tienes conocimientos de Diagrama de Dispersión de Tiempos (Jack Knife) es mejor utilizar esta herramienta, porque se puede realizar una sola gráfica donde se encontrara la Indisponibilidad Mecánica, Mantenibilidad y Confiabilidad, para posterior ingresar al sistema crítico y analizar las fallas con mayor incidencia, dependiendo que es lo que la Compañía Minera quiera, se puede realizar una análisis para ganar más disponibilidad mecánica o para reducción de costos.

Lo más interesante de usar estas nuevas herramientas en la gestión de mantenimiento es que es más fácil demostrar a nuestra Gerencia de Mantenimiento, que es mejor invertir en costos directos y así obtener grandes beneficios en costos indirectos, si me explico lo más costoso para una compañía minera es la perdida de producción.

Puedo confirmar que estas nuevas herramientas de Gestión de Mantenimiento (Ingeniería de Confiabilidad) en nuestro país si funcionan, solamente que tenemos que empezar a aplicarlas, pues nos ayudan a que nuestros equipos mineros que gestionamos sean más confiables y por ende mayor producción y menores costos globales.

En este informe tratamos de lo siguiente:

**Capítulo 2,** se plantean los objetivos del informe, donde se indica la reducción de costos como principal objetivo, usando Weibull.

**Capítulo 3 y 4,** se informa sobre la Empresa Transnacional Atlas Copco, como está organizada y a que se dedica.

**Capítulo 5 y 6,** es la parte central del informe donde se demuestra la aplicación de Weibull a la gestión de mantenimiento de equipos trackles en minería subterránea.

**Capítulo 7,** se presenta las conclusiones y recomendaciones, de la aplicación de Weibull en la gestión de mantenimiento.

**Capítulo 8,** se presenta la bibliografía utilizada para realizar el presente informe.

**Capítulo 9,** se presenta la teoría de la ingeniería de confiabilidad, para entender mejor la distribución estadística Weibull, además se presenta otros ejemplos reales utilizando herramientas de confiabilidad.

### **2. OBJETIVOS.**

### **2.1 OBJETIVO GENERAL.**

Reducir costos horarios globales (costos de mantenimiento + costos por perdida producción), de los equipos de perforación y acarreo, usando herramientas de confiabilidad de mantenimiento, como son el Análisis de Weibull y Dispersión de Tiempos (Jack Knife), incrementando la confiabilidad del componente, optimizando el tiempo exacto de cambio de los componentes al menor costo posible y con una confiabilidad alta.

## **2.2 OBJETIVOS ESPECIFICOS.**

Determinar el tipo falla (prematura, aleatoria o por desgaste), utilizando **Análisis de Weibull,** calculando los parámetros de Weibull podemos realizar la gráfica de confiabilidad, calculando el parámetro de forma  $\beta$  nos ayudará a determinar el tipo de falla, si el valor de  $\beta$ <1 (falla prematura),  $\beta=1$  (falla aleatoria),  $\beta>1$  (falla por desgaste), esta curva de confiabilidad nos ayudara para seleccionar la más alta confiabilidad con el menor costo posible.

Optimizar la frecuencia de cambio del componente, utilizando **Análisis de Weibull,** con una alta confiabilidad y menor costo horario global.

## **3. ORGANIZACIÓN DE LA EMPRESA O INSTITUCION.**

#### **3.1 VISION.**

La visión del Grupo Atlas Copco es ser la **Primera Opción y la Primera Elección** para todos nuestros clientes.

Esto significa ser líderes, debemos ser la primera opción y la primera elección en la mente de nuestros clientes cuando estos necesiten un servicio y/o producto.

A nivel empresarial debemos ser considerados como un grupo innovador que establece estándares y supera las expectativas más exigentes de nuestros clientes.

#### **3.2 VALORES FUNDAMENTALES.**

Los principales valores de Atlas Copco son:

**Interacción Compromiso Innovación** 

 $\mathcal{L}$ 

**Interactuamos** con nuestros clientes cuando los escuchamos y entendemos sus necesidades para crear nuevas y mejores soluciones.

Atlas Copco se encuentra **Comprometido** con su gente y clientes al encontrar la mejor solución que podamos ofrecer.

**La Innovación** es el principal motor del crecimiento, es por eso que Atlas Copco cree que siempre existe una mejor manera de hacer las cosas.

#### **3.3 ATLAS COPCO EN EL MUNDO.**

Atlas Copco es un proveedor líder a nivel mundial de soluciones para la productividad industrial.

Los productos y servicios que abarcan son aire comprimido y equipos de gas, generadores, **equipos para minería y construcción,**  herramientas industriales y sistemas de ensamblaje.

En cooperación cercana con sus clientes y socios, Atlas Copco innova para una superior productividad.

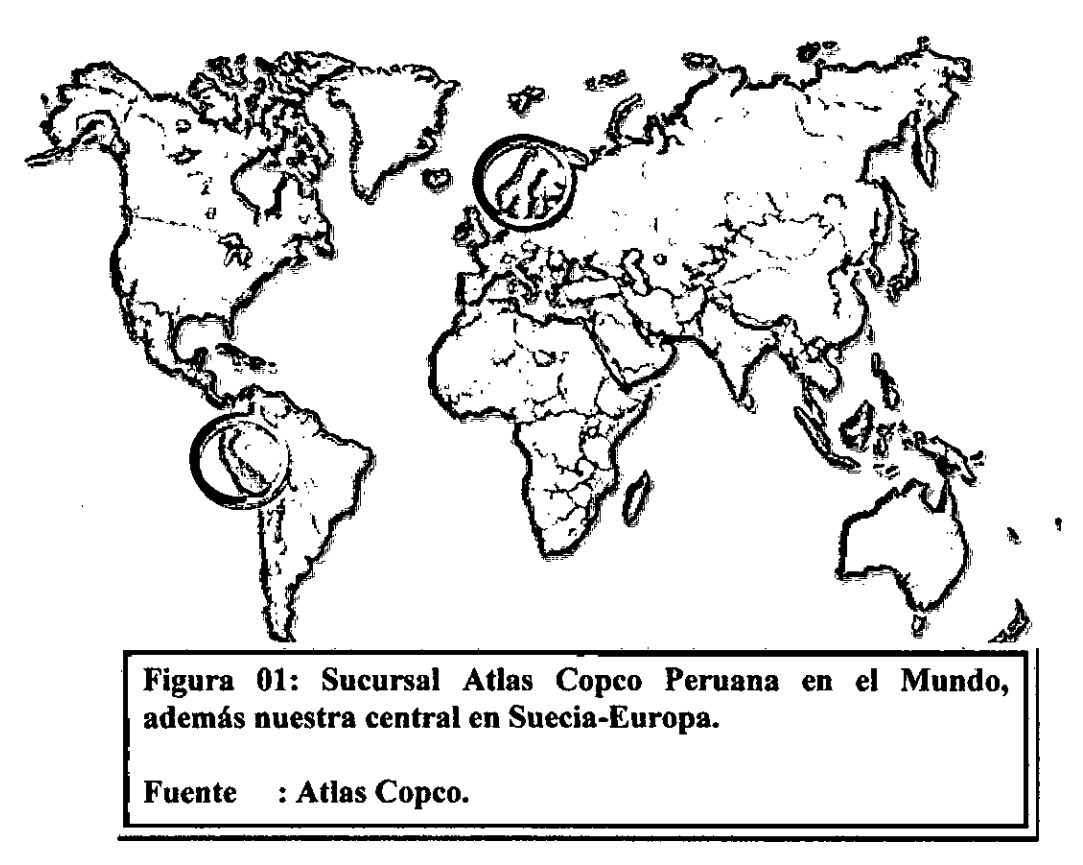

Su sede central se ubica en **Suecia,** el Grupo alcanza a más de 170 mercados en el mundo.

En el 2011 Atlas Copco alcanzó los 34,500 empleados y un ingreso anual de aproximadamente 9000 MEUR).

El Grupo Atlas Copco, fundado en 1873, es un grupo internacional de empresas con sede en Estocolmo, Suecia. El Grupo Atlas Copco fabrica productos en más de 20 países.

Las compañías de Atlas Copco desarrollan y fabrican herramientas industriales, equipos de aire comprimido y equipos de construcción y minería, con sus correspondientes servicios técnicos y

alquiler de maquinaria. Los productos se venden y alquilan con distintas marcas a través de una red mundial de ventas y servicio técnico que abarca 170 países, la mitad de los cuales son atendidos por compañías de ventas (CC).

El Grupo desarrolla sus actividades a través de tres áreas de negocio: **Técnicas de Energía Comprimida, Técnicas de Aplicaciones Industriales y Técnicas de Construcción y Minería.** 

**Atlas Copco Peruana** es la representante en el Perú de esta empresa transnacional y se dedica a la venta, reparación y servicio técnico de estos equipos.

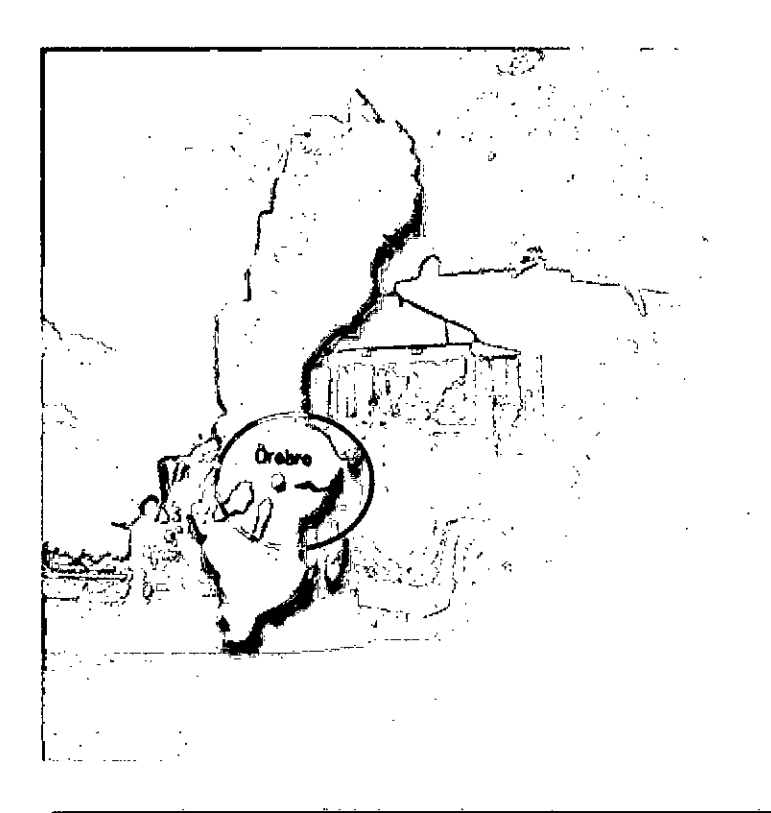

**Figura 02: Fábrica Atlas Copeo ubicado en Orebro-Suecia** 

**Fuente : Atlas Copeo.** 

### **3.4 PRINCIPALES EVENTOS HISTORICOS.**

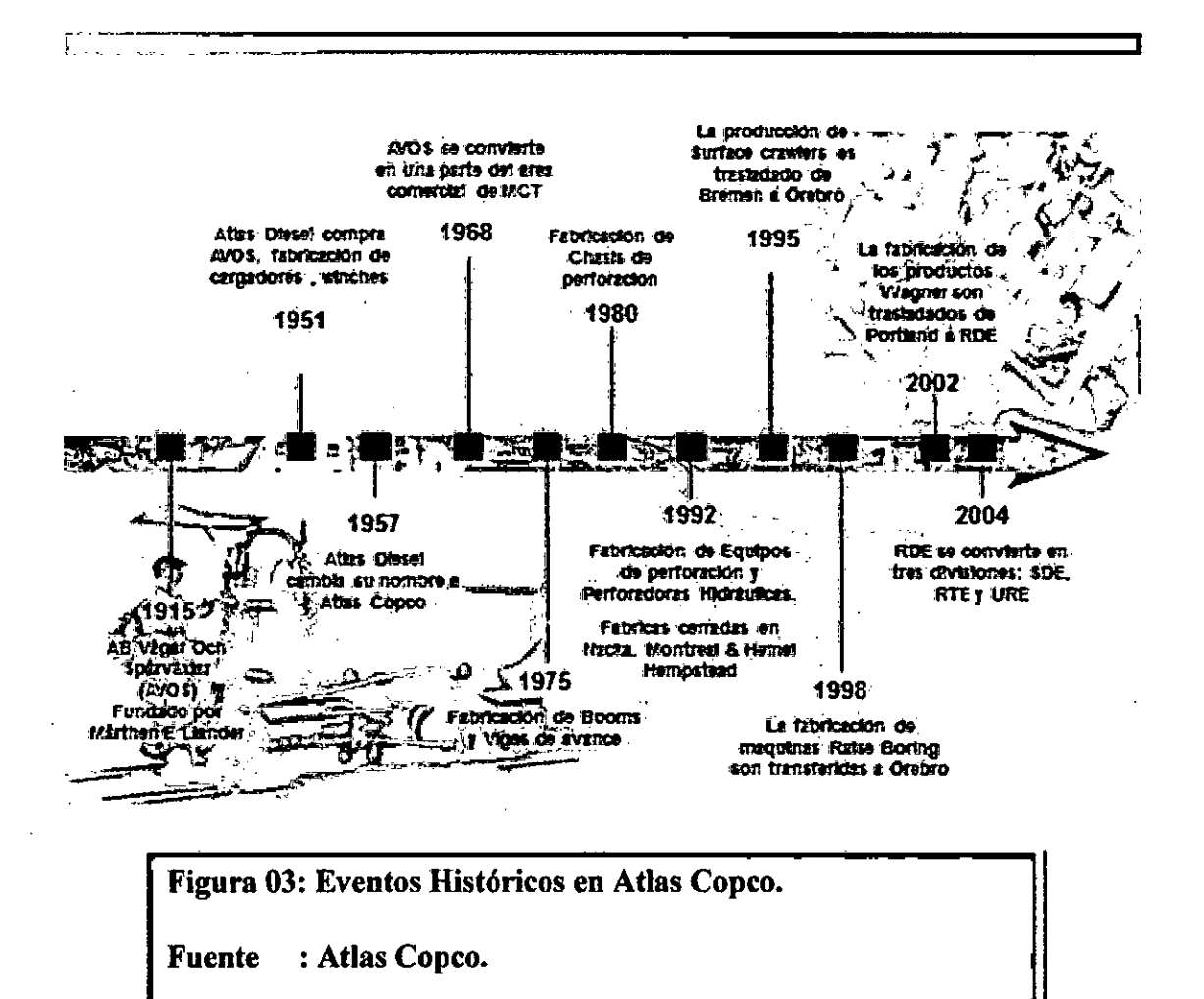

**3.5 ORGANIZACIÓN MUNDIAL ATLAS COPCO.** 

 $\epsilon$ 

 $\overline{\phantom{a}}$ 

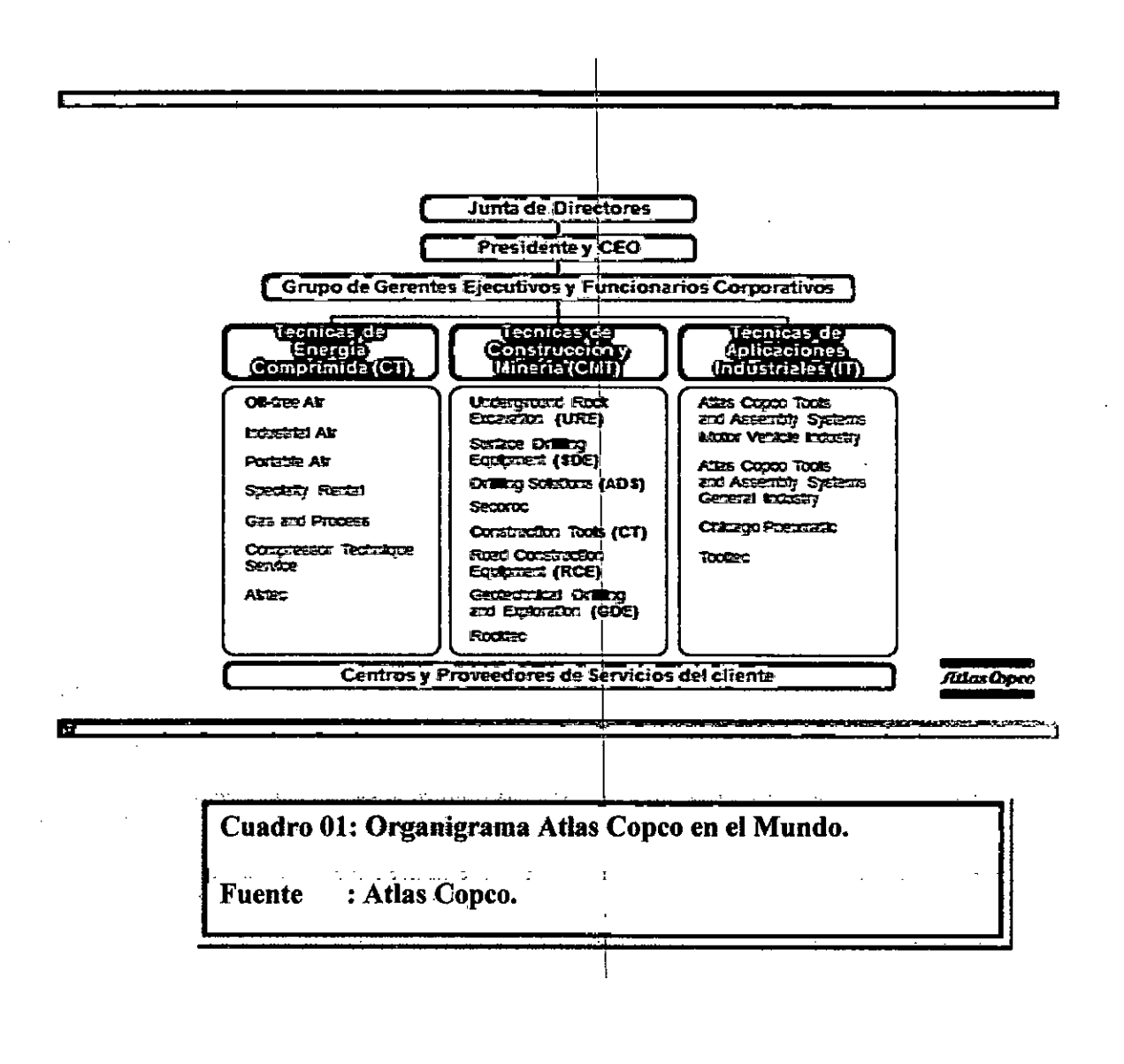

## **TECNICAS DE ENERGIA COMPRIMIDA (CT)**

El área de negocio, "Técnicas de Energía Comprimida", desarrolla, fabrica, comercializa y presta servicio de compresores de aire estacionarios exentos de aceite y ubricados, compresores de aire transportables, compresores de gas y proceso, turbo expansores, grupos electrógenos, equipos de tratamiento del aire (como secadores de aire comprimido, refrigeradores y filtros).

El área de negocios antes mencionado, tiene recursos internos para el desarrollo básico en sus tecnologías específicas. Además, ofrece servicios de alquiler, principalmente de compresores y generadores.

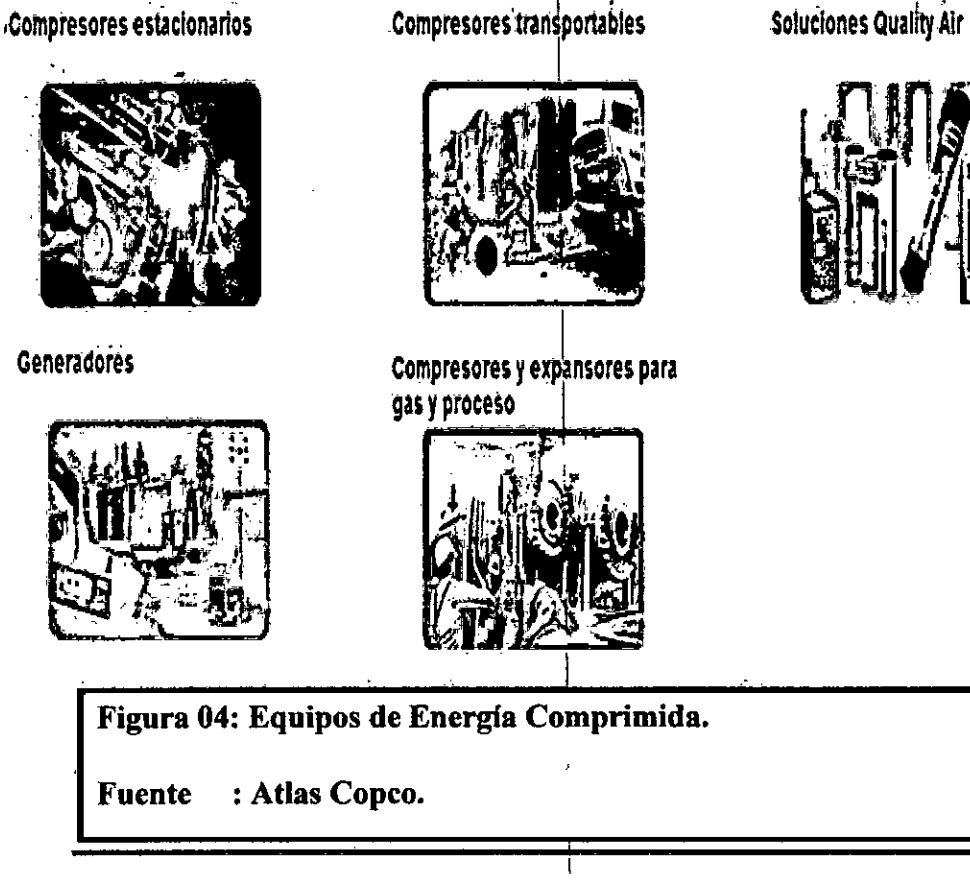

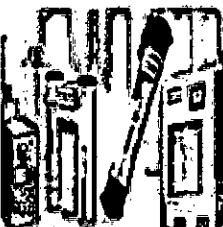

## **TECNICAS DE CONSTRUCCION Y MINERIA (CMT)**

Las líneas de "Construcción y Minería" desarrolla, fabrica y comercializa herramientas para perforación de rocas, equipos de perforación subterránea para excavación de túneles y minería, equipos de perforación de superficie, equipos de carga, equipos de perforación para exploración y herramientas de construcción.

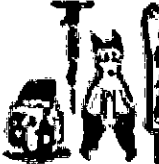

**Demotition Equipment** 

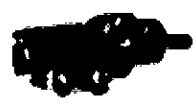

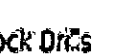

Rock Dries • • • Blast Hole Oriling • • Rotary blasthole Rigs drills

 $f$ 

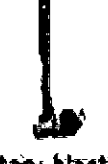

Exploration Drilling Rock Drilling Tools

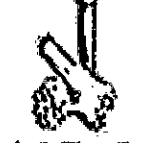

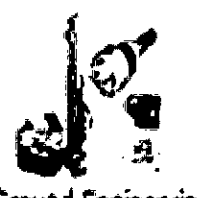

Vehicles

Gols Underground Ground Engineering

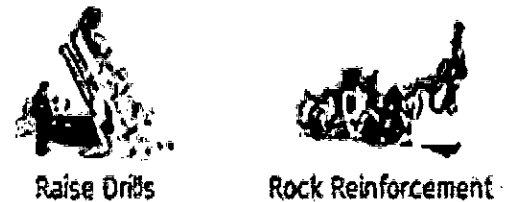

111 - **ve 1990** 

Boitíng

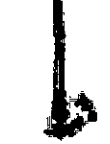

Water Well, Oil, Gas lid Coal Bed **Methane** 

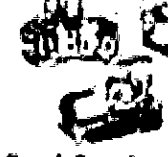

Road Construction Equipment

Figura 05: Equipos de Construcción y Minería.

Fuente : Atlas Copeo.

### **TECNICAS DE APLICACIONES INDUSTRIALES (IT)**

El área de negocio: 'Técnicas de Aplicaciones Industriales", desarrolla, fabrica y comercializa herramientas industriales, sistemas de montaje así como productos de postventa y servicios de alta calidad.

Atiende las necesidades de sectores industriales avanzados, como el sector automovilístico y aeronáutico, la fabricación y mantenimiento industrial general así como servicio de vehículos.

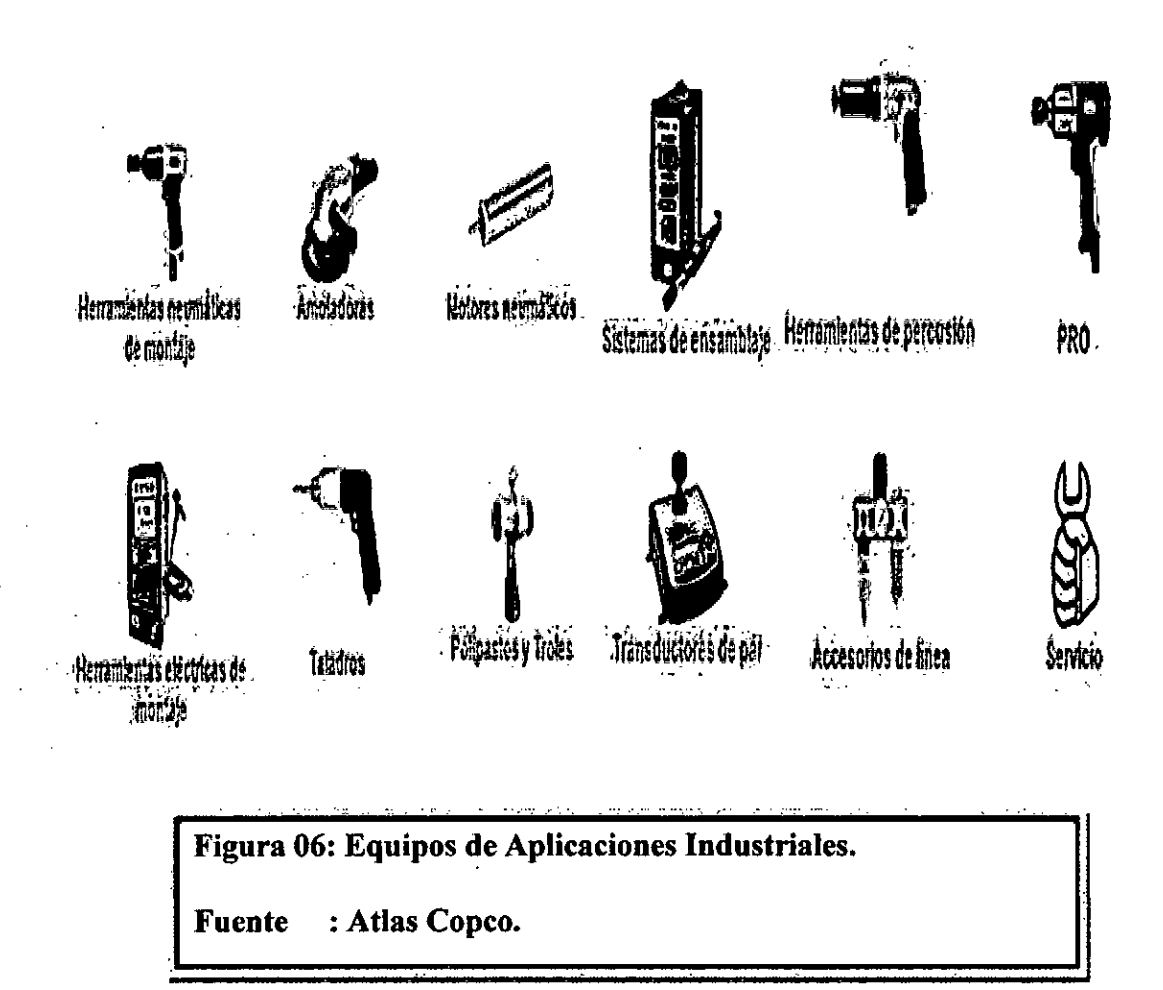

## **4. ACTIVIDADES DESARROLADAS POR LA EMPRESA.**

#### **4.1 VENTA DE EQUIPOS.**

Atlas Copco es un grupo industrial líder en la fabricación y venta de compresores, equipos de construcción y minería, herramientas industriales y sistemas de montaje. El Grupo ofrece soluciones sostenibles para aumentar la productividad de sus clientes a través de productos y servicios innovadores, En el Perú nos encontramos ubicados en la Calle Francisco Graña 150-152 en el distrito de La Victoria-Lima y tenemos dos sucursales en el país en la ciudad de Arequipa y Cajamarca.

En Atlas Copco, el compromiso con una productividad responsable significa garantizar una rentabilidad fiable y duradera mediante la utilización responsable de nuestros recursos: humanos, naturales y de capital. Esta premisa ocupa un lugar destacado en todas las facetas de Atlas Copco. Está en nuestra promesa. Está en la seguridad de nuestros talleres y centros de trabajo. Está en una mejor comunicación. Está en reducir el impacto ambiental. Está en la mejora continua del servicio. Está en saber cómo satisfacer a nuestros clientes.

#### **4.2 SERVICIO MANTENIMIENTO.**

Atlas Copco ofrece varios niveles de acuerdos de servicio para satisfacer las necesidades de su empresa y garantizar su productividad. Nuestros acuerdos de servicio le ayudan a crear unas operaciones de calidad centradas en un mantenimiento proactivo planificado para minimizar el tiempo de parada imprevisto. Nos esforzamos por mantener unas relaciones laborales sanas y duraderas, basadas en el compromiso mutuo de todas las partes, en una buena comunicación y el intercambio de conocimientos.

Los acuerdos de servicio de Atlas Copco están sólidamente fundamentados en la filosofía del mantenimiento preventivo y las reparaciones de calidad. Favorecemos el mantenimiento con información

detallada de todas las unidades que componen nuestro inventario de componentes, accesorios y herramientas.

Actualmente tenemos contratos de servicio de mantenimiento a lo largo de nuestro país con las Compañías Mineras y Compañías Constructuras.

#### **4.3 VENTA DE REPUESTOS.**

Las piezas originales Atlas Copco son un elemento importante de una solución completa y bien integrada. Cuando usted invierte en un equipo de Atlas Copco, recibe siempre un producto de calidad. Calidad es sinónimo de fiabilidad, disponibilidad y alta productividad, todos ellas esenciales **para** para su rentabilidad.

Para garantizar que el equipo se mantenga en condiciones óptimas, son necesarias dos cosas: un buen programa de mantenimiento preventivo y una estricta política de piezas originales Las piezas originales Atlas Copco ayudan a preservar la excelente calidad de los productos durante todo su ciclo de vida.

#### **4.4 ALQUILER DE EQUIPOS.**

Nuestra flota de equipos de alquiler de avanzada tecnología es garantía de **calidad** para lograr un rendimiento operativo y una **eficiencia**  que le permitirán el máximo ahorro de costos. En caso de imprevistos o emergencias, póngase en contacto con Atlas Copco. Tenemos un equipo de técnicos altamente calificados que conocen a fondo nuestros productos y prestan un servicio excepcional a nuestra **flota** flota de alquiler.

Nuestro objetivo es atender sus necesidades y sus demandas. Para lograrlo, le ofrecemos el mejor servicio y capacidad de respuesta, unido a la calidad, fiabilidad y disponibilidad de nuestros equipos.

Estamos plenamente comprometidos con el negocio de nuestros clientes y con todos los proyectos que emprendemos conjuntamente. Este compromiso también implica el respeto por el medioambiente y unas normas de seguridad laboral del máximo nivel.

#### **Motivos para alquilar:**

**Control de los gastos:** el alquiler ofrece mayores ahorros que la compra, por lo que podrá mejorar su cuenta de resultados.

**Control de inventario:** podemos suministrarle los equipos adicionales que necesite cuando los necesite, para que pueda mantener un nivel de stock mínimo.

**El equipo adecuado para cada trabajo:** el alquiler le permite usar el tipo y tamaño de equipo que mejor se adapte al trabajo que debe realizar, con las consiguientes ventajas de economía y seguridad.

**Ahorro en almacenaje:** puede reducir considerablemente los costos eliminando la necesidad de grandes espacios y almacenes para guardar los equipos.

**Reducción del tiempo de parada:** si el equipo se avería, nos encargamos de repararlo para que sus empleados puedan seguir trabajando.

**Sin reparaciones:** nos podemos ocupar del mantenimiento de los equipos, por lo que podrá prescindir de taller de reparación, stock de repuestos, mecánicos o personal administrativo dedicado a gestionar el stock y el mantenimiento.

**Ahorro en costos de venta de equipos usados:** no tendrá que gastar tiempo ni dinero en preparativos y anuncios para vender sus quipos usados.

**Cuidado de los equipos:** los pagos periódicos de los equipos alquilados sirven de recordatorio y estimulan la responsabilidad personal.

## **5. DESCRIPCION DETALLADA DEL PROYECTO DE INGENIERIA.**

## **5.1 MARCO TEORICO**

## **5.1.1 INTRODUCCION A LA INGENIERIA DE CONFIABILIDAD.**

**Que es Confiabilidad?** Característica más importante para componentes, productos y sistemas.

Metodología científica para conocer el desempeño de vida de productos, equipos, procesos, para asegurar que estos ejecuten su función, sin fallar por un periodo de tiempo en una condición especifica.

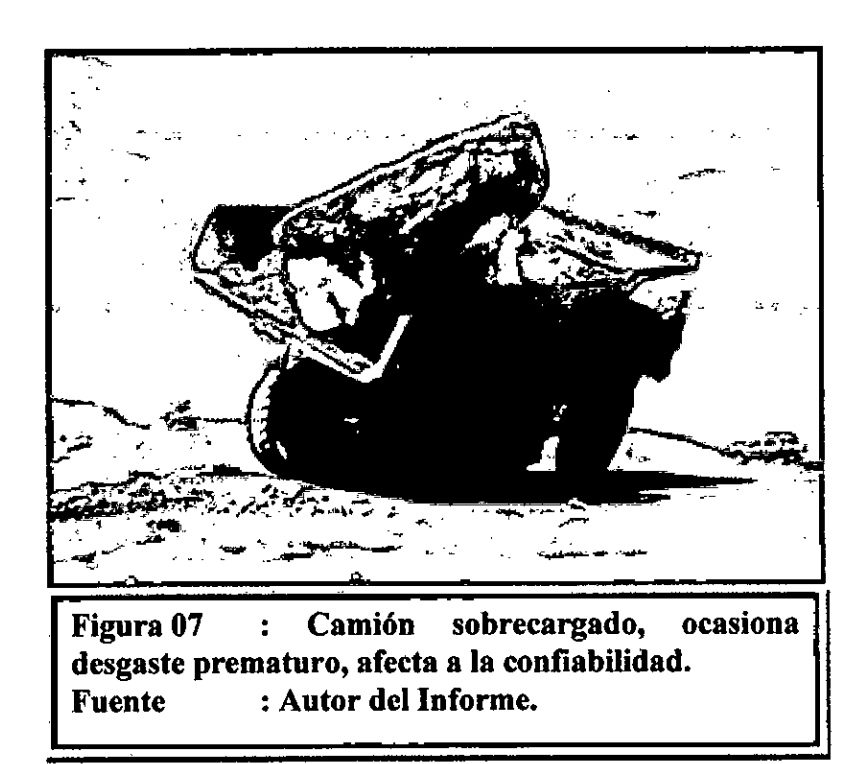

**Ingeniería de Confiabilidad,** conjunto de herramientas que permiten especificar la probabilidad y la capacidad según la cual componentes, productos, equipos, y sistemas desempeñaran sus funciones, por periodos determinados de tiempo, en ambientes específicos y sin presentar fallas.

Permitirá responder las siguientes preguntas, ¿Cuál es la expectativa de vida de un producto? ¿Cuantos retornos fallas son esperados para el próximo año? ¿Cuánto costara desarrollar y dar soporte a este producto? ¿Podemos optimizar los costos involucrados?

**Propósito de la Confiabilidad,** Conocer la capacidad de los productos y ser capaces de controlarlo.

Nivel óptimo de confiabilidad permitirá gasto mínimo durante el ciclo de vida y costo mínimo de producción, sin comprometer la Confiabilidad y Calidad.

**¿Porque la Confiabilidad es Importante?,** Los consumidores exigen confiabilidad, una encuesta realizada en los años 80 mostro que cuando un cliente está satisfecho de un producto, comenta su satisfacción **a 8 personas,** mientras que un cliente insatisfecho lo diría a **22 personas,** como sería la investigación en nuestros días, ahora que existe Internet.

En el futuro, sobrevivirán solamente las empresas que sean capaces de controlar la Confiabilidad de sus productos.

**¿Cómo se calcula la confiabilidad?** La confiabilidad observa en que el producto funcionara, se necesita de datos, modelos, diagnóstico para la elección del modelo apropiado, medios para ser comunicado (grafico, informaciones, costos).

#### **5.1.2 MODELOS PARA DATOS DE VIDA.**

Entregan la estimación de tasa de falla del producto en función del tiempo, los modelos son representaciones matemáticas de los datos, están basados en distribuciones estadísticas, las más utilizadas son las distribuciones de vida.

> **Distribución de Weibull. Distribución Exponencial. Distribución Normal.**

**Tasa de Falla,** Es la chance de fallar en la próxima y menor unidad de tiempo, dado que el producto fallo hasta entonces, puede ser creciente (desgaste, vejez), decreciente (mortalidad infantil), constante (vida útil), o en forma de bañera (infancia + vida útil + vejez), la tasa de falla puede ser calculado por lo siguiente:

$$
\lambda(t) = \frac{f(t)}{R(t)} = \frac{\text{function} - de - \text{densidad}}{\text{function} - de - \text{confiabili dad}}
$$

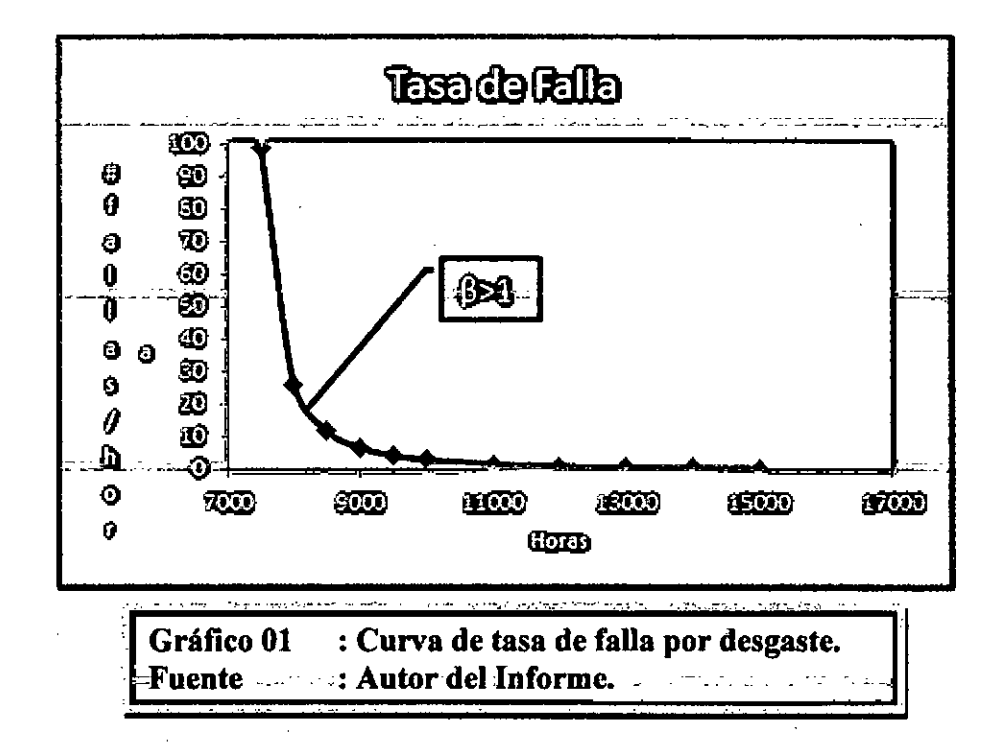

#### **5.1.3 ESTIMACION DE PARAMETROS.**

**Los** parámetros de una distribución describen y definen la distribución en particular y son estimados a partir de los datos, en la distribución exponencial, dependiendo del valor de A (lambda) exhibirá diferentes características, la estimación de parámetros de la distribución normal depende de la media  $(\mu)$  y la desviación estándar  $(\sigma)$  y los parámetros de la distribución Weibull son el factor beta ( $\beta$ ), eta (n) y gamma (y).

Hay varios métodos para la estimación de parámetros, los más conocidos son:

> **El método de los mínimos cuadrados. El método del ploteo de probabilidades. El método de la máxima verosimilitud.**

Usaremos el método categoría de las medianas, son utilizadas para obtener una estimación de la no confiabilidad, es decir la probabilidad de falla de un producto.

La aproximación de la mediana está dada por la aproximación de Bernard.

$$
Y = MR = \frac{j - 0.30}{N + 0.4};
$$
 donde

*MR: Rango Medio (Media Rank)* 

*N: Tamaño de la muestra.* 

*J: Numero de orden (posicion de la falla)* 

#### **5.1.4 DATOS Y TIPOS DE DATOS.**

Los datos de falla pueden ser datos completos (tiempo hasta la falla) y datos censurados (no se conoce el tiempo de la falla). [2]

Para obtener la variación en el orden cuando existen datos censurados se puede utilizar la siguiente formula.

$$
\Delta_j = \frac{N+1-j^*}{1+N^*}
$$
 donde :  
\n $j^* = j_{\text{interior}} + \Delta_j$   
\n $j^* = \text{position anterior a suspension.}$   
\n $N^* = \text{Numor total de datos despues de la suspension.}$ 

## **5.1.5 INTERVALO DE CONFIANZA (LIMITES DE CONFIANZA).**

El intervalo de confianza nos da un rango de valores para un parámetro desconocido.

La amplitud del intervalo desconfianza nos da una idea sobre la incertidumbre del parámetro desconocido.

Un intervalo muy grande indica que se necesita recolectar más datos antes de tomar cualquier decisión sobre los parámetros.

Los límites de confianza son las fronteras para los intervalos de confianza, es decir, los valores que definen el intervalo para los límites de confianza.

Los límites de confianza generalmente son de dos tipos.

**Unilateral.** 

**Bilateral.** 

Limite Bilateral, Los limites bilaterales permiten observar donde está situada la mayoría de la población.

Por ejemplo cuando utilizamos 90% bilateral, estamos diciendo que el 90% de la población está entre X e Y con 5% menor que X y 5% mayor que Y. [1] y [2].

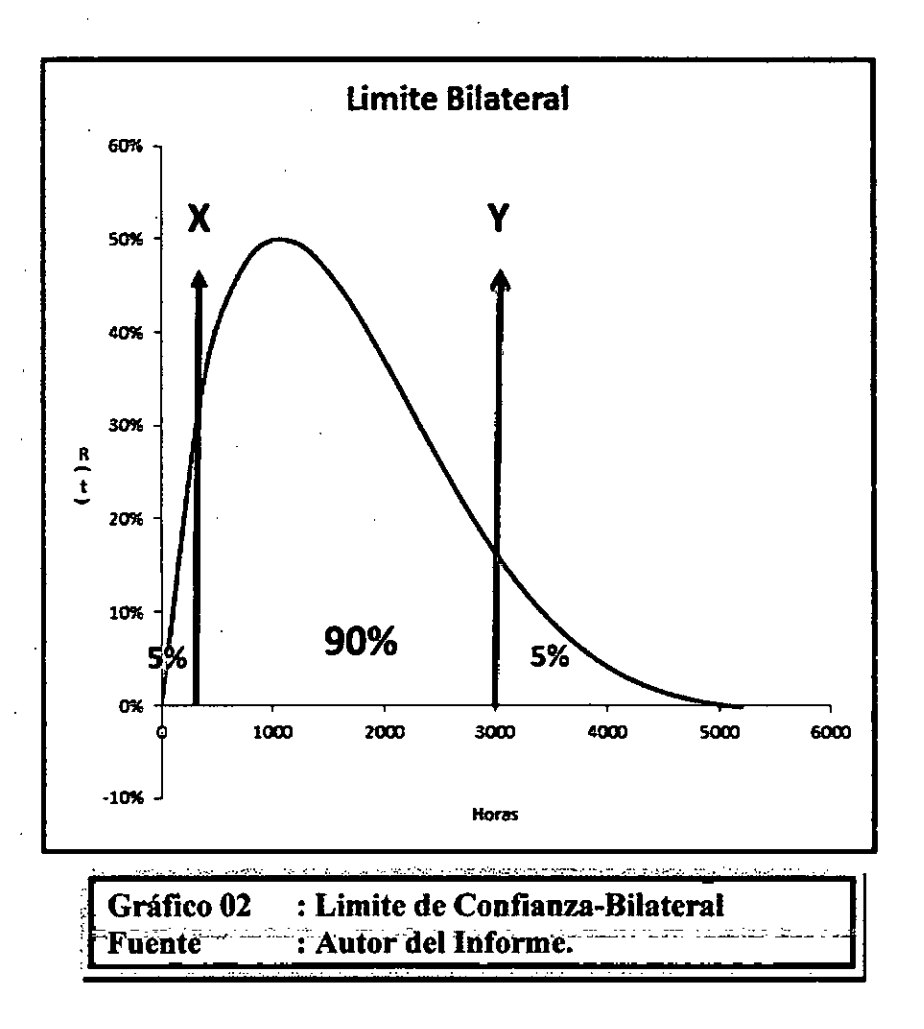

**Limite Unilateral, Los límites** de confianza unilaterales permiten observar el porcentaje mayor o menor (superior o inferior) en un cierto punto X.

Por ejemplo, 95% unilateral significa que 95% de la población es mayor que X, siendo X el límite inferior, o 95% de la población es menor que X, siendo X el límite superior.

Cuando estimamos la confiabilidad, frecuentemente nos preocupamos si la confiabilidad es mayor que la estimada (comparamos con el límite inferior, o sea se utiliza el limite unilateral inferior). [1], [2].

#### **5.1.6 DISTRIBUCION DE WEIBULL**

La distribución de Weibull es la más usada en la Ingeniería de Confiabilidad, debido a que puede modelar tasas de falla creciente, decreciente o constante.

La función de densidad de probabilidad (pdf) tiene diferentes formas y puede aproximarse a las otras distribuciones.

Existen dos tipos de distribución Weibull, Weibull de 03 parámetros y Weibull de 02 parámetros [1], [2].

**La función de densidad de probabilidad (fdp) de la distribución de Weibull de 03 parámetros está dada por:** 

$$
f(t) = \frac{\beta}{\eta} \left(\frac{t-\gamma}{\eta}\right)^{\beta-1} * e^{-\left(\frac{t-\gamma}{\eta}\right)^{\beta}}
$$
  

$$
\beta
$$
: Parámetro de forma.  

$$
\eta
$$
: Parámetro de escala.  

$$
\gamma
$$
: Parámetro de ubicación.

**La fdp de la distribución de Weibull de 02 parámetros está dada por:** 

$$
f(T) = \frac{\beta}{\eta} \left(\frac{t}{\eta}\right)^{\beta - 1} \ast e^{-\left(\frac{t}{\eta}\right)^{\beta}}
$$
  

$$
\beta
$$
: Parámetro de forma.  

$$
\eta
$$
: Parámetro de ubicación = 0

Cuando  $\beta = 3.44$  la distribución de Weibull se aproxima a una distribución Normal.

**El papel Weibull,** sobre un papel Weibull, el eje vertical está en escala InIn (doble logaritmo) y el eje horizontal está en escala In (logaritmo). **Ver anexo 01.** 

$$
F(t) = 1 - \exp\left(-\left(\frac{t-\gamma}{\eta}\right)^{\beta}\right)
$$
  
\n
$$
\ln \ln\left(\frac{1}{1-F(t)}\right) = \beta \ln(t-\gamma) - \beta \ln \eta
$$
  
\ndonde:  
\n
$$
y = \ln \ln\left(\frac{1}{1-F(t)}\right)
$$
  
\n
$$
a = -\ln \eta
$$
  
\n
$$
b = \beta
$$
  
\nFinalmente tenemos una ecuacion lineal:  
\n
$$
y = a + bx
$$

#### **5.1.7 D1STRIBUCION EXPONENCIAL**

La distribución exponencial se utiliza para tasa de fallas constante, a veces es erróneamente usada debido a su facilidad, está definida como.

$$
f(t) = \lambda.e^{-\lambda t}
$$

Dónde:

t es la variable aleatoria que representa el tiempo.

 $\lambda$  es el parámetro de la distribución y es la inversa del MTTF.

**Ver anexo 2,** se puede graficar manualmente usando el papel para distribución exponencial.

Por lo tanto la función de confiabilidad puede obtenerse por:

Ť

$$
R(t) = 1 - \int_{0}^{t} \lambda e^{-\lambda s} ds
$$
  
 
$$
R(t) = 1 - \left[1 - e^{-\lambda t}\right]
$$
  
 
$$
R(t) = e^{-\lambda t}
$$

#### **5.1.8 DISTRIBUCION NORMAL.**

Es utilizada comúnmente en el análisis de confiabilidad, para tiempos hasta la falla de componentes electrónicos y mecánicos, equipos o sistemas.

La fdp de la distribución normal está dada por:

$$
f(t) = \frac{1}{\sigma \sqrt{2\pi}} e^{\frac{1}{2} \left(\frac{t-\mu}{\sigma}\right)^2}
$$

Dónde:

p: Media de los tiempos de falla.

a: Desviación estándar de los tiempos de falla.

#### **5.1.9 ANALISIS JACK KNIFE.**

El análisis de Jack Knife también es conocido como diagrama de dispersión de tiempos, es una herramienta estadística que nos permite analizar dos variable juntas, además de la tendencia, a diferencia del diagrama de Pareto que nos permite un análisis de una sola variable, que puede ser horas de parada, numero de fallas, por el costo global, priorizar maquinas que causen más horas de parada con muy pocas fallas, etc.

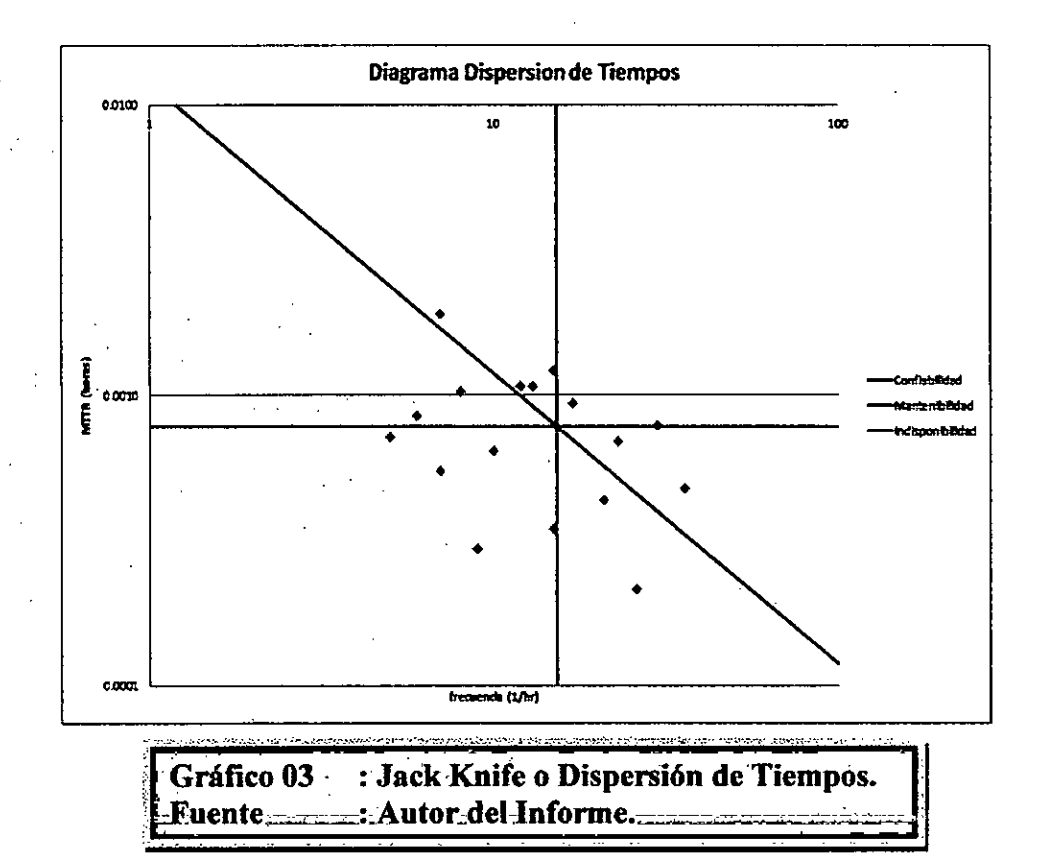

### **5.2 FLOTA DE EQUIPOS SELECCIONADOS PARA EL PROYECTO.**

## **5.2.1 ANÁLISIS DE CRITICIDAD FLOTA EQUIPOS TRACKLES.**

A continuación presentamos un cuadro donde se muestra la criticidad de la flota de equipos, en función a los indicadores de gestión de mantenimiento (disponibilidad mecánica, utilización, MTBF y MTTR), la herramienta de confiabilidad del presente informe "Análisis de Weibull" aplicaremos en los equipos de perforación (jumbos y/o Boomer) y acarreo (Scooptram), por ser la flota más crítica e importante en el proceso productivo (ver anexo 4 proceso productivo unidad minera).

 $\mathcal{L}_{\text{max}}$ 

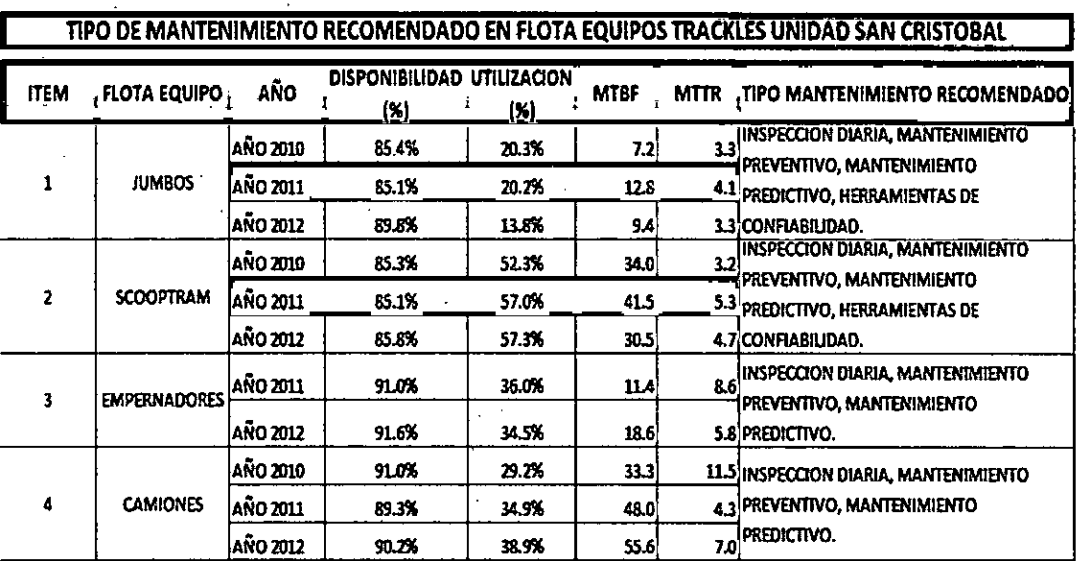

**1\_\_Cuadro 02 \_ : Tipo de Mantenimiento Recomendado. Fuente : Autor del Informe.** 

## **5.2.2 FLOTA EQUIPOS DE PERFORACIÓN.**

Se ha seleccionado esta flota por ser los equipos críticos de las Operaciones Mineras, son los equipos que inician el proceso de extracción de mineral (Perforación, Voladura, Ventilación, Limpieza y Acarreo de Mineral), además por ser equipos complejos lo hacen menos confiables.

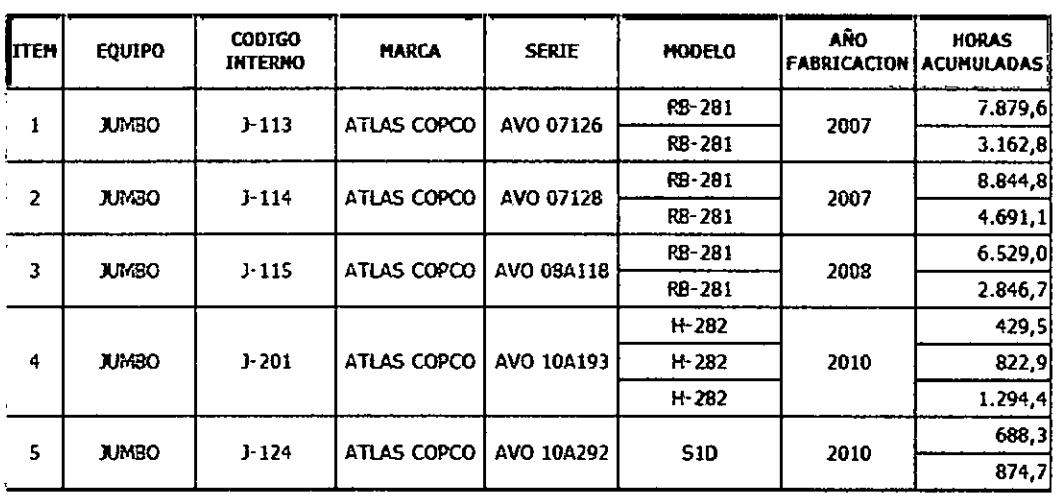

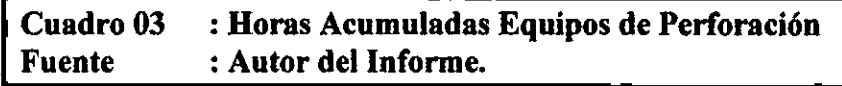

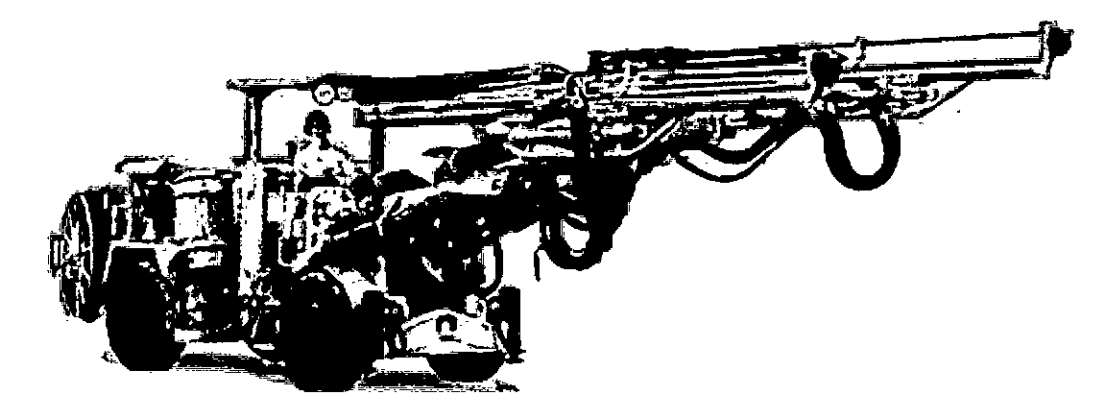

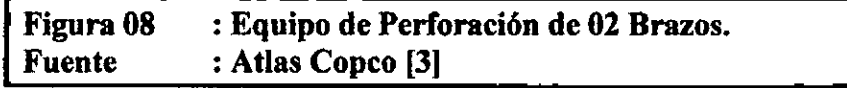

## 5.2.3 FLOTA EQUIPOS DE ACARREO (SCOOPTRAM).

Después de los equipos de perforación, son los scooptram los que le siguen en importancia, por ser críticos en el proceso productivo del mineral, se encargan de la limpieza de los frentes de perforación y carguío del mineral hacia los camiones mineros.

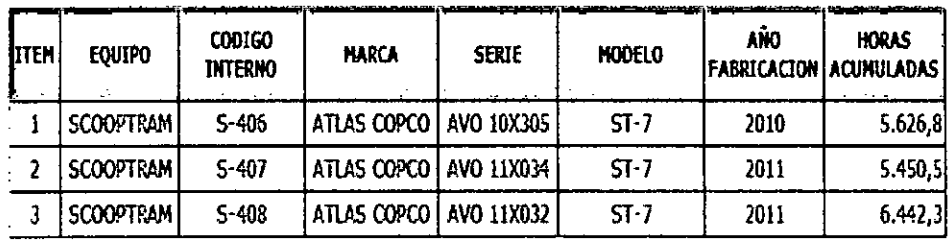

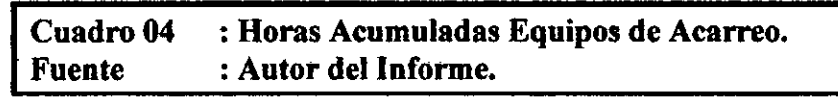

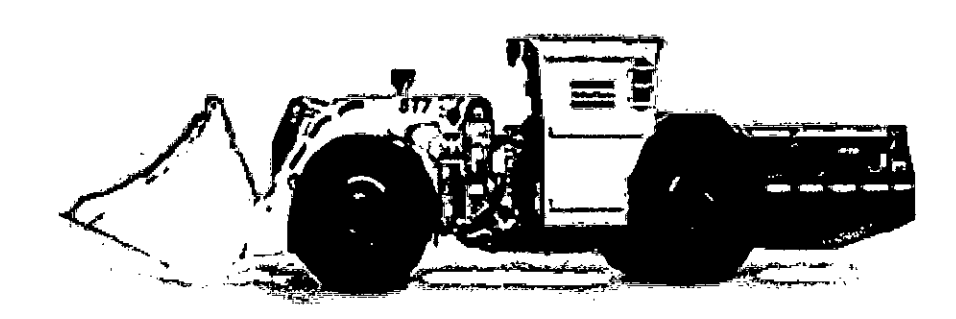

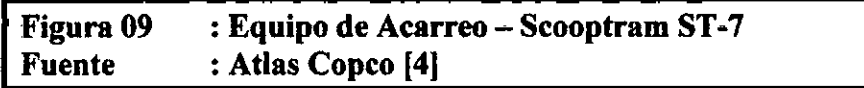

## **5,3 SELECCIÓN DE SISTEMA PARA EL ANALISIS DE WEIBULL.**

## **5.3.1 ANALISIS JACK KNIFE FLOTA EQUIPOS DE PERFORACION.**

Se realiza un análisis Jack Knife(1), para la flota de equipos de perforación, considerando las fallas de los últimos seis meses.

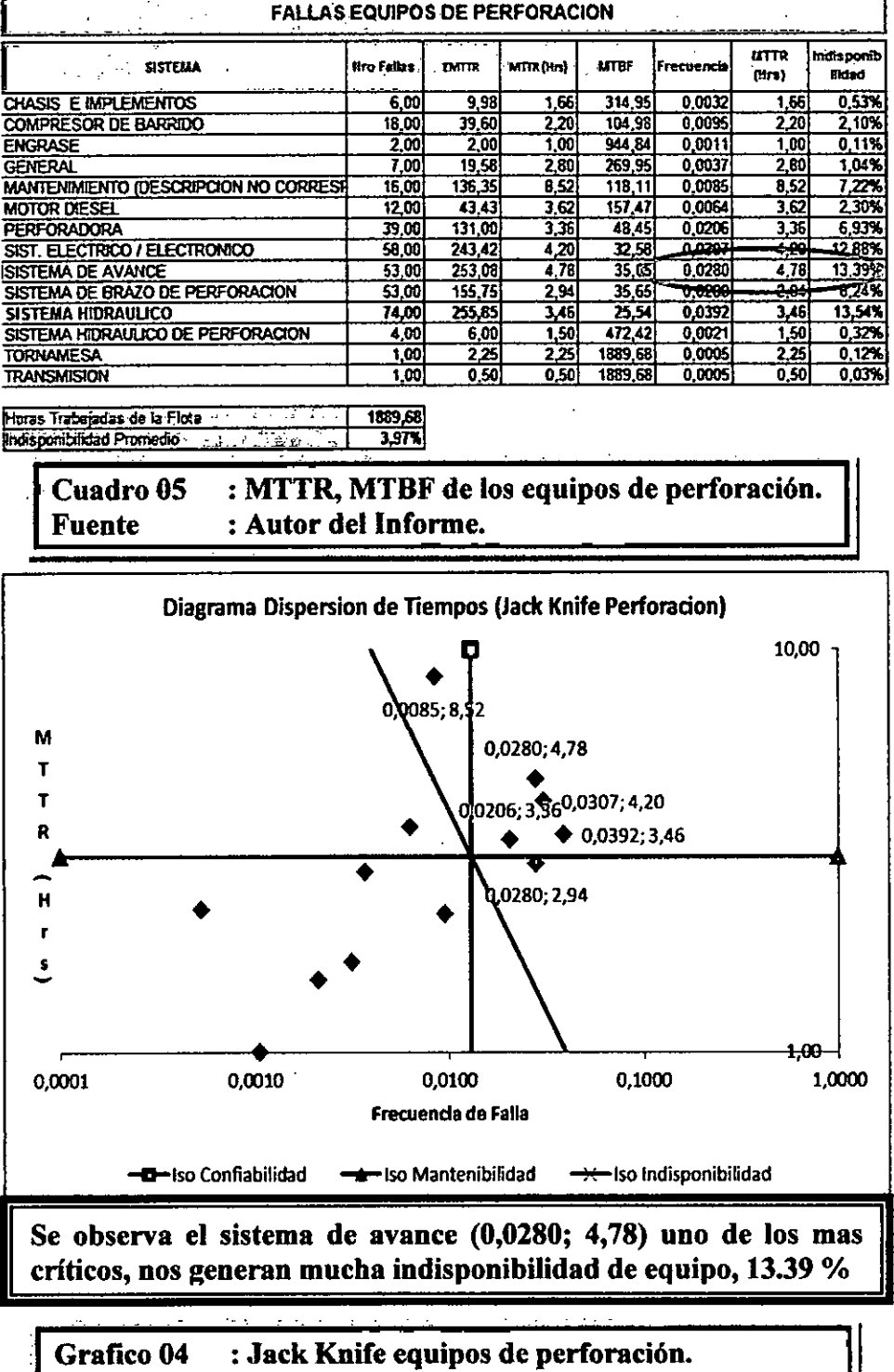

**Fuente : Autor del Informe.** 

#### **5.3.2 ANALISIS JACK KNIFE FLOTA EQUIPOS SCOOPTRAM.**

Similar que la flota de los equipos de perforación se realiza un análisis Jack Knife para la flota de scooptram 517, considerando lo ocurrido en los últimos seis meses.

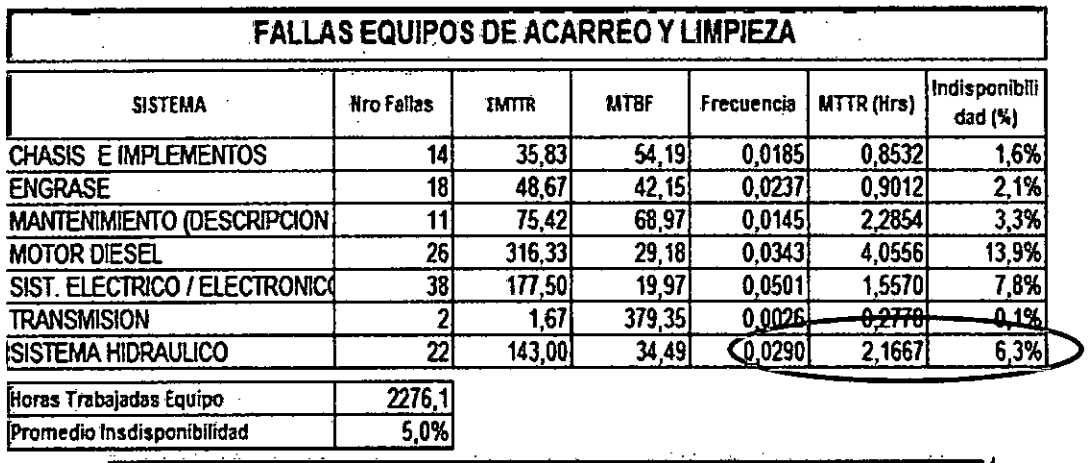

**Cuadro 06 : MTTR, MTBF de los equipos de acarreo. Fuente : Autor del Informe.** 

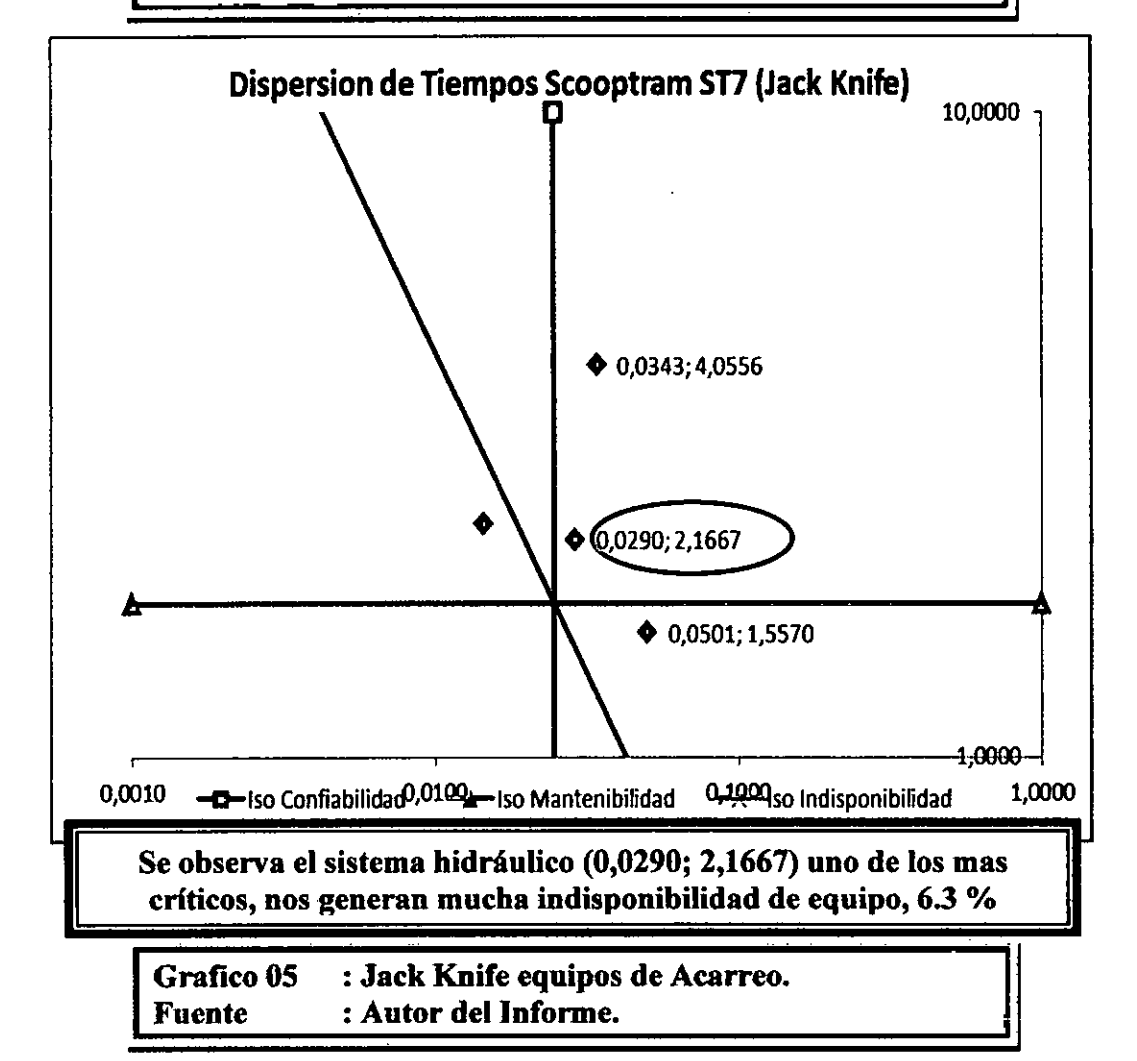
Del análisis estadístico vamos a seleccionar el **sistema hidráulico** por ser un sistema que nos quita confiabilidad en la flota de scooptram.

#### 5.4 SELECCIÓN DE FALLA PARA EL ANÁLISIS DE WEIBULL.

#### 5.4.1 EQUIPOS DE PERFORACION.

En la sección anterior se selecciono el sistema de avance para analizar con mayor detalle porque las fallas que suceden en este sistema esta ocasionando alta indisponibilidad de la flota de los equipos de perforación, vamos analizar la rotura de cables de avance y retorno en el sistema de avance, esto ocasiona indisponibilidad del equipo, por lo tanto si controlamos esta falla podemos recuperar hasta 13.39 % de disponibilidad mecánica, lo que significa mucho dinero que mas adelante calcularemos.

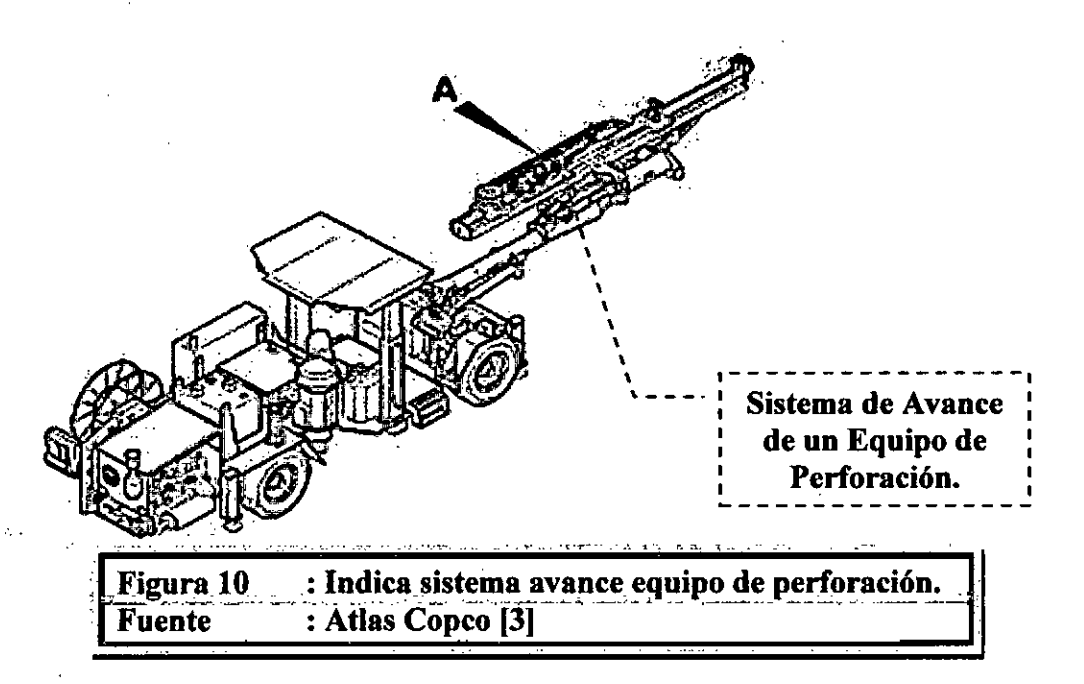

Dentro del sistema de avance encontramos los cables de avance y retorno, por ser dos componentes distintos, el análisis se tiene que realizar por separado, porque el Análisis de Weibull funciona para una falla, es decir para el mismo componente que cumple la misma función y bajo las mismas condiciones de operación.

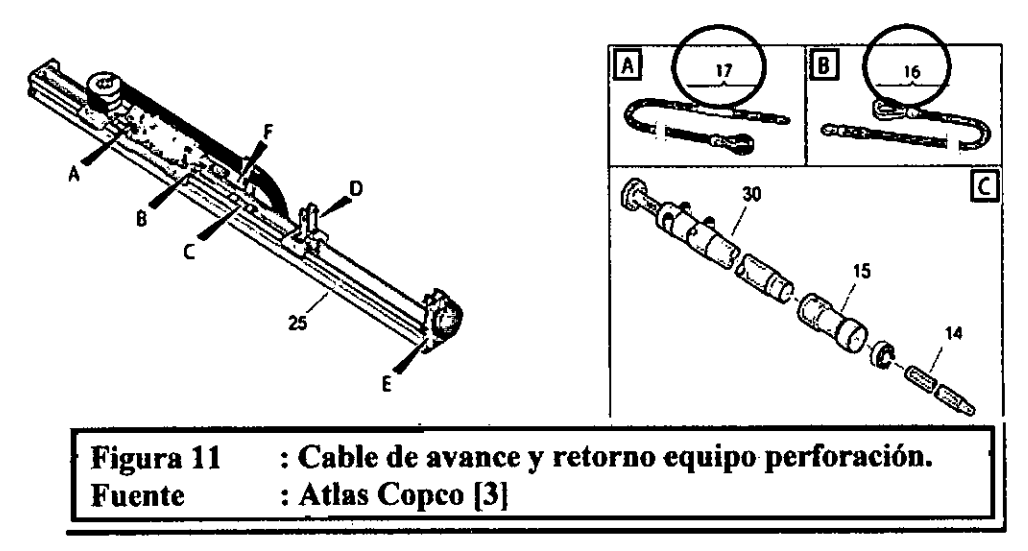

**La figura # 16** pertenece al cable de avance N/P 3128 0647 02, la función de este cable es comunicar al cilindro de avance con la perforadora, para avanzar en conjunto con la columna de perforación y realizar el agujero en la roca.

La **figura #17** pertenece al cable de retomo N/P 3128 0551 02, su función principal es comunicar el retomo del cilindro hidráulico con la perforadora, retirando el barreno del agujero.

### **5.4.2 EQUIPOS DE ACARREO (SCOOPTRAM)**

En la sección anterior se selecciono al sistema hidráulico como uno de los mas críticos de los equipos de acarreo, este sistema es importante analizar porque nos esta quitando **6.30 % de disponibilidad mecánica** cuando se realiza el análisis estadístico se observa la alta incidencia de la rotura de pernos de los cilindros de volteo, lo que ha significado paradas largas de los scooptram ST-7, por lo tanto nuestra falla seleccionada seria **Rotura de Pernos del Cilindro de Volteo**, los scooptram Atlas Copco ST-7 llevan 02 cilindros hidráulicos de dirección, dos cilindros hidráulicos de levante y 01 cilindro hidráulico de volteo, a continuación mostraremos figuras del sistema hidráulico de un scooptram ST-7 y ubicaremos los pernos del cilindro de volteo.

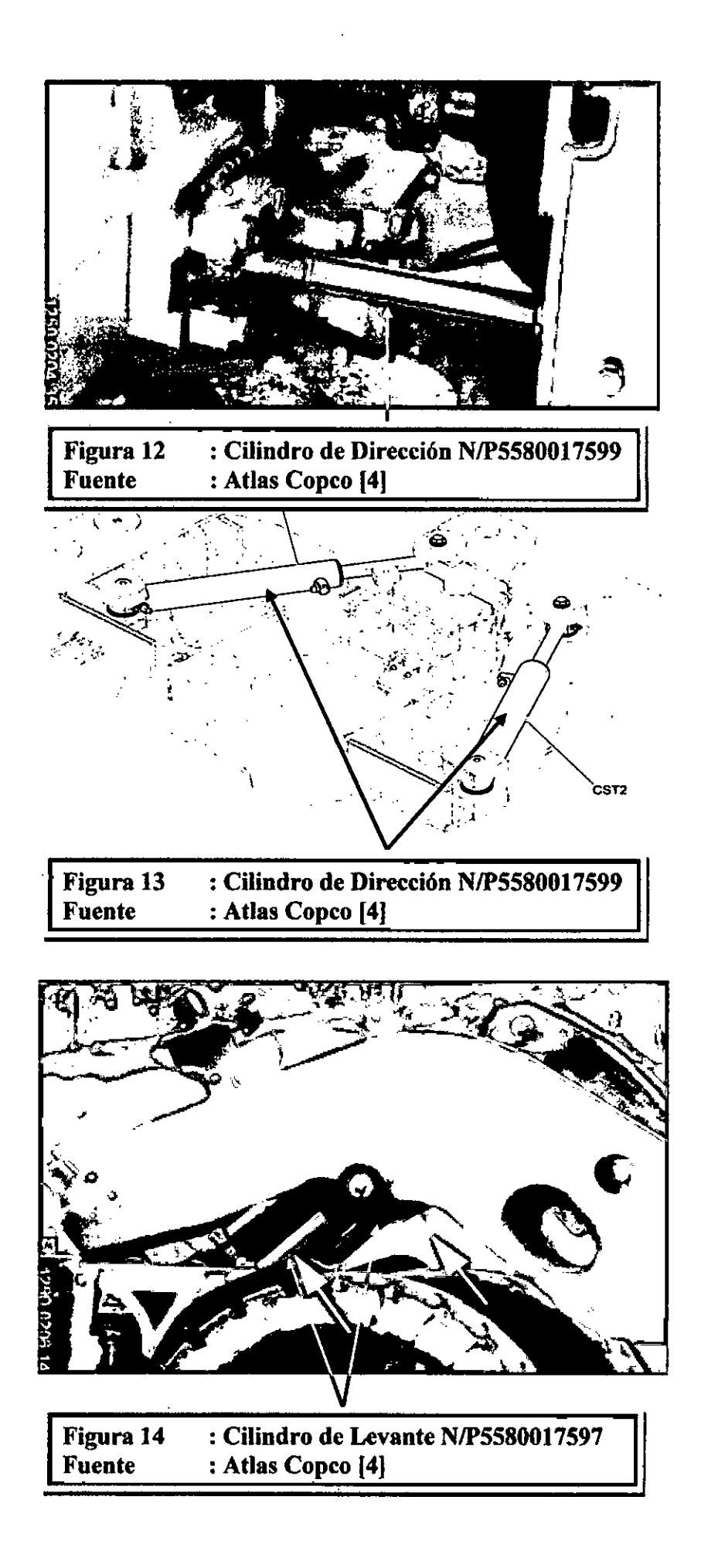

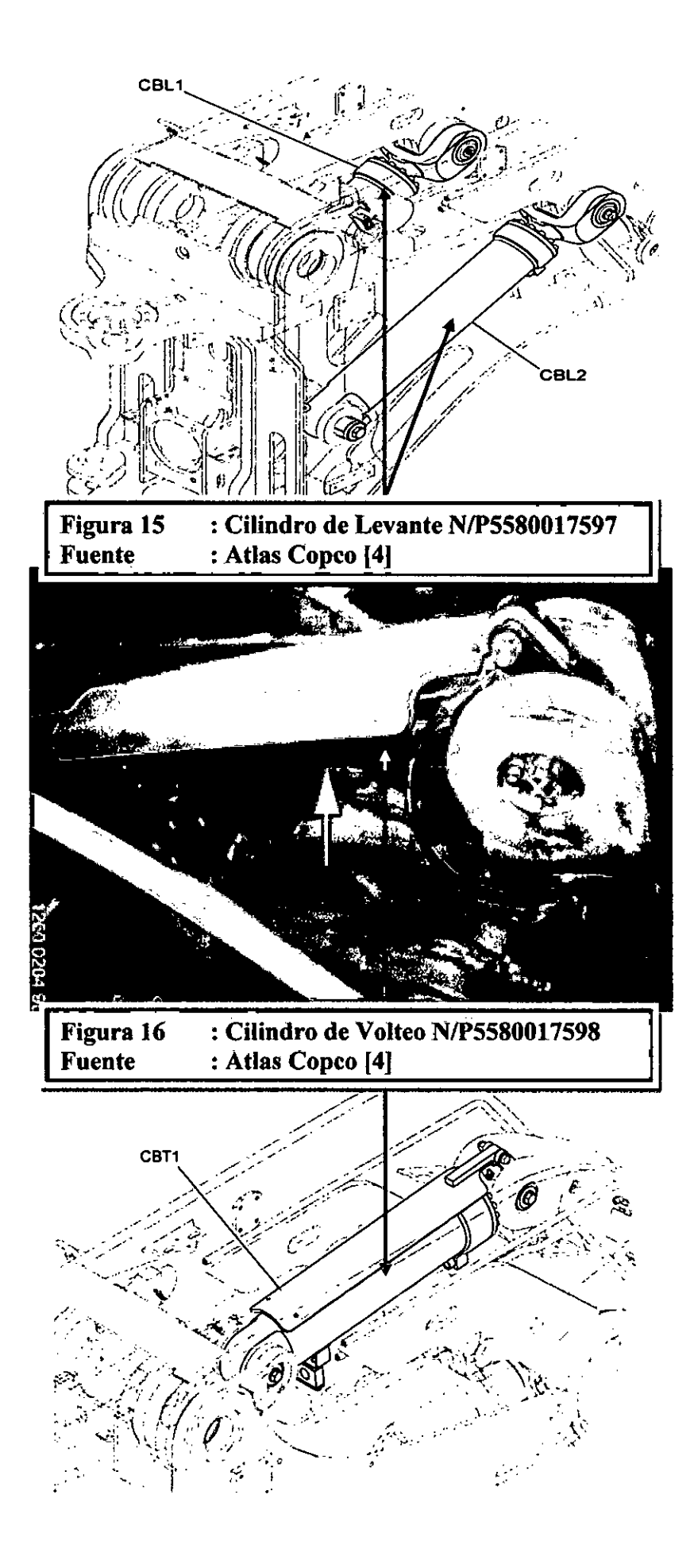

En el siguiente gráfico mostraremos el despiece del cilindro de volteo, para poder identificar el perno de la tapa cilindro volteo y así llegar al detalle de la falla.

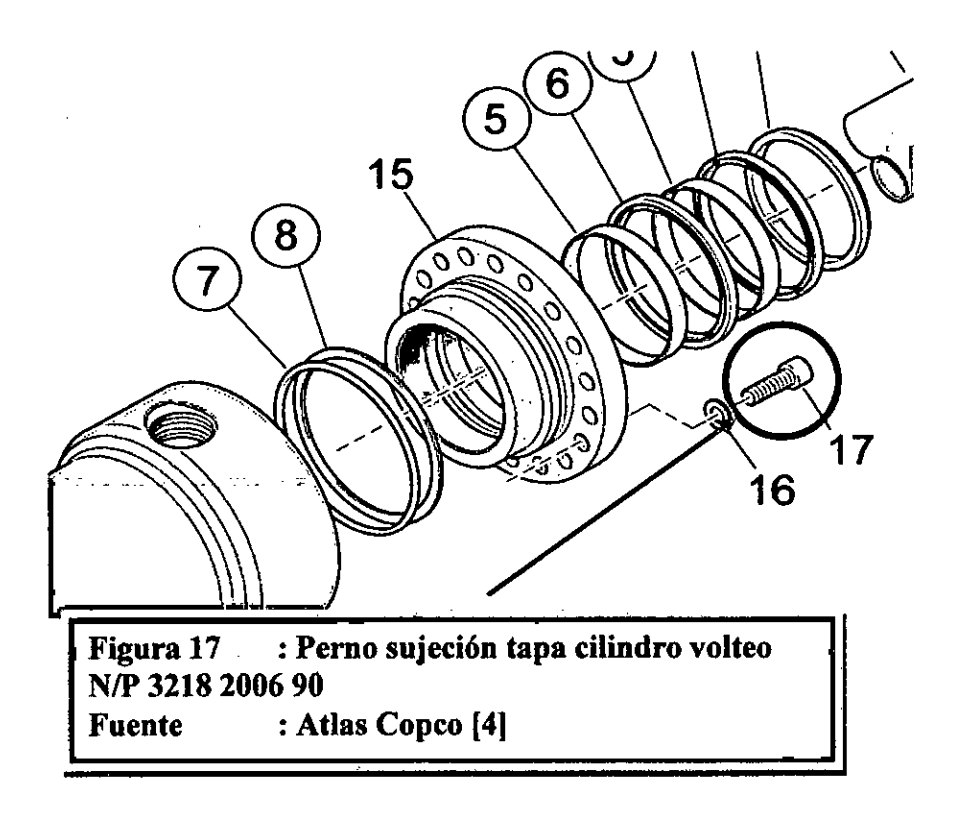

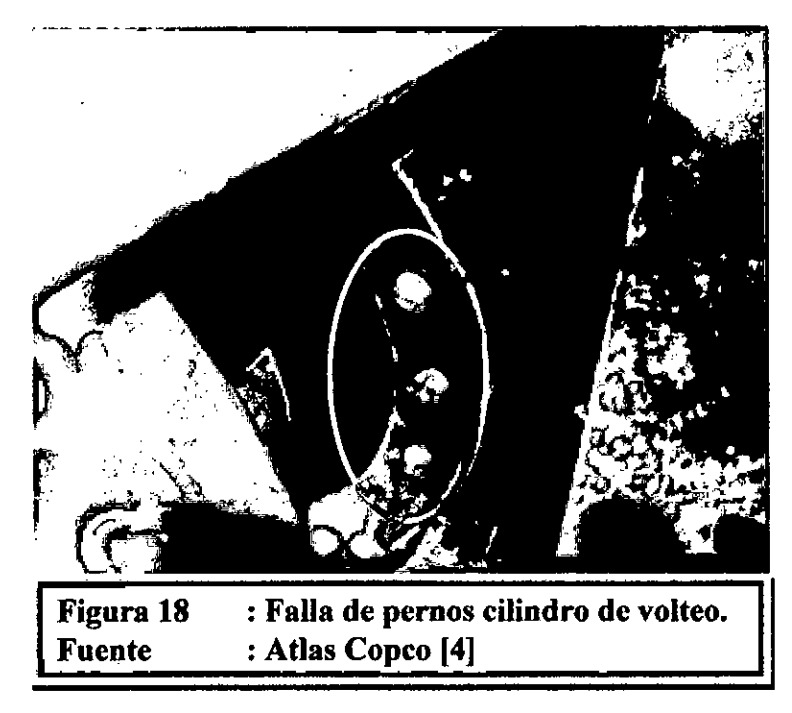

### **5.5 DATOS DE FALLA EQUIPOS DE PERFORACION.**

### **5.5.1 ROTURA DE CABLES DE AVANCE.**

La siguiente información se obtiene de la base de datos Power Maint, sistema diseñado por Atlas Copco Peruana, para la Gestión de Mantenimiento de los Contratos que tiene la Compañía en nuestro país, a continuación presentamos las fallas de los cables de avance por rotura de los equipos de perforación líneas arriba seleccionados.

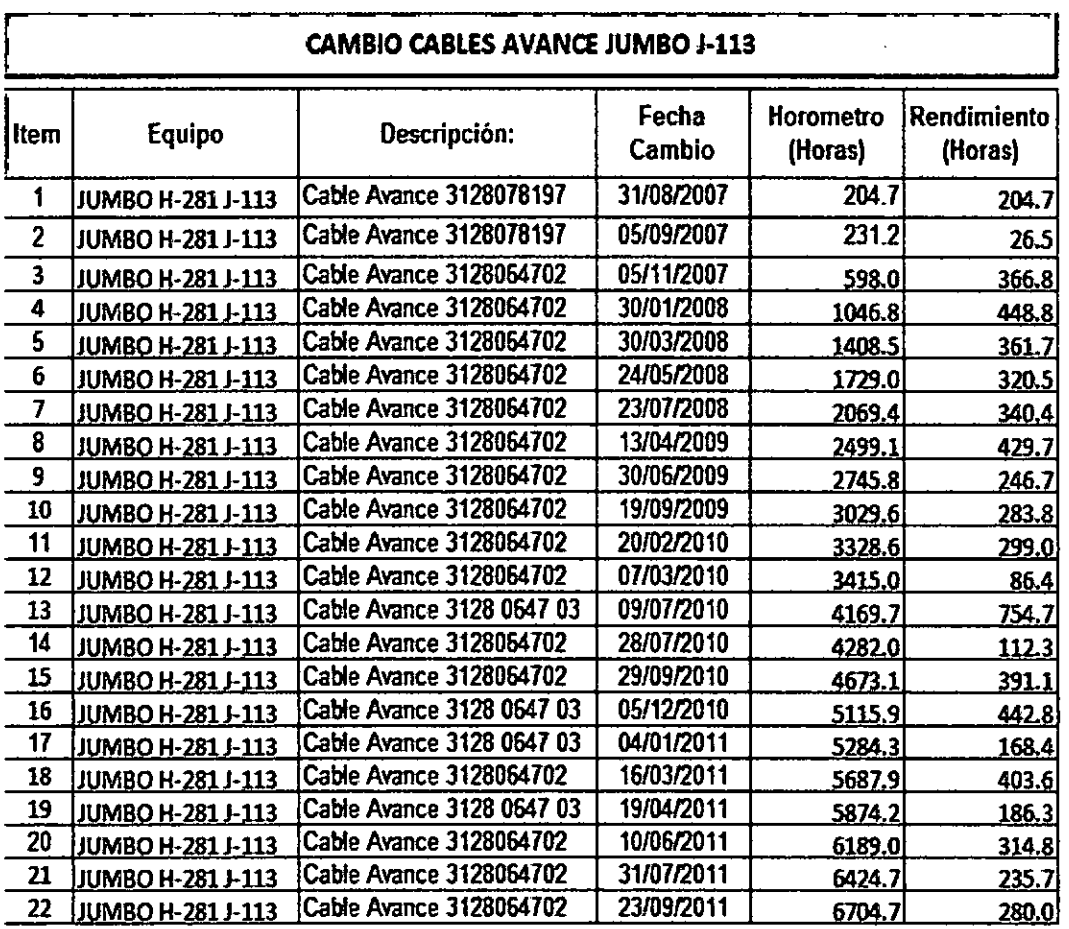

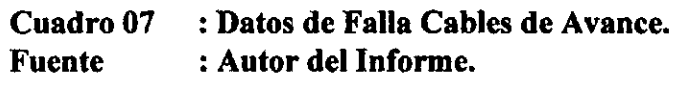

#### **CAMBIO CABLES AVANCE JUMBO 1-114**

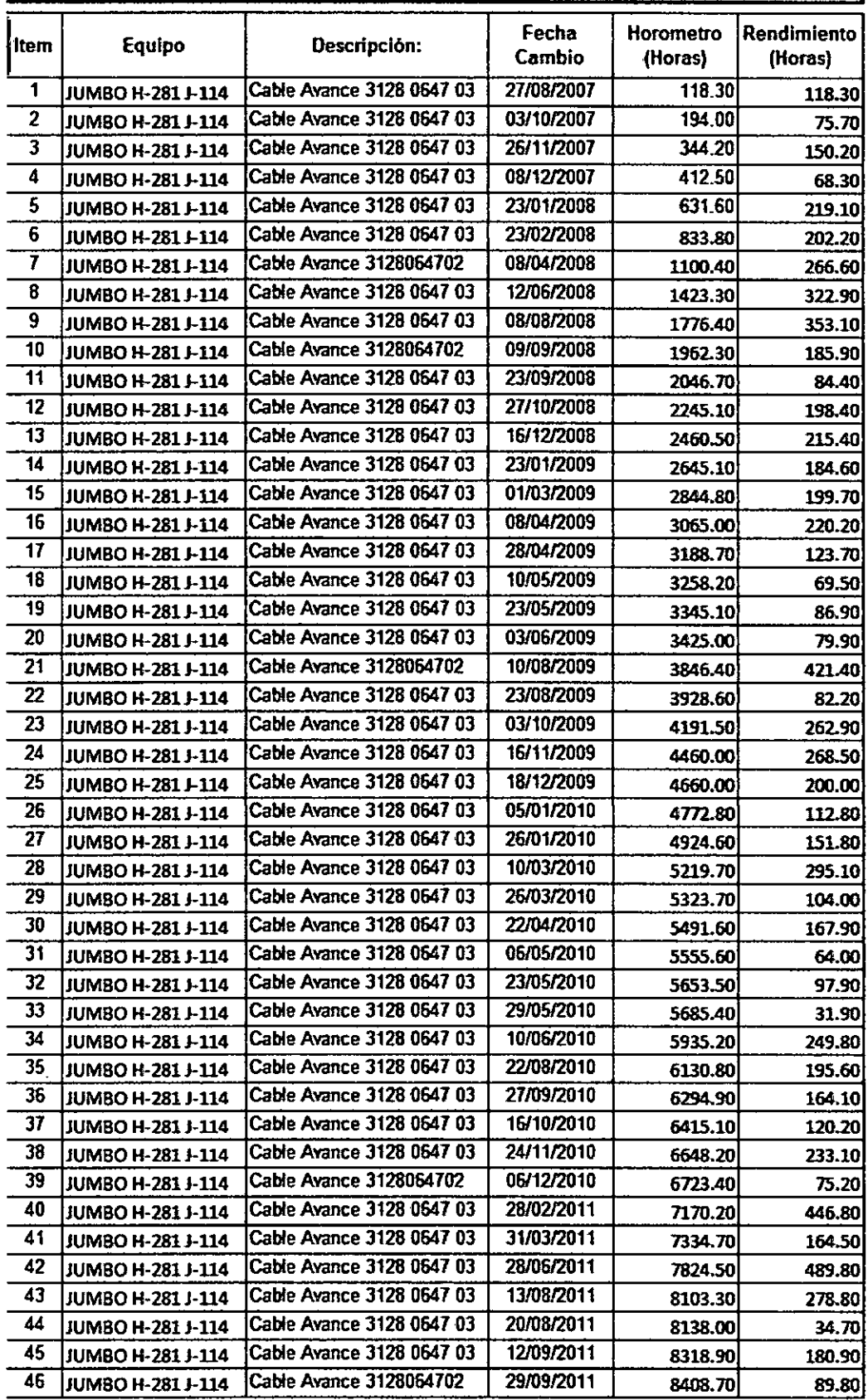

**Cuadro 07 : Datos de Falla Cables de Avance. : Autor del Informe.** 

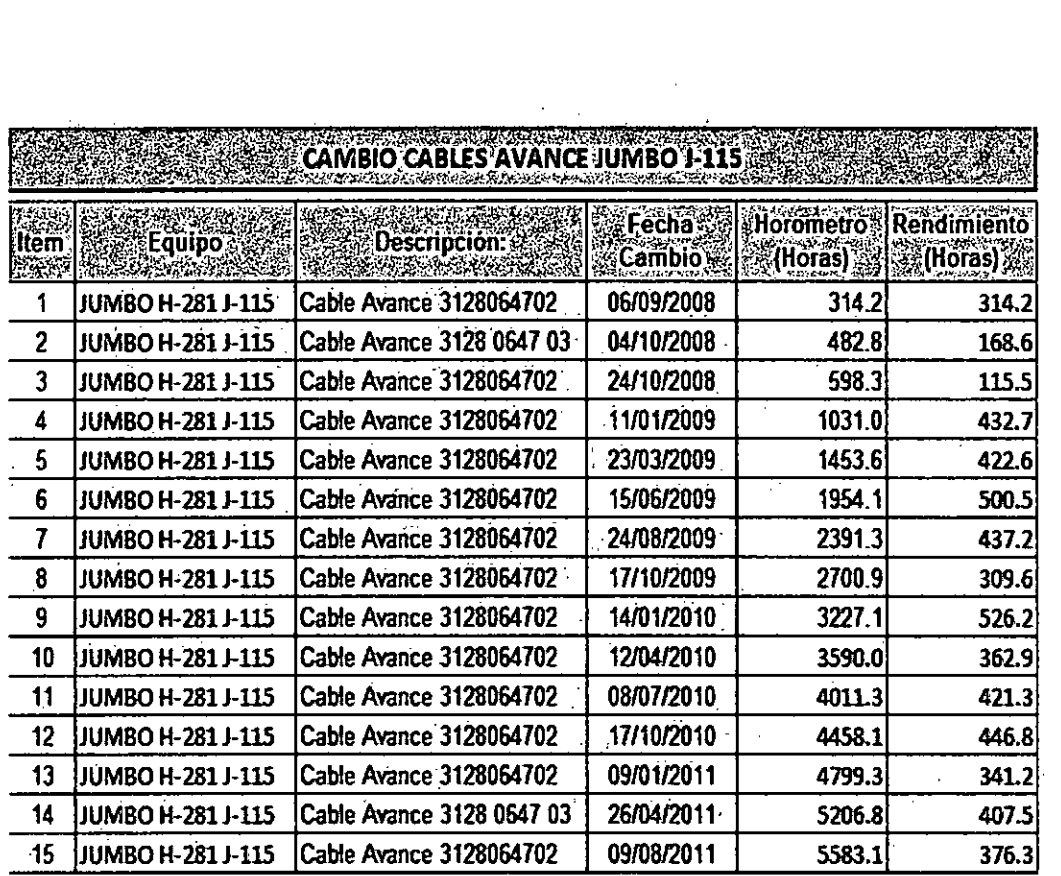

 $\ddot{\phantom{a}}$ 

ŧ

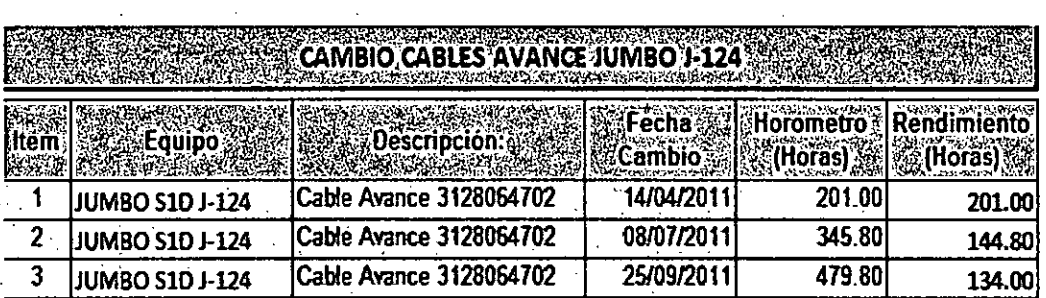

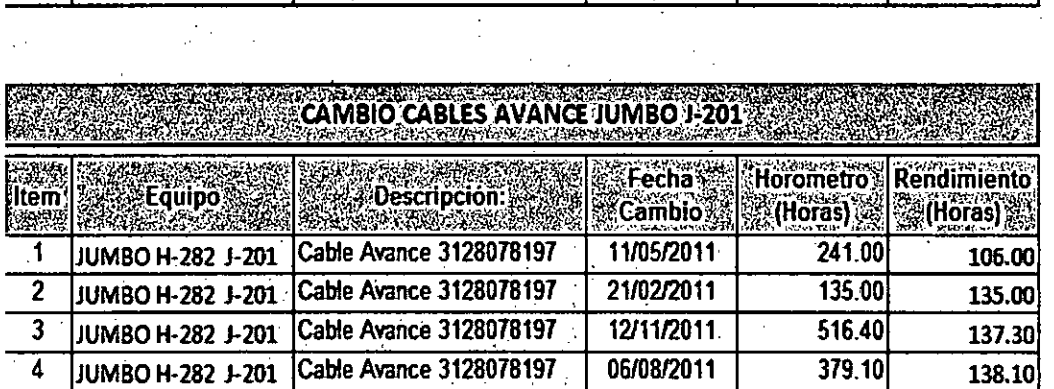

 $T_{\rm T}$ **Datos de Falla Cables de Avance.<br>Autor del Informe.** 

 $\hat{\mathcal{L}}$ 

 $\ddot{\phantom{a}}$ 

### 5.5.2 TABLA Y GRÁFICO DE LOS DATOS DE FALLA.

Para poder realizar el análisis de Weibull, primero es necesario ordenar los datos de falla en forma ascendente, por lo tanto empezamos ordenando los datos de falla, para posterior graficarlos en un papel logarítmico.

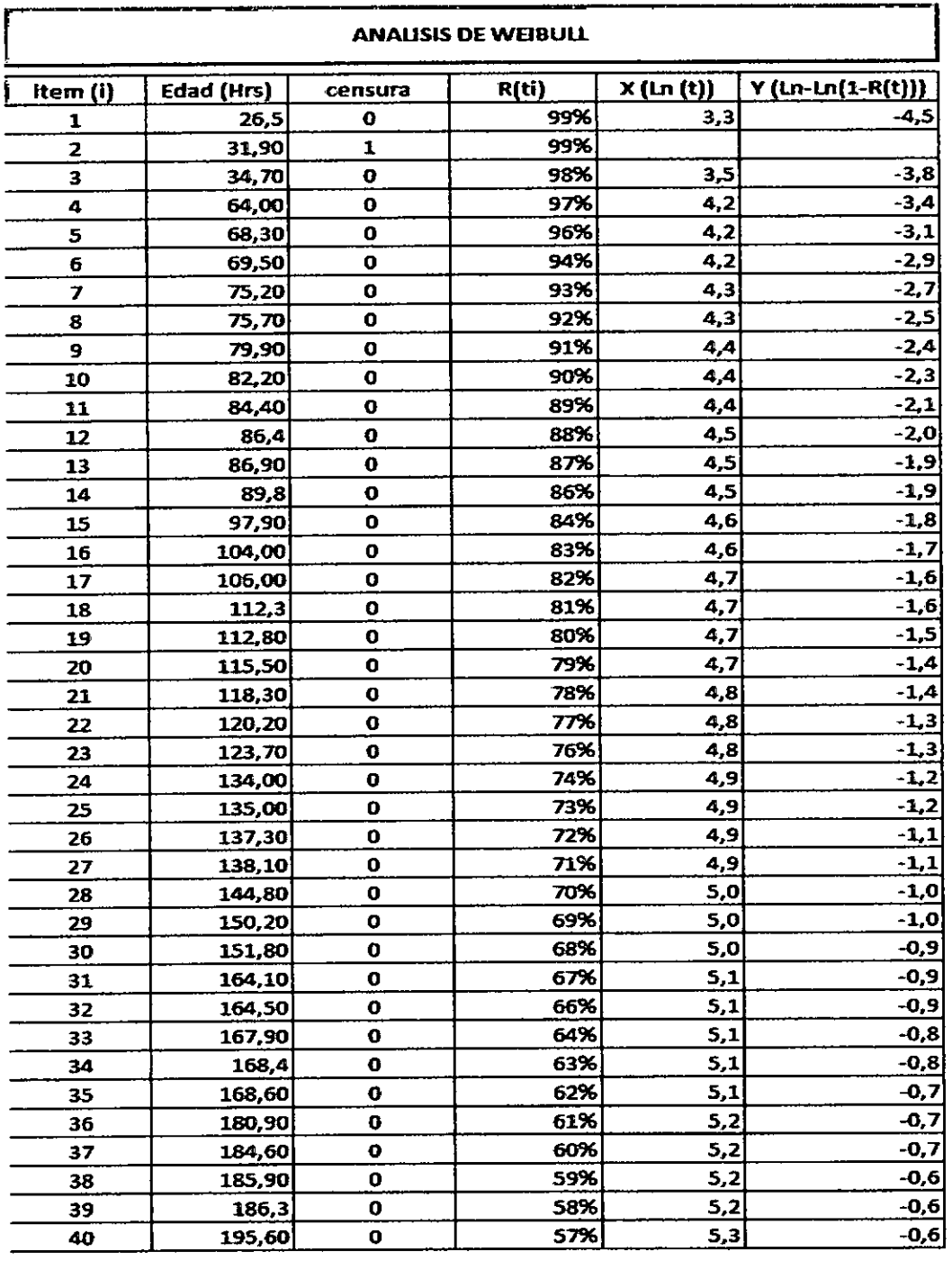

**Cuadro 08 : Ordenando Datos de Falla Cables de Avance. Fuente : Autor del Informe.** 

Con los datos de falla, en papel logarítmico podemos realizar la siguiente grafica, este grafico nos ayudara a calcular los parámetros de forma de la distribución de Weibull.

Se obtiene la ecuación:

**State State** 

 $Y = 1.8486 x - 10.37$  (1)

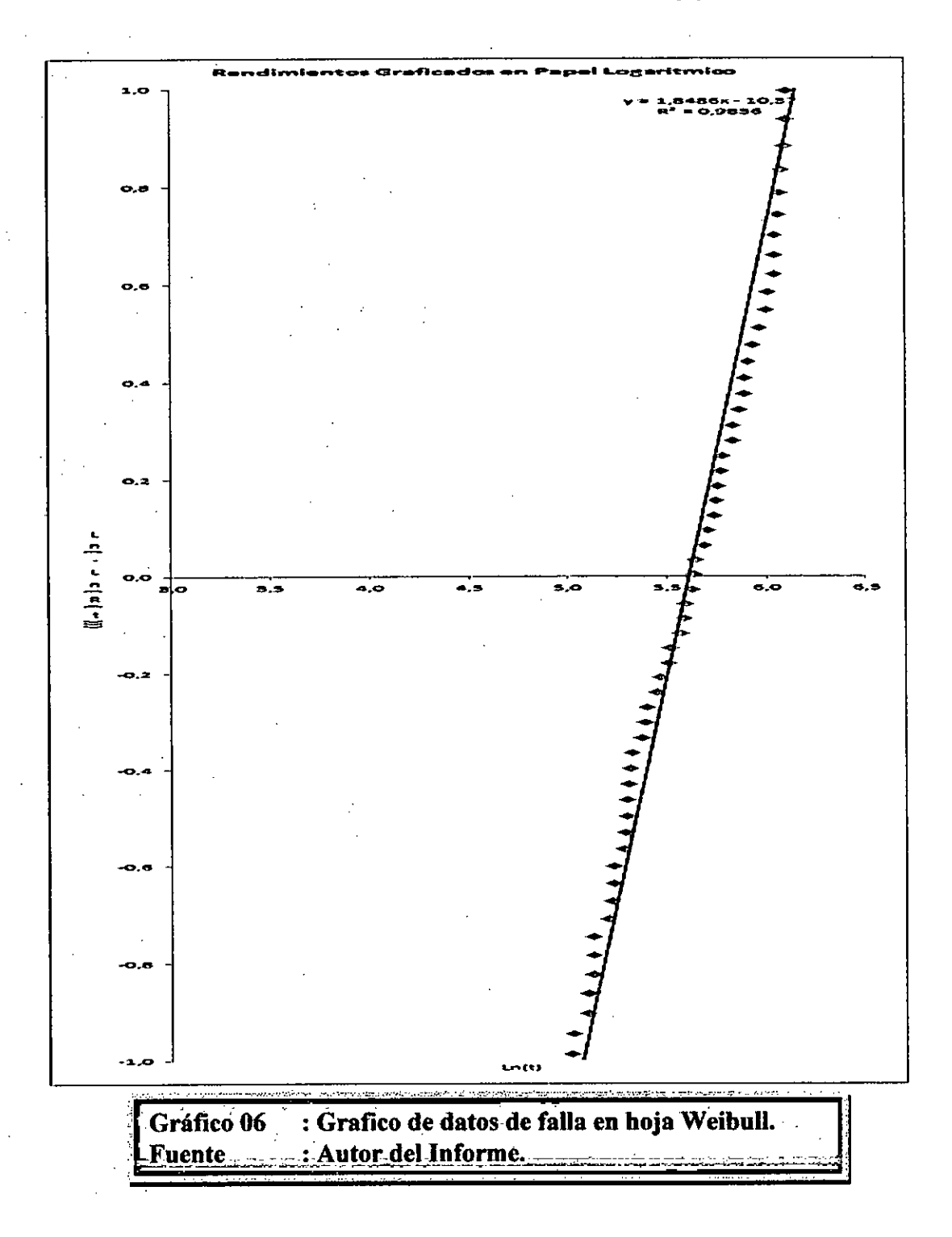

# 5.5.3 CALCULO DE LOS PARÁMETROS DE FORMA DE LA DISTRIBUCION DE WEIBULL PARA LA FALLA ROTURA DE CABLES DE AVANCE.

Primero vamos a recordar la función acumulativa de Weibull (mayor detalle se encuentra en los apéndices y anexos), esto nos ayudara a calcular los parámetros de forma y la vida media entre fallas (MTTF) para la rotura de los cables de avance en los equipos de perforación.

$$
F(t) = 1 - e^{-\left(\frac{t}{\eta}\right)^{\beta}}
$$
 (2)

Tomando el logaritmo natural de ambos lados de la ecuación:

$$
\ln[1 - F(t)] = -\left(\frac{t}{\eta}\right)^p
$$

$$
\ln\{-\ln[1 - F(t)]\} = \beta \ln\left(\frac{t}{\eta}\right)
$$

O:

$$
\ln\{-\ln[1 - F(t)]\} = \beta \ln(\eta) + \beta \ln(t) \tag{3}
$$

Luego, considere que:

$$
y = \ln \{-\ln[1 - F(t)]\}
$$
 (4)  

$$
a = \beta \ln(\eta)
$$

Y:

$$
b = \beta
$$

Lo que resulta en una ecuación lineal:

$$
y = a + bx \tag{5}
$$

$$
Y = 1.8486 x - 10.37 \tag{1}
$$

Realizando la comparación la ecuación (5) y (1) se puede calcular fácilmente los parámetros de forma de la ecuación de Weibull, usando nuevamente el Excel tenemos lo siguiente:

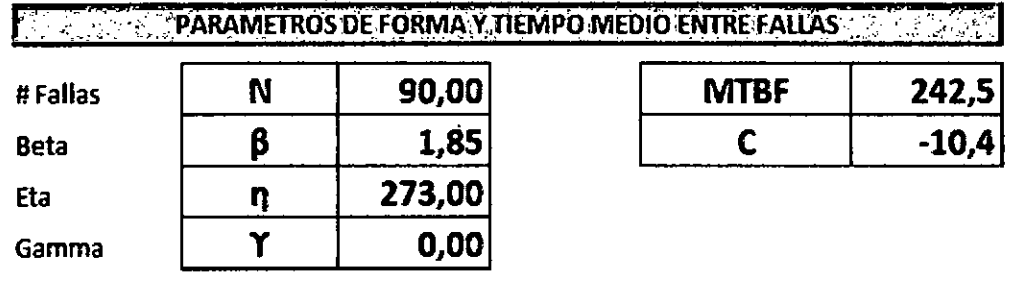

# **Cuadro 09 : Parámetros de la falla usando Weibull. :fuente-- : Autor del-Informe.**

**Donde:** 

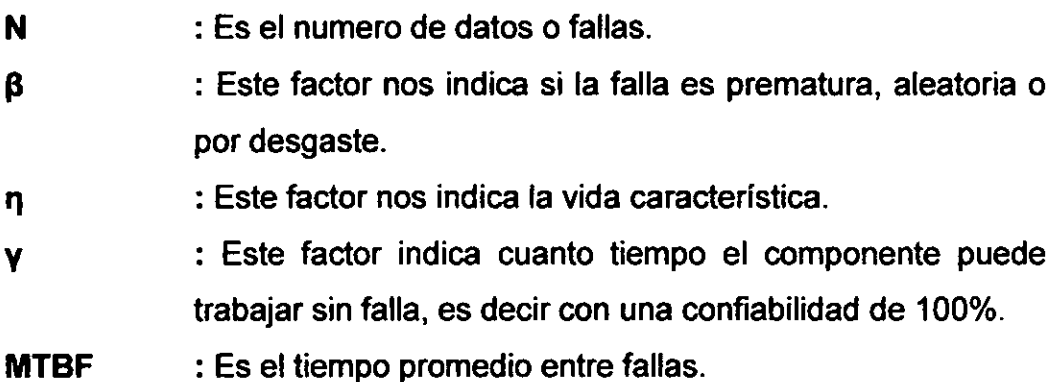

## 5.5.4 TABLA Y GRAFICA DE CONFIABILIDAD (ROTURA DE CABLES DE AVANCE).

A continuación vamos a graficar la curva de confiabilidad con los parámetros de forma obtenidos, para entender mejor se grafica la siguiente ecuación de Weibull, donde los parámetros de Weibull, ya fueron calculados en la sección anterior para la falla **"Rotura de Cables de Avance".** 

$$
R(t) = e^{-\left(\frac{t-\gamma}{\eta}\right)^{\beta}}
$$

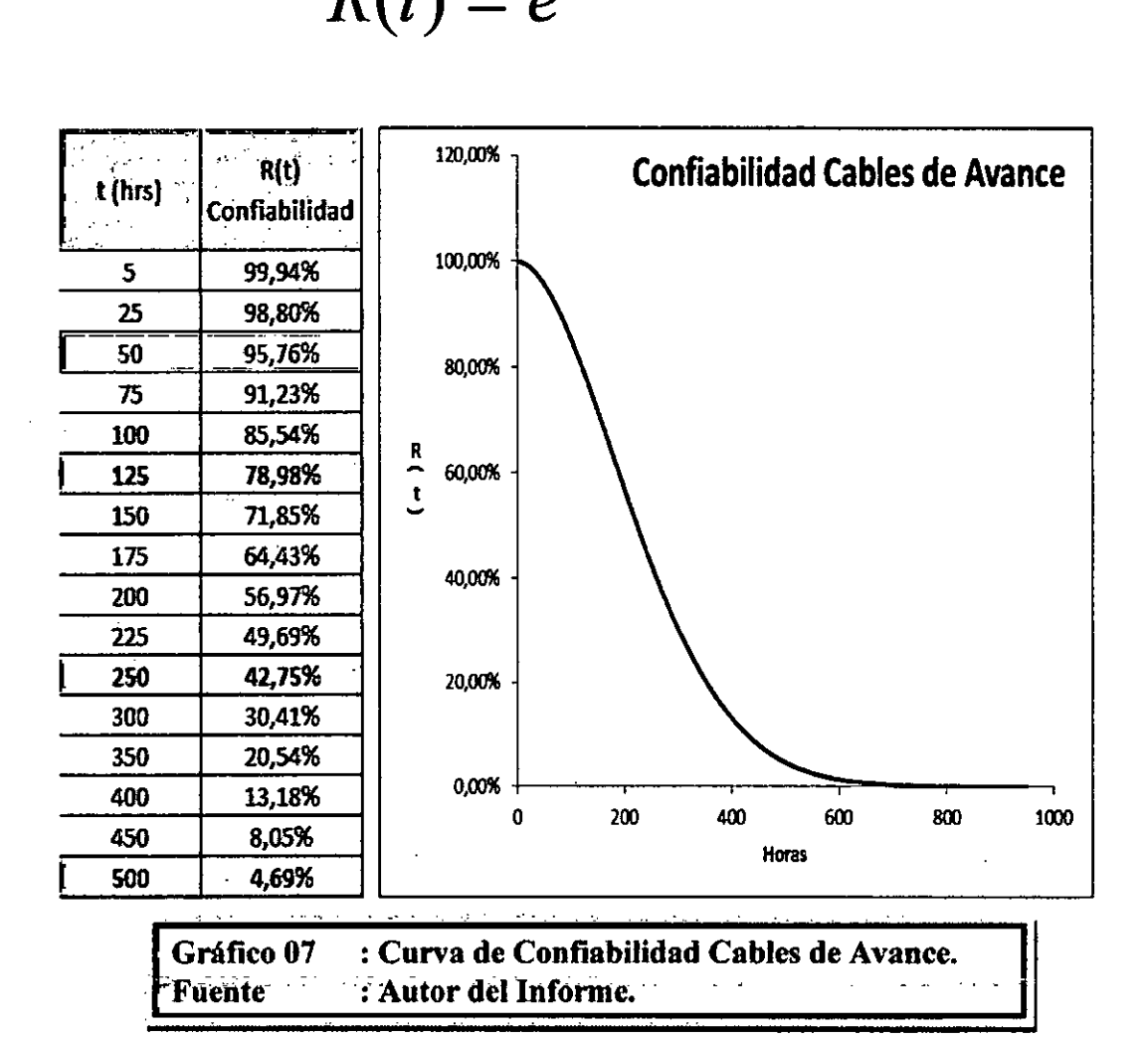

Esta tabla y gráfico, nos representa la curva de confiabilidad para los cables de avance de los equipos de perforación, a continuación usaremos este gráfico de la confiabilidad para poder calcular el punto optimo de cambio, al costo mínimo y una alta confiabilidad.

### **5.5.5 FRECUENCIA DE FALLAS.**

A continuación vamos a fabricar la curva de frecuencia de fallas (falla rotura cables de avance en equipos de perforación), que está dado por:

*Si* :

$$
R(t) = e^{-\left(\frac{t-\gamma}{\eta}\right)^{\beta}}
$$

*Entonces la frecuencia de fallas esta dado por:* 

$$
\lambda(t) = \frac{\beta}{\eta} \left( \frac{t-\gamma}{\eta} \right)^{\beta-1}
$$

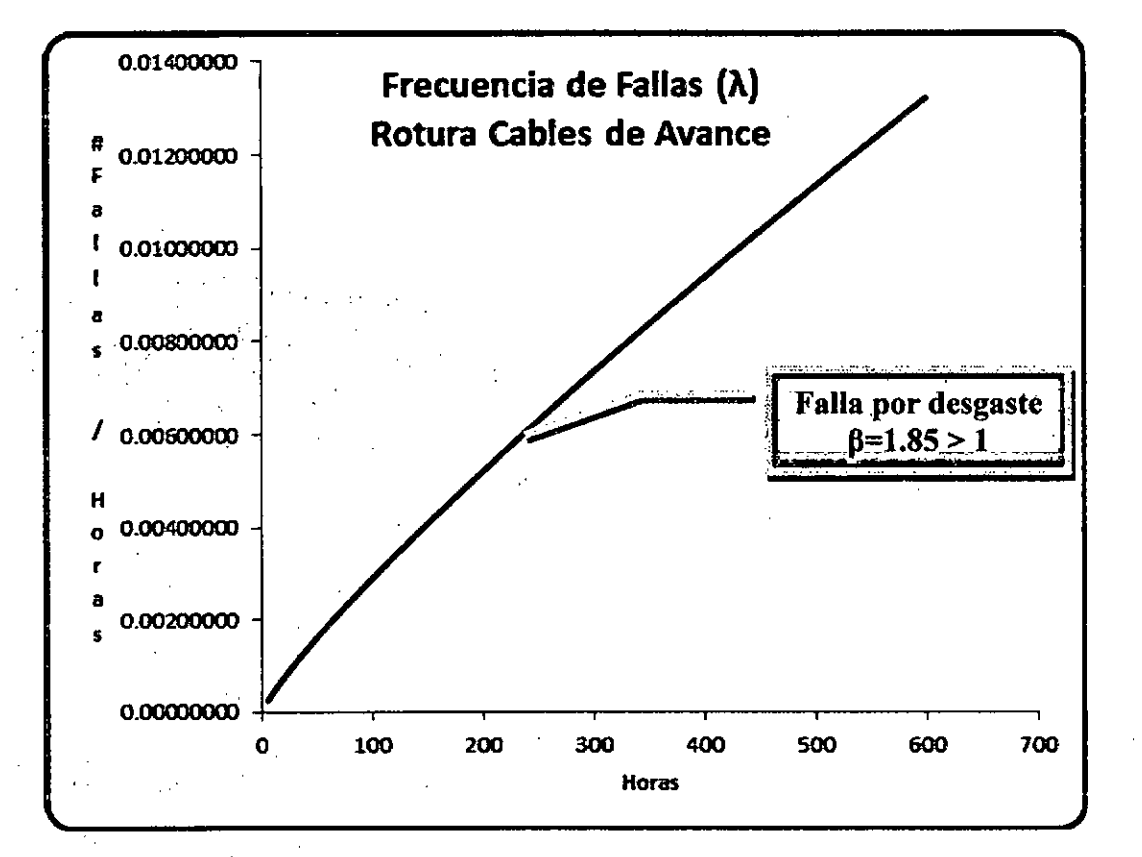

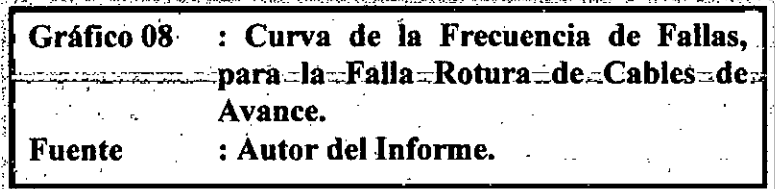

### **5.6 DATOS DE FALLA EQUIPOS DE ACARREO (SCOOPTRAM)**

## **5.6.1 ROTURA DE PERNOS CILINDRO VOLTEO.**

**Similar que los equipos de perforación, la estadística de falla de los cilindros de volteo se obtiene de la base de datos del Power Maint (Sistema diseñado por Atlas Copco para la Gestión de Mantenimiento), a continuación mostramos las estadísticas de falla.** 

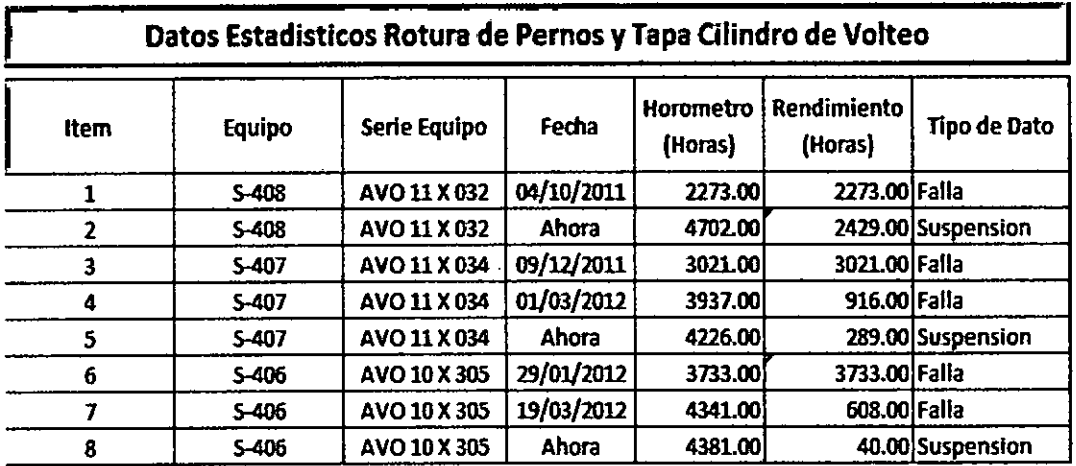

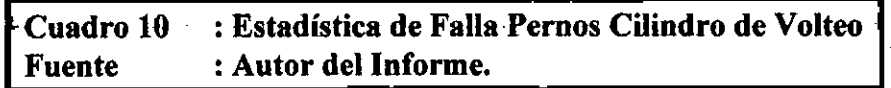

**Esta data estadística de falla, para poder trabajar con la distribución de Weibull tenemos que ordenarlo en forma ascendente todos los rendimientos, a continuación ordenamos estos datos** de **falla en forma ascendente.** 

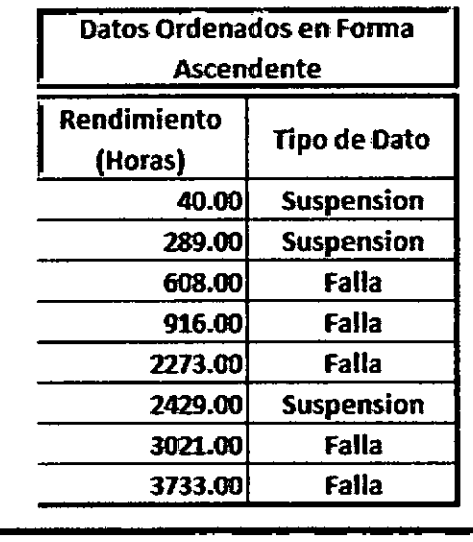

**Cuadro 11 : Datos de Falla y Suspendidos Ordenados.**  <sup>k</sup>**Fuente : Autor del Informe.** 

## **5.6.2 TABLA Y GRÁFICO DE LOS DATOS DE FALLA.**

Con los datos de falla ordenados de menor a mayor en la sección anterior, podemos graficarlo en una distribución de Weibull, tener mucho cuidado con los datos suspendidos o censurados, a continuación tenemos la tabla y grafica de los datos de falla.

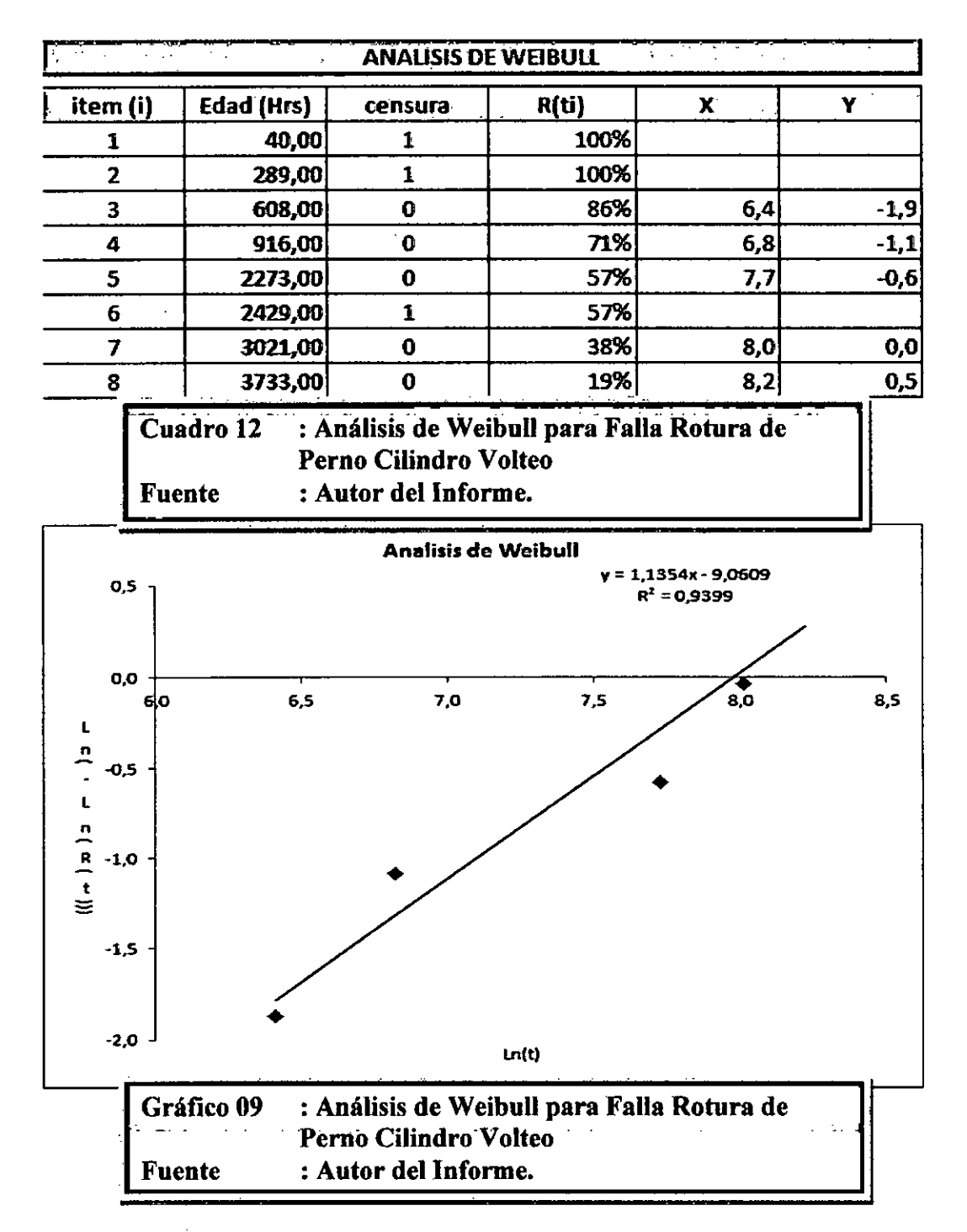

Con esta grafica obtenemos la siguiente ecuación:

**Y=1,1354 X - 9,0609 (1)** 

$$
(\mathbf{1})
$$

Esta ecuación nos ayudara a calcular los parámetros de forma y el MTBF de la falla.

## 5.6.3 CALCULO DE LOS PARÁMETROS DE FORMA DE LA DISTRIBUCION DE WEIBULL.

En esta sección calcularemos los parámetros de forma para poder introducirlo en la distribución de Weibull.

$$
R(t)=e^{-\left(\frac{t-\gamma}{\eta}\right)^{\beta}}
$$

A continuación presentamos los parámetros de forma, con los datos de falla "Rotura de Pernos de Cilindro de Volteo".

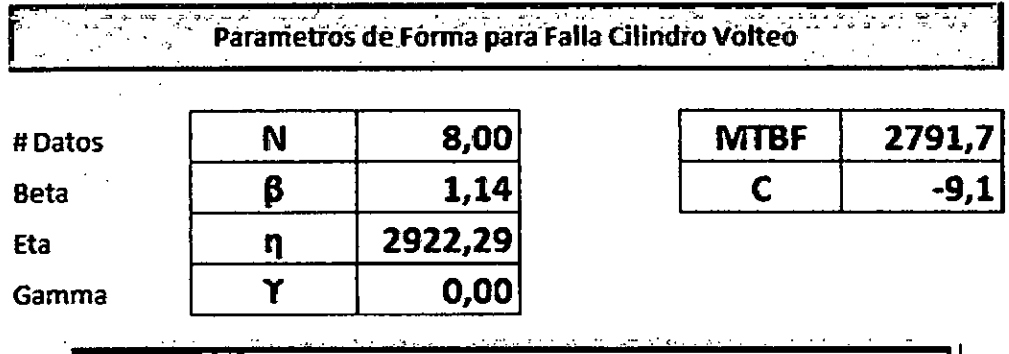

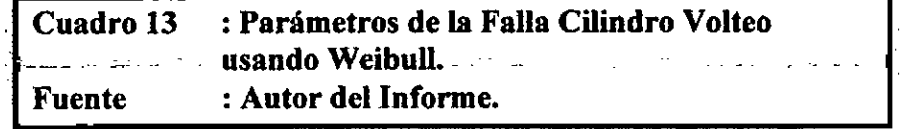

**Donde:** 

- **N : Nro. de** datos (fallas y censurados).
- ß : Indica si la falla es prematura, aleatoria o por desgaste.
- : Indica la vida característica. ŋ.
- y : Indica el periodo que el componente puede trabajar sin

falla.

Podemos afirmar que la falla sucede por desgaste porque el  $\beta$  > 1 (1,14 > 1) pero tener cuidado porque el factor  $\beta$  está muy cerca a uno, el MTBF está muy por debajo de lo que fabrica Atlas Copeo garantiza, para esta falla Fábrica garantiza un MTBF mínimo de 6000 horas, para nuestro caso el MTBF es 2791,70 menos del 50% del STD, por lo tanto acá tenemos una gran oportunidad de mejora y analizar lo que esta pasando en esta falla, para mejorar el STD de fábrica Atlas Copco.

# 5.6.4 TABLA Y GRAFICA DE CONFIABILIDAD PARA LA ROTURA DE PERNOS CILINDRO DE VOLTEO.

Con los parámetros de forma calculados en la sección anterior para la falla **"Rotura de Pernos de Cilindro de Volteo"** introduciremos en la ecuación de la distribución de Weibull, para poder obtener la tabla y posterior grafica de confiabilidad para esta falla.

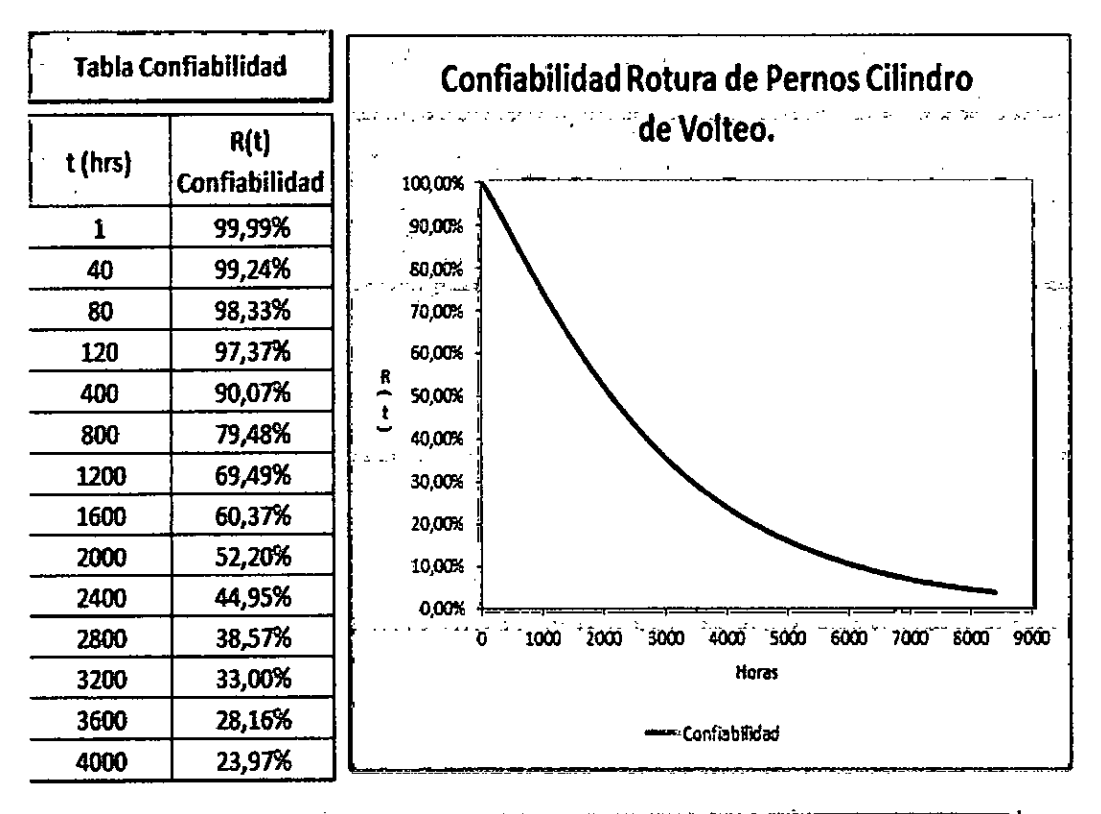

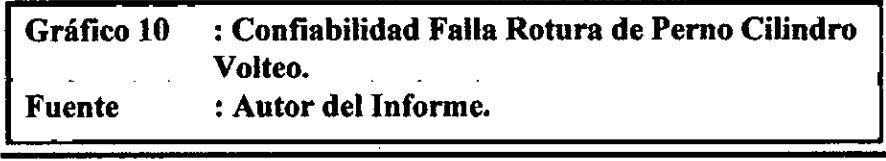

Al observar la gráfica, podemos afirmar que perdemos bastante confiabilidad en las primeras 1200 horas de trabajo, por ejemplo a las 1200 horas de trabajo tenemos una confiabilidad de aprox. 70% (69,49%), es decir una probabilidad de falla de aproximadamente del 30%.

### **5.6.5 FRECUENCIA DE FALLAS.**

A continuación vamos a fabricar la curva de frecuencia de fallas (para la falla cilindro de volteo), en el inicio de la curva el desgaste es acelerado, para volverse estable y pasar a una falla aleatoria porque el parámetro  $\beta$  es cercano a uno.

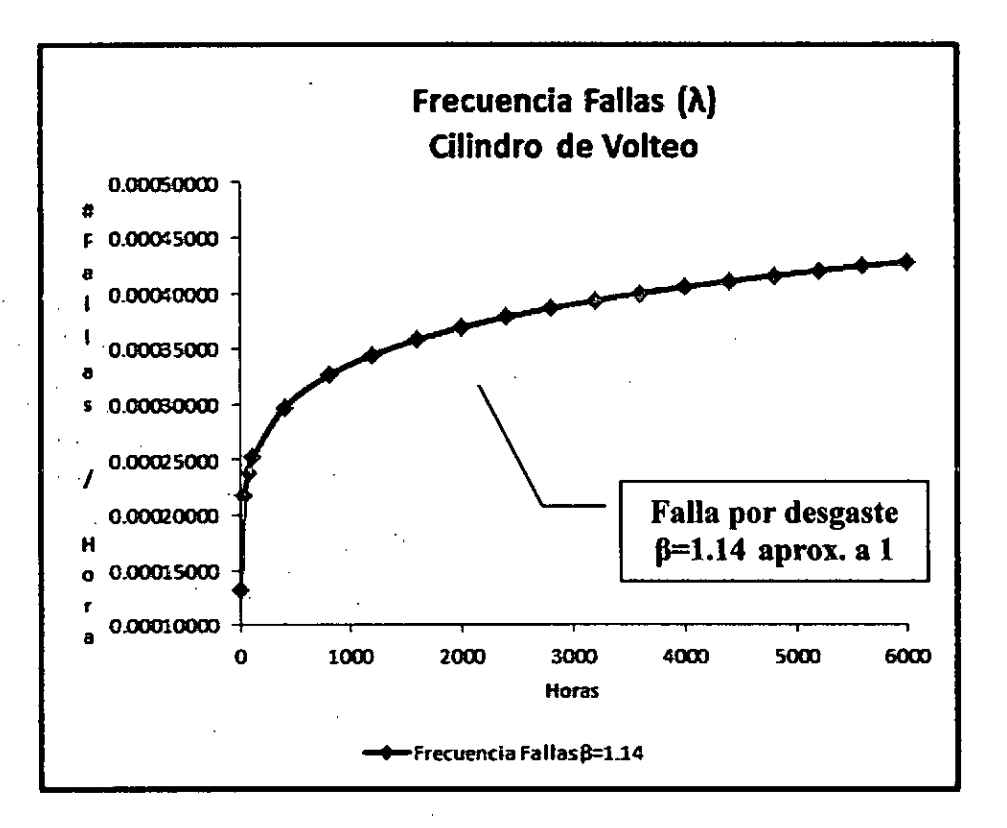

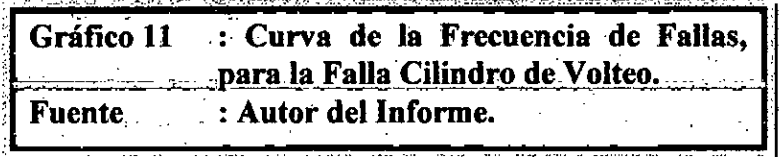

#### 5.7 COSTOS DE FALLA EQUIPOS DE PERFORACION.

En esta sección vamos a calcular los costos globales siguiendo una política preventiva y correctiva.

#### 5.7.1 COSTO GLOBAL MANTENIMIENTO CORRECTIVO (Cgc).

Calcularemos el costo de falla, rotura de cables de avance si la compañía decide con su política correctiva, es decir esperar que el cable de avance se rompa y recién proceder con el cambio.

Cgc = C materiales + C mano obra + Impacto a la producción.

**Costo de Materiales,** es el precio del cable de avance, para nuestro caso el cable tiene un precio de \$ 232.00.

$$
C
$$
 materials (1)

**Costo de Mano de Obra,** es el precio del personal requerido para realizar el trabajo, Atlas Copeo por técnico cobra \$ 3 500.00, el costo por hora será de \$3 500,00 / 30 /10.25, esto nos da un costo horario de \$ 11.4.

**C mano obra =** #técnicos x tiempo parada x costo hora técnicos. C mano obra  $= 01 \times 03 \times 11.4$ **C mano obra = \$34.10 (2)** 

**Impacto a la Producción,** para calcular este impacto a la producción debemos conocer que tiempo nos tomara realizar este cambio de cable de avance, según nuestro STD el cambio de cable avance por rotura toma un tiempo máximo de 03 horas, además lo mínimo que produce este equipo por hora es 50 TON, y según información de CIA VOLCAN el costo de mineral es de \$180. 00 S/TON, por lo tanto el Costo de Impacto a la producción seria.

**C impacto producción =** (Tiempo Inoperativo)\*(Producción hora)\*(Costo Mineral).

#### **C impacto producción =** 03\*50\*180 = \$ 27 000.00

Pero a este costo de impacto a la producción esta pendiente aplicar la eficiencia global del equipo, pues si bien es cierto que el equipo pierde tres horas de producción, pero en esas 03 horas hay una probabilidad de falla, por lo tanto según nuestro sistema Power Maint, podemos calcular la eficiencia global del equipo, para eso se necesita la disponibilidad mecánica, utilización y rendimiento.

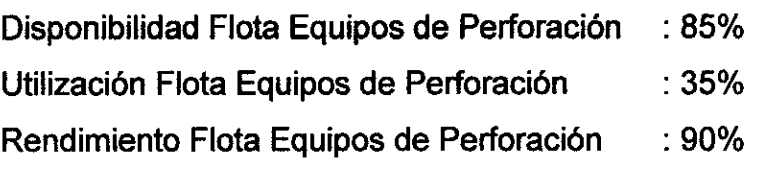

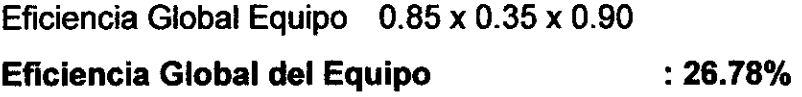

Con esta eficiencia global del equipo, se puede corregir el Impacto a la producción durante la parada de equipo.

> C impacto producción = \$ 27 000.00 x 0.2678 **C impacto producción = \$ 7229.30 (3)**

Finalmente podemos calcular el costo global de mantenimiento correctivo, sumando los resultados de (1), (2) y (3).

Cgc = C materiales + C mano obra + Impacto a la producción.  $Cgc = $ 232.00 + $ 34.10 + $ 7 229.30$ 

**Cgc = \$ 7495.70 (4)** 

En una tabla el cálculo del costo global de mantenimiento correctivo se puede entender mejor.

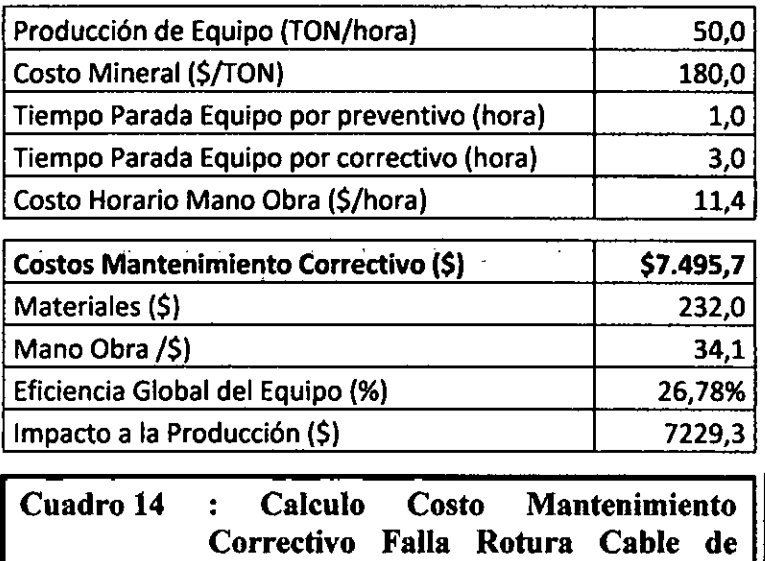

# **5.7.2 COSTO GLOBAL MANTENIMIENTO PREVENTIVO (Cgp).**

**Avance. Fuente : Autor. del Informe.** 

En esta sección calcularemos el costo del cambio de cable de avance por una política preventiva.

Cgp = C materiales + C mano obra + Impacto a la producción.

**Costo de Materiales,** es el precio del cable de avance, para nuestro caso el cable tiene un precio de \$ 232.00

$$
C
$$
 materials (1) = \$232.00 (1)

**Costo de Mano de Obra,** es el precio del personal requerido para realizar el trabajo, el costo horario es el mismo que en el correctivo, pues se usa la misma mano de obra, pero a diferencia del correctivo bastara una sola hora para realizar el cambio.

> **C mano obra = #** técnicos x tiempo parada x costo hora técnicos. C mano obra  $= 01 \times 01 \times 11.4$

**C mano obra =\$11.40 (2)** 

**Impacto a la Producción,** para calcular este impacto a la producción debemos conocer que tiempo nos tomara realizar este cambio de cable de avance, según nuestro STD el cambio de cable avance por preventivo nos toma 01 hora, sin embargo el cambio tiene que ser oportunista, es decir aprovechar la hora muerta (horario de refrigerio, abastecimiento de combustible, etc.), o durante un mantenimiento preventivo, esto traerá consigo que no tengamos un impacto en la producción, por lo tanto el impacto a la producción es cero.

**C impacto producción =** (Tiempo Inoperativo)\*(Producción hora)\*(Costo Mineral).

### **C impacto producción = \$ 0.0 (3)**

Finalmente podemos calcular el costo global de mantenimiento preventivo, sumando los resultados de (1), (2) y (3).

> $Cgp = C$  materiales + C mano obra + Impacto a la producción.  $Cqp = $232.00 + $11.40 + $0.00$

**Cgp = \$ 243.40 (4)** 

A continuación realizamos un resumen en la tabla, para el costo global de mantenimiento preventivo.

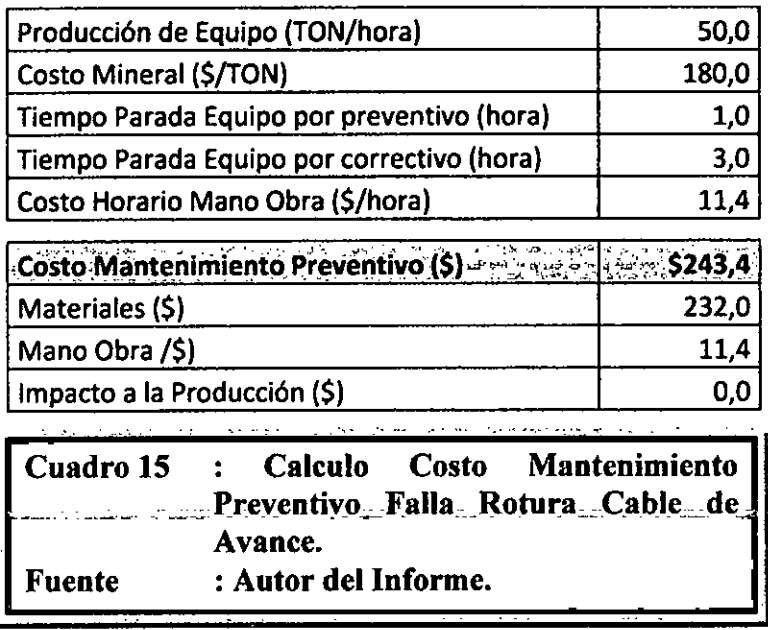

### **5.8 COSTOS DE FALLA EQUIPOS DE ACARREO (SCOOPTRAM).**

### **5.8.1 COSTO GLOBAL MANTENIMIENTO CORRECTIVO** (Cgc).

Calcularemos el costo global de mantenimiento de la falla, Rotura de Pernos de Cilindro de Volteo.

Cgc = C materiales + C mano obra + Impacto a la producción.

**Costo de Materiales,** El costo de materiales para esta falla no solamente son los pernos rotos, porque la rotura de los pernos ocasiona daño prematuro del kit de sellos y tapa del cilindro hidráulico, estos costos se sacan del sistema Atlas Copco (Power Maint).

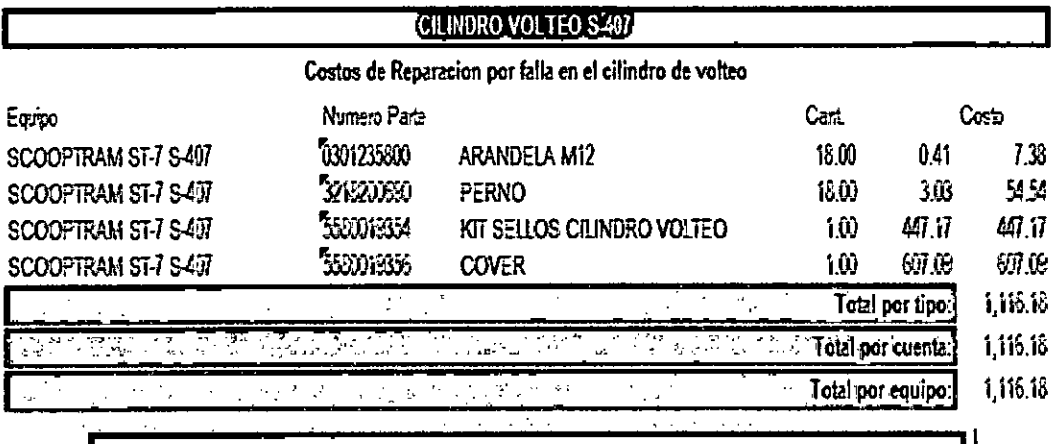

**Cuadro 16 : Costo de Materiales Falla Rotura Perno Cilindro Volteo. Fuente : Autor del Informe.** 

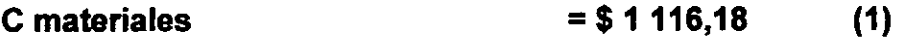

**Costo de Mano de Obra,** es el precio del personal requerido para realizar el trabajo, Atlas Copco por técnico cobra \$ 3 500.00, el costo por hora será de \$3 500,00 / 30 / 10.25, esto nos da un costo horario de \$ 11.4, la falla de rotura de pernos toma 12 horas para la reparación y dos técnicos.

**C mano obra =** #técnicos x tiempo parada x costo hora técnicos.

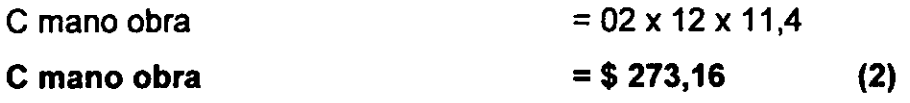

**Impacto a la Producción,** para calcular este costo, necesitamos el tiempo que el equipo esta inoperativo (12 horas), la eficiencia global del equipo, la producción por hora (40 Ton) y el costo de mineral (180 \$/Ton según información de CIA VOLCAN).

**C impacto producción =** (Tiempo Inoperativo)\*(Eficiencia Global del Equipo)\*(Producción hora)\*(Costo Mineral).

Vamos a calcular la eficiencia global del equipo.

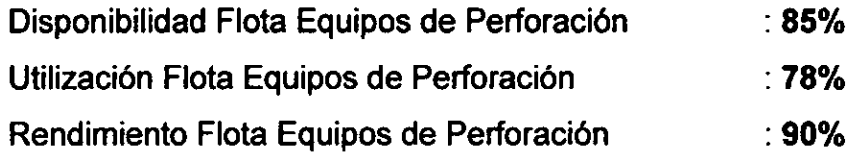

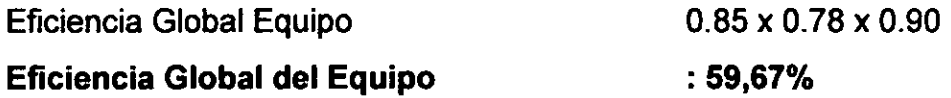

Ahora vamos a calcular el impacto a la producción.

C impacto producción =  $(12hr)^*(0,5967)^*(40Ton/hr)^*(180$/Ton)$ **C impacto producción = \$ 51 554,88 (3)** 

Finalmente podemos calcular el costo global de mantenimiento correctivo, sumando los resultados de (1), (2) y (3).

Cgc = C materiales + C mano obra + Impacto ala producción.

Cgc = \$ **273,16 + \$ 1 116,18 + \$ 51 554,88** 

**Cgc = \$ 52 944,66 (4)** 

A continuación presentamos en una tabla.

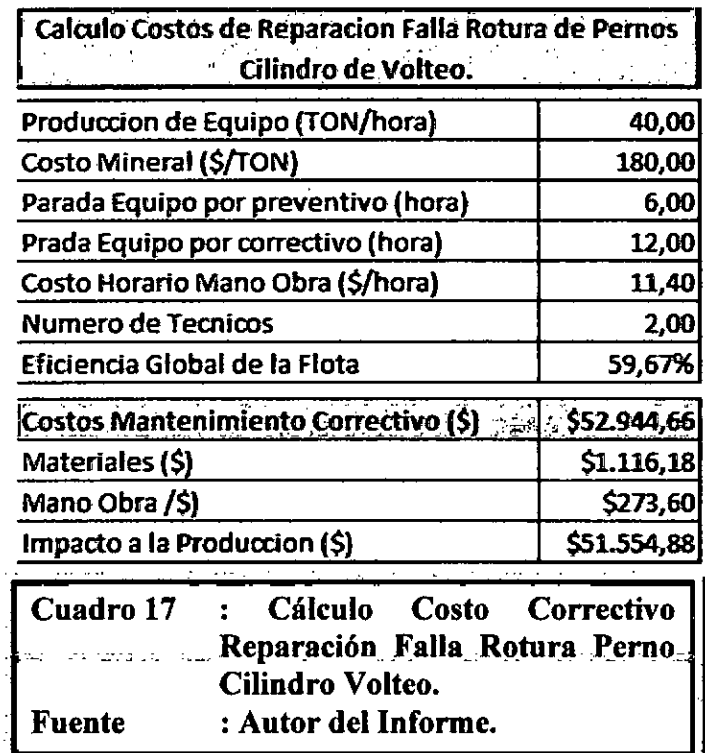

## 5.8.2 COSTO GLOBAL MANTENIMIENTO PREVENTIVO (Cgp).

En esta sección calcularemos el costo global de la falla si decidimos por una política preventiva, es decir cambiar los pernos del cilindro de volteo antes de la rotura.

Cgp = C materiales + C mano obra + Impacto a la producción.

**Costo de Materiales,** el costo de materiales se reduce porque si se cambian los pernos antes de la falla, esto significa que nos ahorraremos la tapa y kit de sellos del cilindro hidráulico, porque estos repuestos se deterioran después de la rotura de pernos.

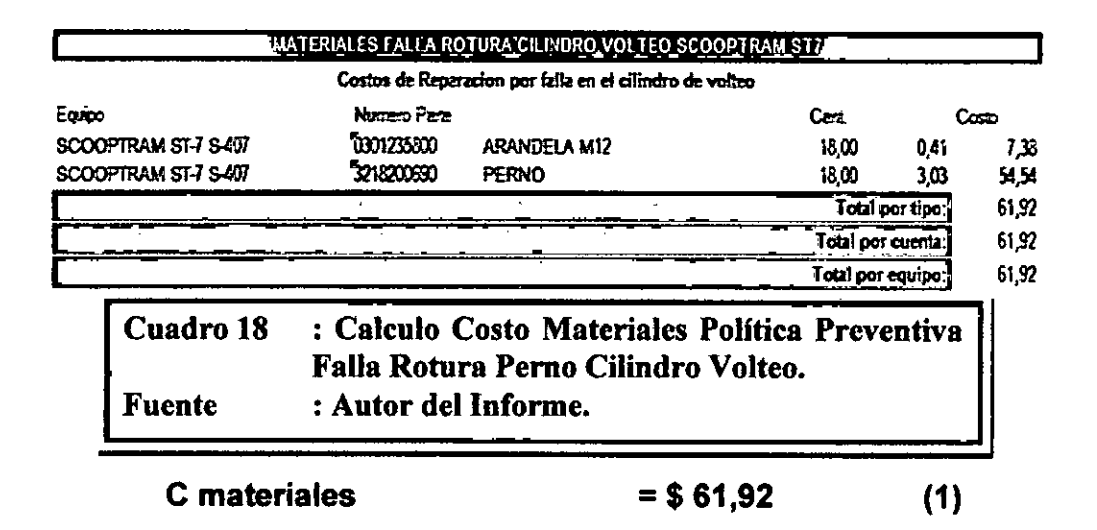

**Costo de Mano de Obra,** este costo también se reduce porque el cambio de pernos preventivo implica que no se desmonte totalmente el cilindro hidráulico para realizar una reparación, por lo tanto el tiempo de parada se reduce a 06 horas y la participación de dos técnicos.

**C mano obra =** Mécnicos x tiempo parada x costo hora técnicos. C mano obra =  $02x06x11.40$ **C mano obra = \$ 136,80 (2)** 

**Impacto a la Producción,** este costo también se reduce porque la parada es de **solo 06 horas,** por lo tanto podemos calcular este costo porque cuando calculamos el costo correctivo ya se calculo la eficiencia global del equipo.

**C impacto producción =** (Tiempo Inoperativo)\*(Eficiencia Global del Equipo)\*(Producción hora)\*(Costo Mineral).

C impacto producción =  $06*0,5967*40*180$ **C impacto producción = \$ 25 777,44** (3)

Finalmente podemos calcular el costo global de mantenimiento preventivo, sumando los resultados de (1), (2) y (3).

Cgp = C materiales + C mano obra + Impacto a la producción.  $Cgp = 61,92 + 136,80 + 25777,44$ 

**Cgp = \$ 25 976,16 (4)** 

A continuación realizamos un resumen en la tabla, para el costo global de mantenimiento preventivo.

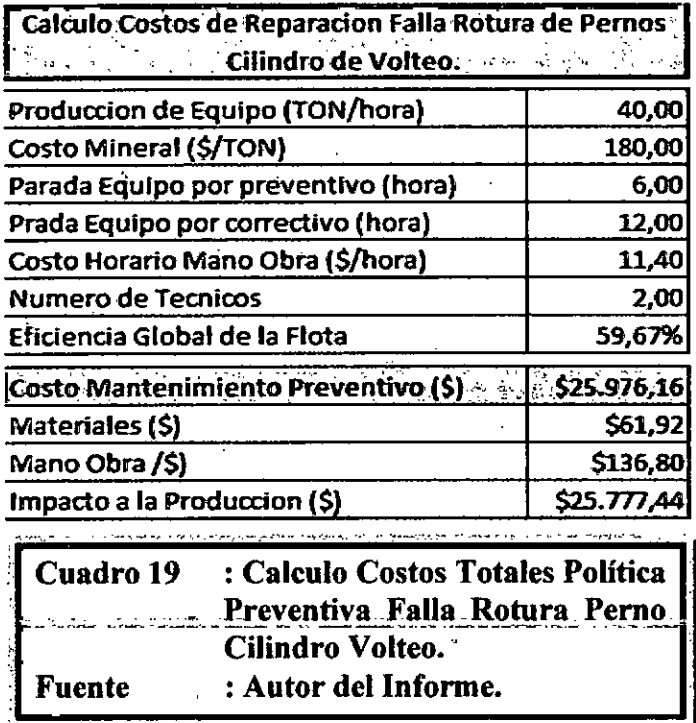

# **6. EVALUACION TECNICA-ECONOMICA.**

## **6.1 CASO ROTURA DE CABLE DE AVANCE EQUIPOS DE PERFORACION.**

Para poder realizar la evaluación técnico económico, lo que se debe evaluar al más bajo costo y con una buena confiabilidad para la falla, para este análisis es necesario conocer lo siguiente:

- Horas Trabajadas del Equipo o Flota en Estudio.
- Costo de Mantenimiento Global para una política correctiva.
- Costo de Mantenimiento Global para una política preventiva.
- MTBF de la falla, para una distribución Weibull, se aplica solamente a política correctiva.
- MTBI (Tiempo Medio entre Intervenciones), se aplica para una política preventiva.
- Costo Horario Global para una política correctiva.
- Costo Horario Global para una política preventiva.
- Grafico de Confiabilidad vs Costos.
- Ahorro por usar política preventiva.

# 6.1.1 **HORAS TRABAJADAS DE LA FLOTA EQUIPOS DE PERFORACIÓN.**

Este dato se obtiene de la base de datos Atlas Copco del sistema Power Maint, de los últimos seis meses, es una muestra muy representativa.

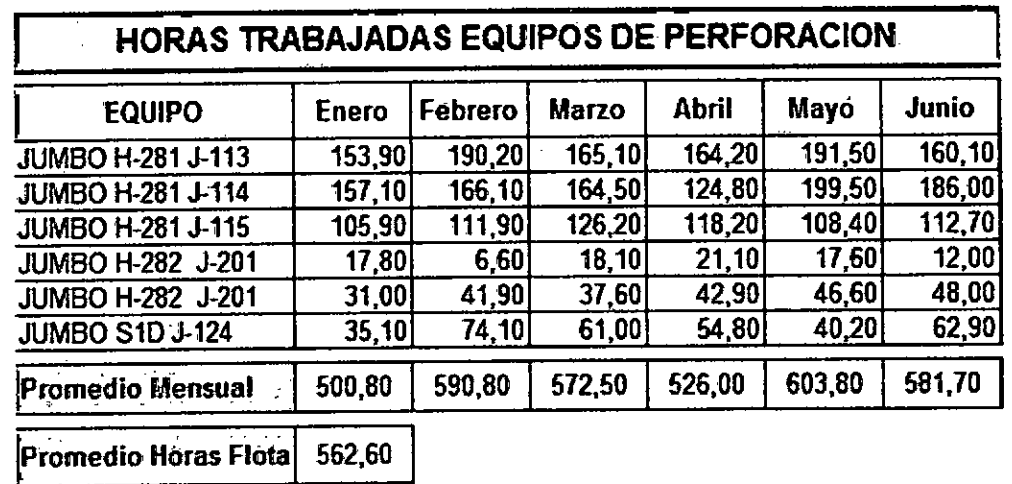

**Cuadro 20 : Horas Trabajadas Equipos Perforación. Fuente : Atlas Copeo Peruana.** 

# **6.1.2 COSTO DE MANTENIMIENTO GLOBAL PARA UNA POLÍTICA CORRECTIVA.**

Este dato se calculo anteriormente.

### **Cgc = \$ 7 495.70**

# 6.1.3 **COSTO DE MANTENIMIENTO GLOBAL PARA UNA POLÍTICA PREVENTIVA.**

Este dato se calculo anteriormente.

**Cgc = \$ 243.40** 

6.1.4 **MTBF.** 

 $\sim 10^6$ 

Para la distribución Weibull de tres parámetros, el MTBF se calcula así:

$$
MTBF = \gamma + \eta \Gamma \left( 1 + \frac{1}{\beta} \right)
$$

Pero recordamos que cuando se calculo los parámetros de forma de los datos de falla para el cable de avance, también se calculo el MTBF de la falla y es el siguiente:

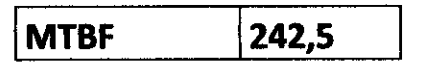

# 6.1.5 **MTBI (MEAN TIME BETWEEN INTERVENTIONS) TIEMPO MEDIO ENTRE INTERVENCIONES.**

MTBI (T<sub>s</sub>) = T<sub>s</sub>R(T<sub>s</sub>) + T<sub>f</sub>F(T<sub>s</sub>)  
\n
$$
MTBI = \int_0^{T_s} R(t)dt = T_sR(T_s) + \int_0^{T_s} tf(t)dt
$$

Para una distribución Weibull de dos parámetros tenemos lo siguiente:

$$
\int_0^{T_s} R(t)dt = \frac{\eta}{\beta} \Gamma_{inc} \left[ \left( \frac{T_s}{\eta} \right)^{\beta}, \frac{1}{\beta} \right] \Gamma \left( \frac{1}{\beta} \right)
$$

A continuación daremos una formula practica para la distribución Weibull de dos parámetros, esto nos ayudara en el cálculo en las hojas Excel.

MTBI = 
$$
\eta/\beta
$$
 \* DISTR.GAMMA ((Ts/ $\eta$ )<sup>^</sup> $\beta$ ;1/ $\beta$ ;1;1) \*  
EXP(GAMMA.LN(1/ $\beta$ ))

A continuación daremos una formula practica para una distribución Weibull de tres parámetros, esto nos ayuda a calcular el MTBI en las hojas Excel.

$$
Para Ts < γ
$$
  
MTBI (T<sub>s</sub>) = T<sub>s</sub>

Para Ts >  $\gamma$ 

**MTBI** =  $\gamma$  + **q**/ $\beta$  \* DISTR .GAMMA  $(((Ts-\gamma)/\eta)^{A}\beta;1/\beta;1,1)$  \* **EXP(GAMMA.LN(1/β))** 

$$
MTBI = \gamma + \frac{\eta}{\beta} * DISTRGAMMA \quad ((\frac{(T_s - \gamma)}{\eta})^{\beta}; \frac{1}{\beta}; 1; 1) * EXP(GAMMA \left( \ln(\frac{1}{\beta}) \right)
$$

Ahora con esta introducción al MTBI podemos calcular y graficar el MTBI para nuestra falla de los cables de avance, para eso vamos a recordar los parámetros de forma y el MTBF calculados anteriormente.

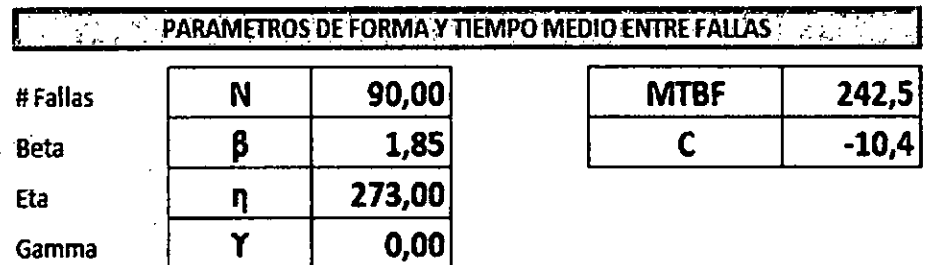

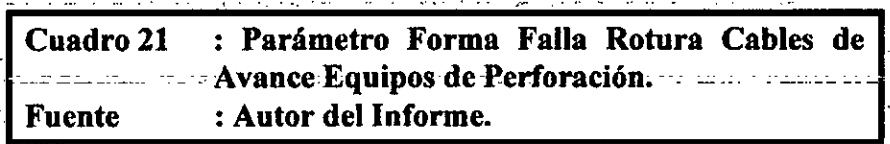

 $\mathbf{r}$ 

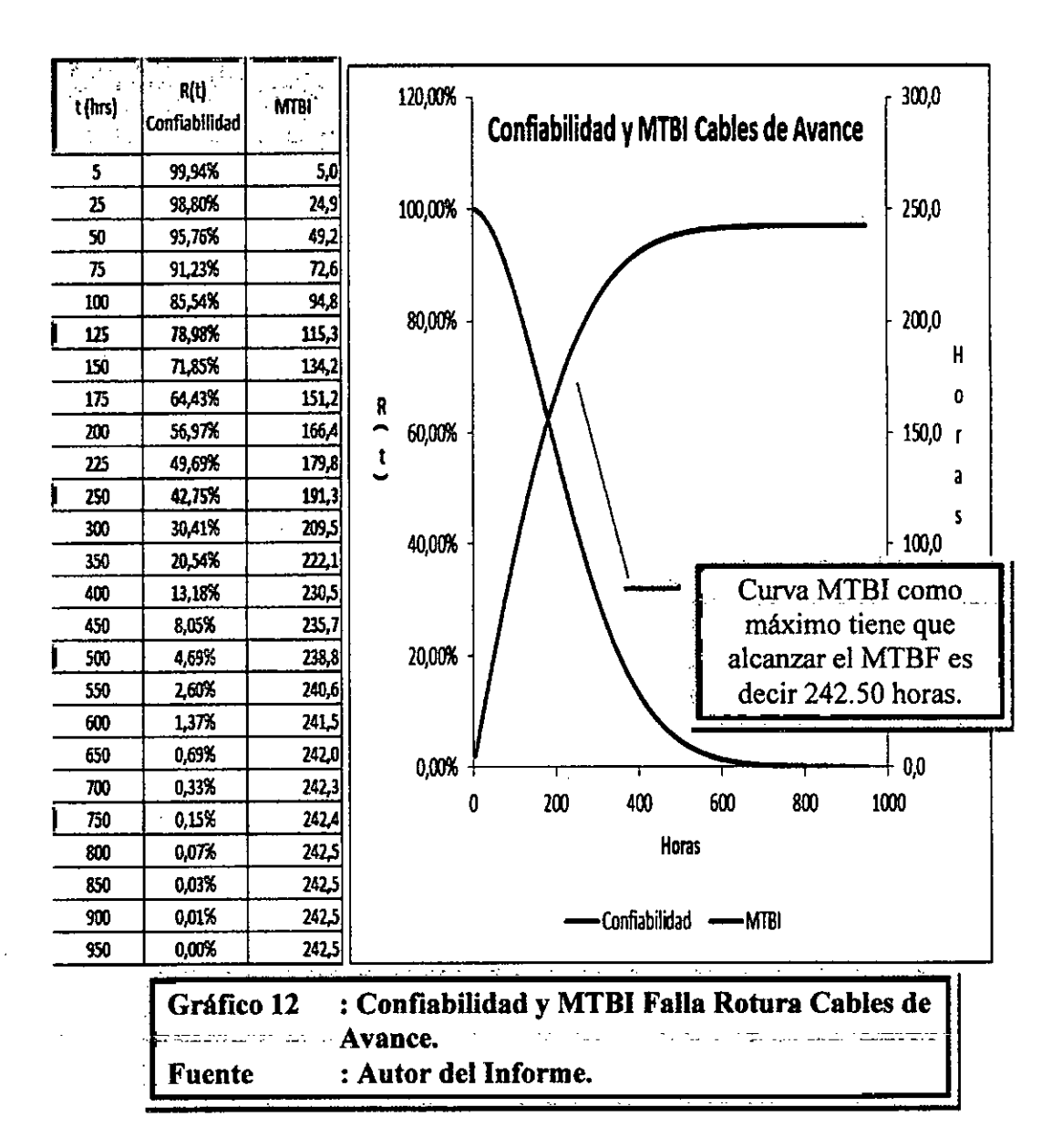

# **6.1.6 COSTO GLOBAL HORARIO PARA UNA POLÍTICA CORRECTIVO.**

El costo global para una política correctiva, significa que la empresa decide que suceda la falla para cambiar el cable de avance, matemáticamente lo podemos expresar como la división del costo global correctivo con el MTBF, ambos ya se calcularon, por lo tanto tenemos.

$$
C_{gc} = \frac{Cost of totalCorrectivo}{MTBF}
$$

$$
C_{gc} = \frac{$7495.70}{242.50}
$$

$$
C_{gc} = 30.91 \frac{\$}{hr}
$$

A continuación presentamos los mismos resultados en las hojas de calculo Excel.

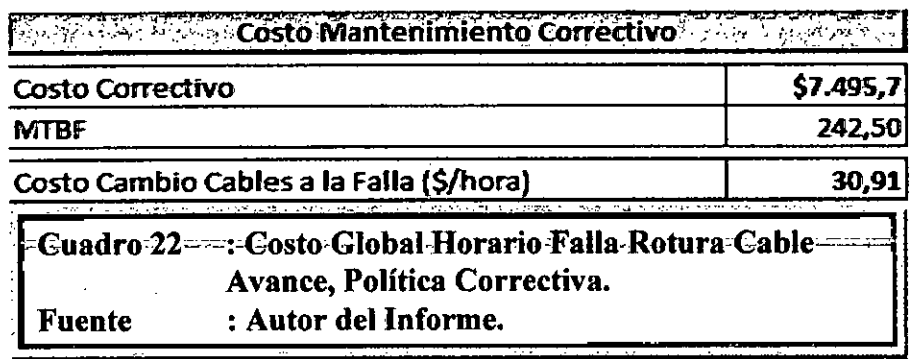

**Por** lo tanto podemos decir que la rotura de cables de avance tiene un• **costo horario global de \$30,91 para una política de mantenimiento correctivo.** Este costo horario es muy importante para poder comparar con el costo horario de la política preventiva.

# **6.1.7 COSTO GLOBAL HORARIO PARA UNA POLÍTICA PREVENTIVA.**

**Este costo se calculara en función al MTBI, por lo tanto para poder entender vamos a graficarla y seleccionaremos el mas bajo costo.** 

$$
C_g = \frac{C_{gp} xR(T_s) + C_{gc} xF(T_s)}{MTBI(T_s)}
$$

**Con esta ecuación tenemos lo siguiente:** 

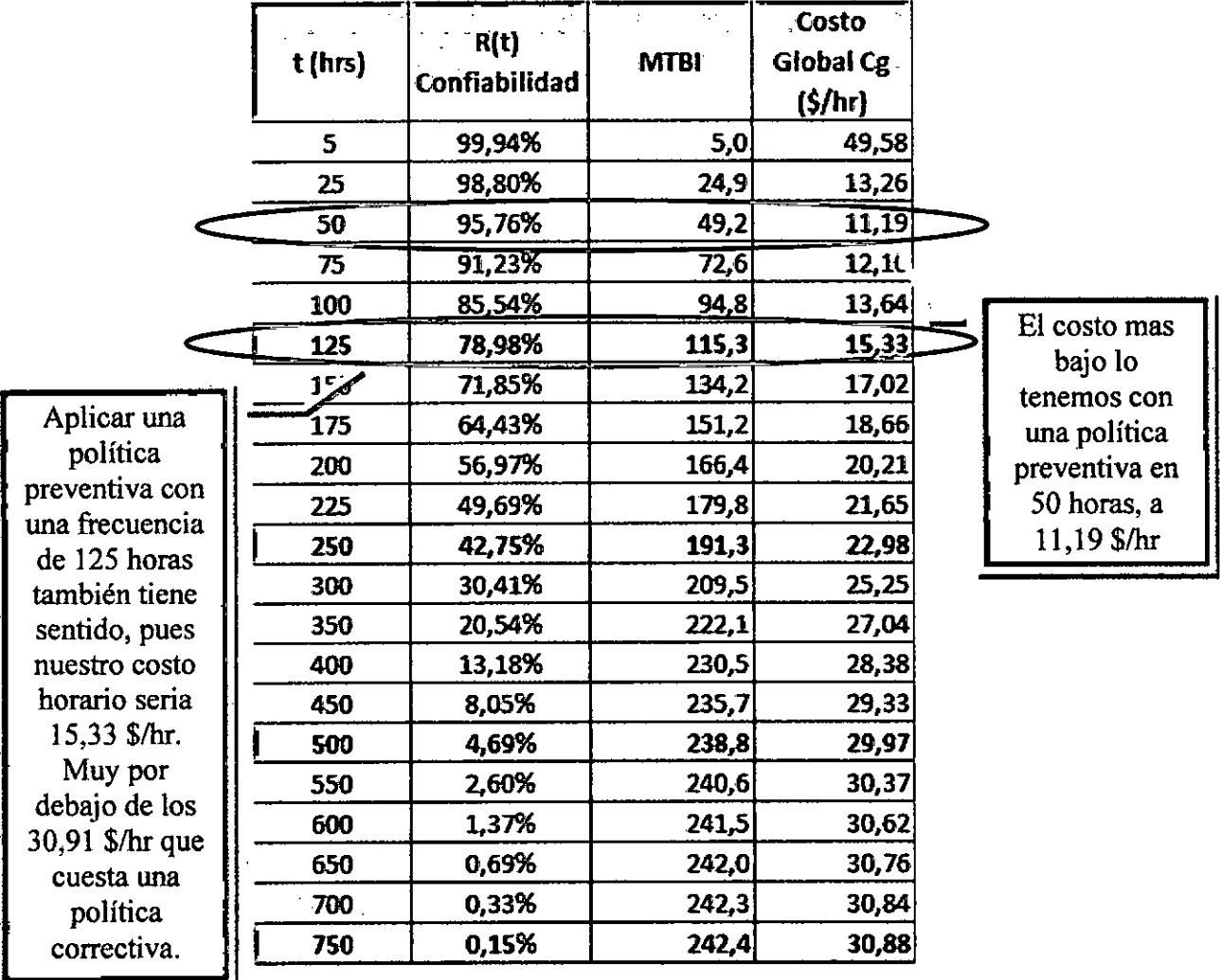

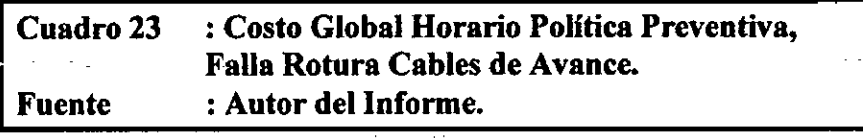

### 6.1.8 **GRAFICO DE CONFIABILIDAD VS COSTOS.**

Tomando los datos de la tabla anterior podemos graficar la confiabilidad de la falla VS el costo global de la falla (rotura de cables de avance).

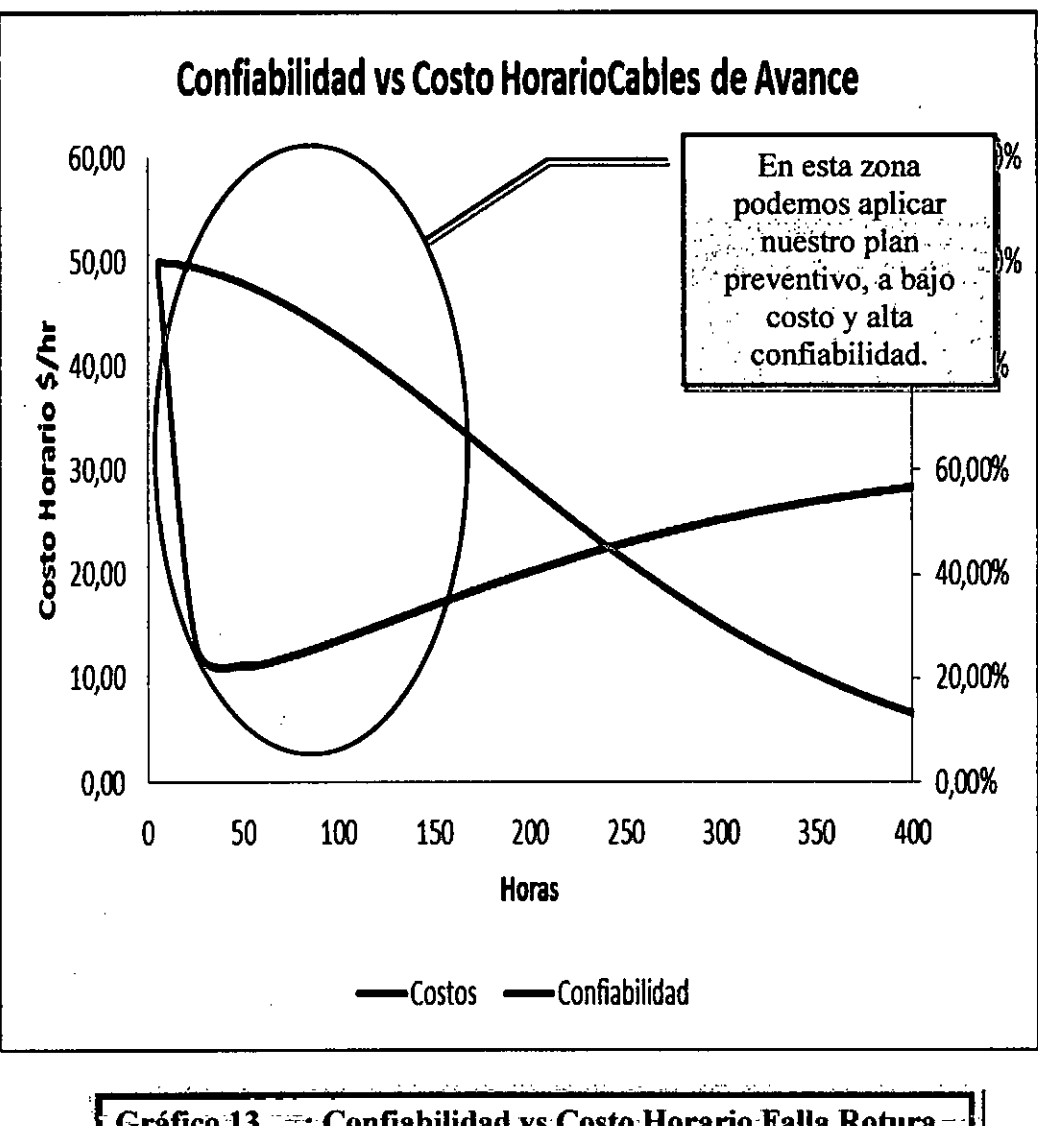

Gráfico 13 <sup>---</sup>: Confiabilidad vs Costo Horario Falla Rotura **Cables de Avance. Fuente : Autor del Informe.** 

## **6.1.9 CALCULO AHORRO USANDO POLÍTICA PREVENTIVA.**

En esta sección vamos a calcular el ahorro usando política preventiva, para eso vamos a comparar el costo global horario de usar política correctiva (\$30,91 \$/hr) menos el costo global para una política
preventiva, dependiendo de la frecuencia que seleccionemos, para entender mejor se adjunta la siguiente tabla.

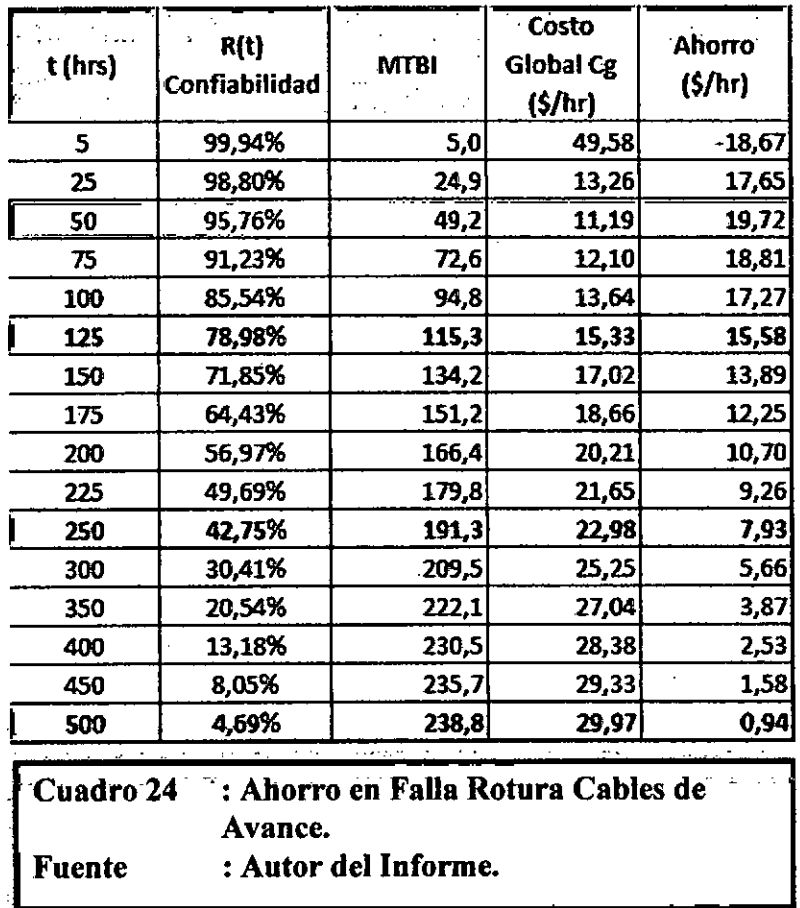

En la tabla podemos observar que el máximo ahorro tenemos cuando decidimos cambiar los cables con **una frecuencia de 50 horas, estaríamos ahorrando 19,72 \$/hr,** eso significaría que debemos implementar un control por cada cable de avance, por ahora nuestro sistema de mantenimiento Power Maint no tiene esta opción, por lo tanto vamos a decidir la política preventiva **cada 125 horas,** porque los equipos de perforación salen al taller para su Mantenimiento Preventivo con una **frecuencia de 125 horas,** vamos aprovechar esa parada para cambiar el cable de avance, con esta política preventiva tenemos un ahorro **mensual de 15,58 \$/hr y una confiabilidad de 78,98% para esta falla,** a continuación vamos a presentar la gráfica del ahorro (\$/hr).

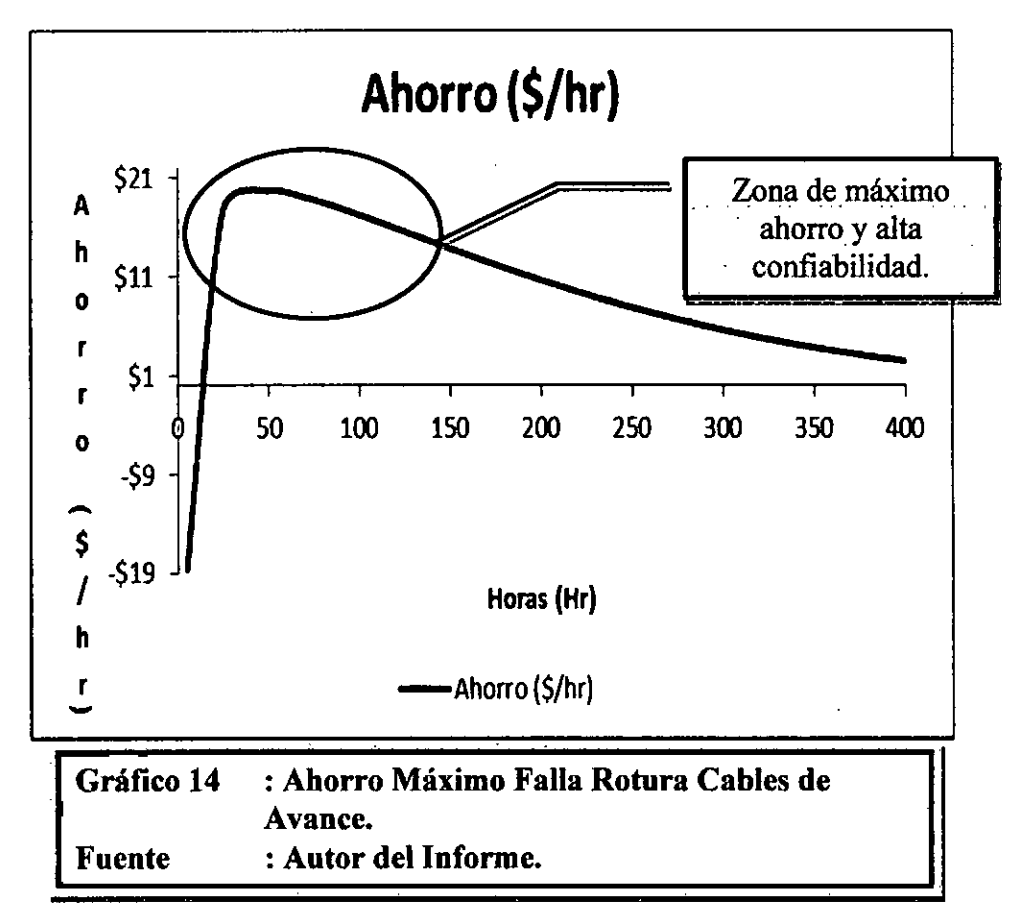

Por lo tanto si elegimos una política preventiva de cambiar los cables con una frecuencia de 125 horas podemos calcular el ahorro mensual y ahorro anual.

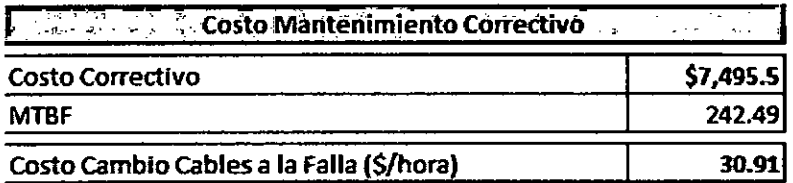

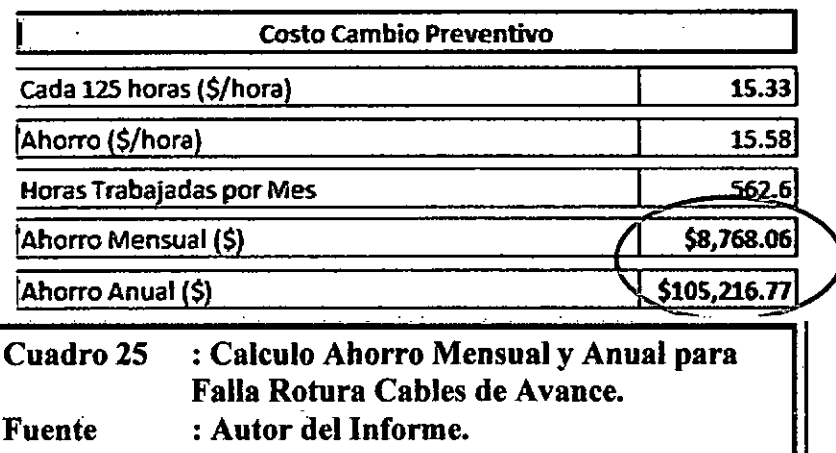

Finalmente podemos decir que con la politica preventiva de cambiar los cables de avance a **una frecuencia de 125 horas tenemos un ahorro anual de \$105 216,77 en la flota de equipos de perforación.** 

## 6.1.10 **RECUPERACIÓN CONFIABILIDAD.**

En esta sección presentamos como se recupera la confiabilidad después de cada cambio del cable de avance, debemos considerar que el cambio es perfecto, es decir usar mano de obra calificada y repuestos recomendados por el fabricante, como podemos ver en el siguiente gráfico, la confiabilidad cae hasta 80% en las primeras 125 horas (propuesta de cambio), es decir nuestra propuesta preventiva tiene una confiabilidad de aproximadamente 80% (78.98%).

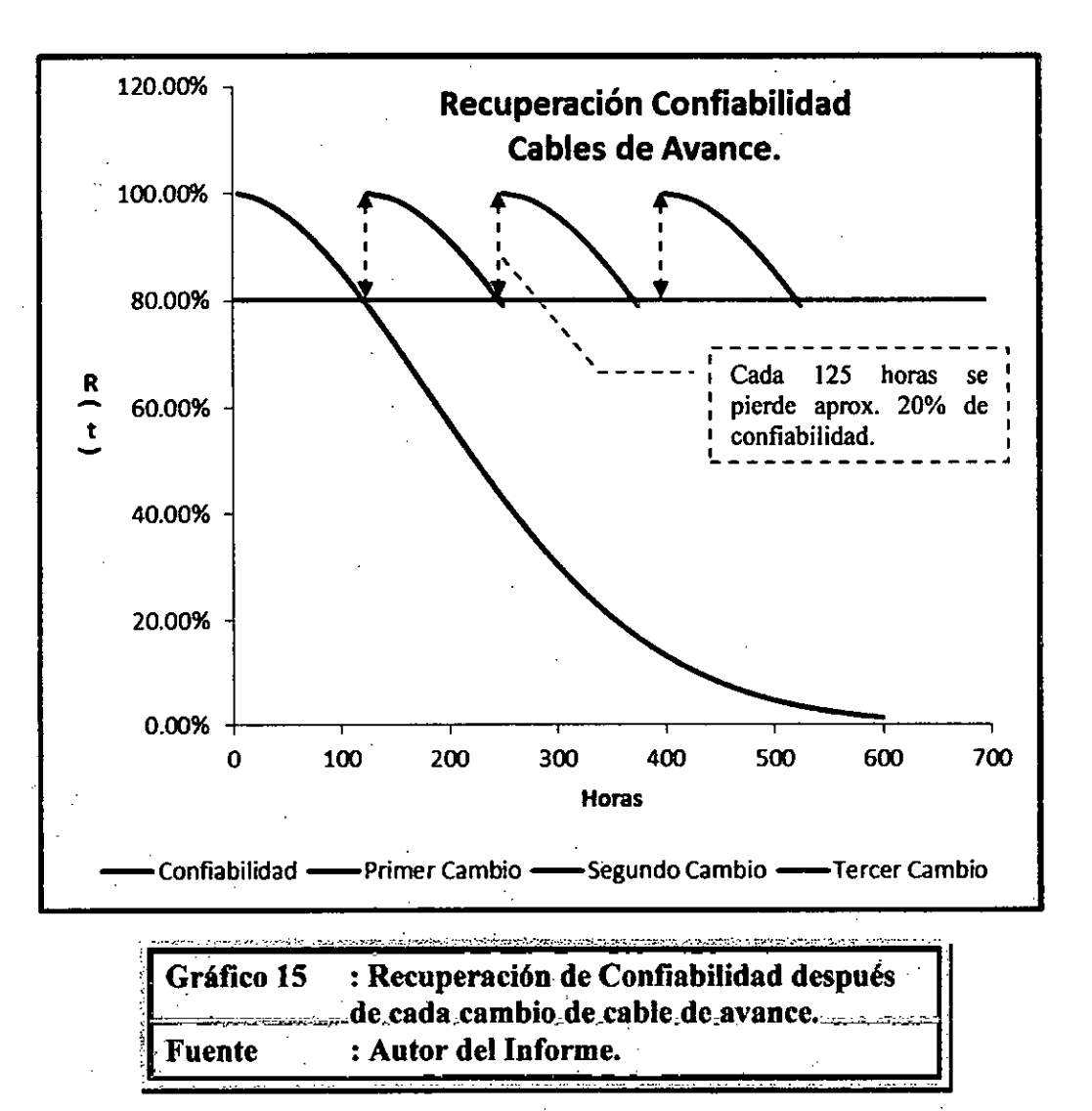

### **6.2 CASO ROTURA PERNOS CILINDRO VOLTEO SCOOPTRAM.**

### **6.2.1 HORAS TRABAJADAS DE LA FLOTA EQUIPOS DE ACARREO (SCOOPTRAM).**

Esta información se obtiene del sistema Power Maint de Atlas Copco, según estadística de horas trabajadas para los scooptram ST-7 tenemos lo siguiente.

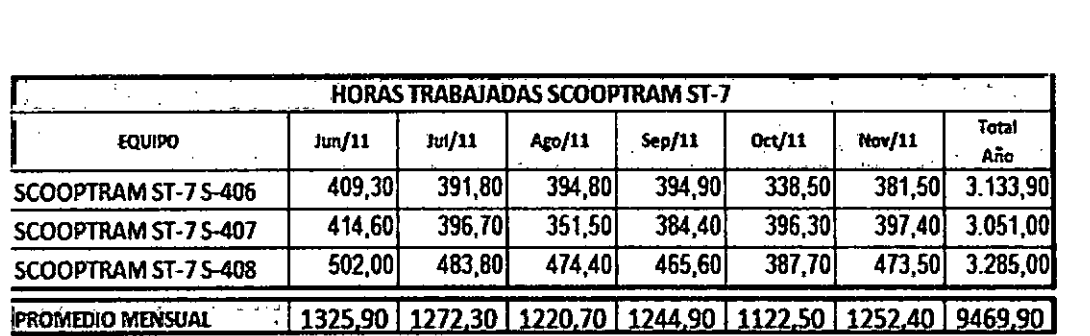

**I PROMEDIO MENSUAL AÑO 1240** 

 $\ddot{\cdot}$ 

Cuadro 26 : Horas Trabajadas Seooptram ST-7 Fuente : Atlas Copeo.

Por lo tanto podemos afirmar que la flota de Scooptram ST-7 trabaja en promedio **1240 horas por mes.** 

## **6.2.2 COSTO DE MANTENIMIENTO GLOBAL PARA UNA POLÍTICA CORRECTIVA.**

Este costo ya fue calculado en la sección anterior.

**Cgc = \$ 52 944,66** 

**6.2.3 COSTO DE MANTENIMIENTO GLOBAL PARA UNA POLÍTICA PREVENTIVA.** 

Este costo ya fue calculado en la sección anterior.

**Cgp = \$ 25 976,16** 

### **6.24 MTBF.**

El Tiempo Medio entre Fallas de la Rotura de Pernos de Cilindro de Volteo también fue calculado.

# **MTBF | 2791,7**

### **6.2.5 MTBI (MEAN TIME BETWEEN INTERVENTIONS) TIEMPO MEDIO ENTRE INTERVENCIONES.**

El detalle como se calcula el tiempo medio entre intervenciones se explico detalladamente en el análisis de rotura de cables de avance de los equipos de perforación, por lo tanto en este segundo análisis de falla vamos a presentar directamente los cálculos de **Confiabilidad y MTBI** 

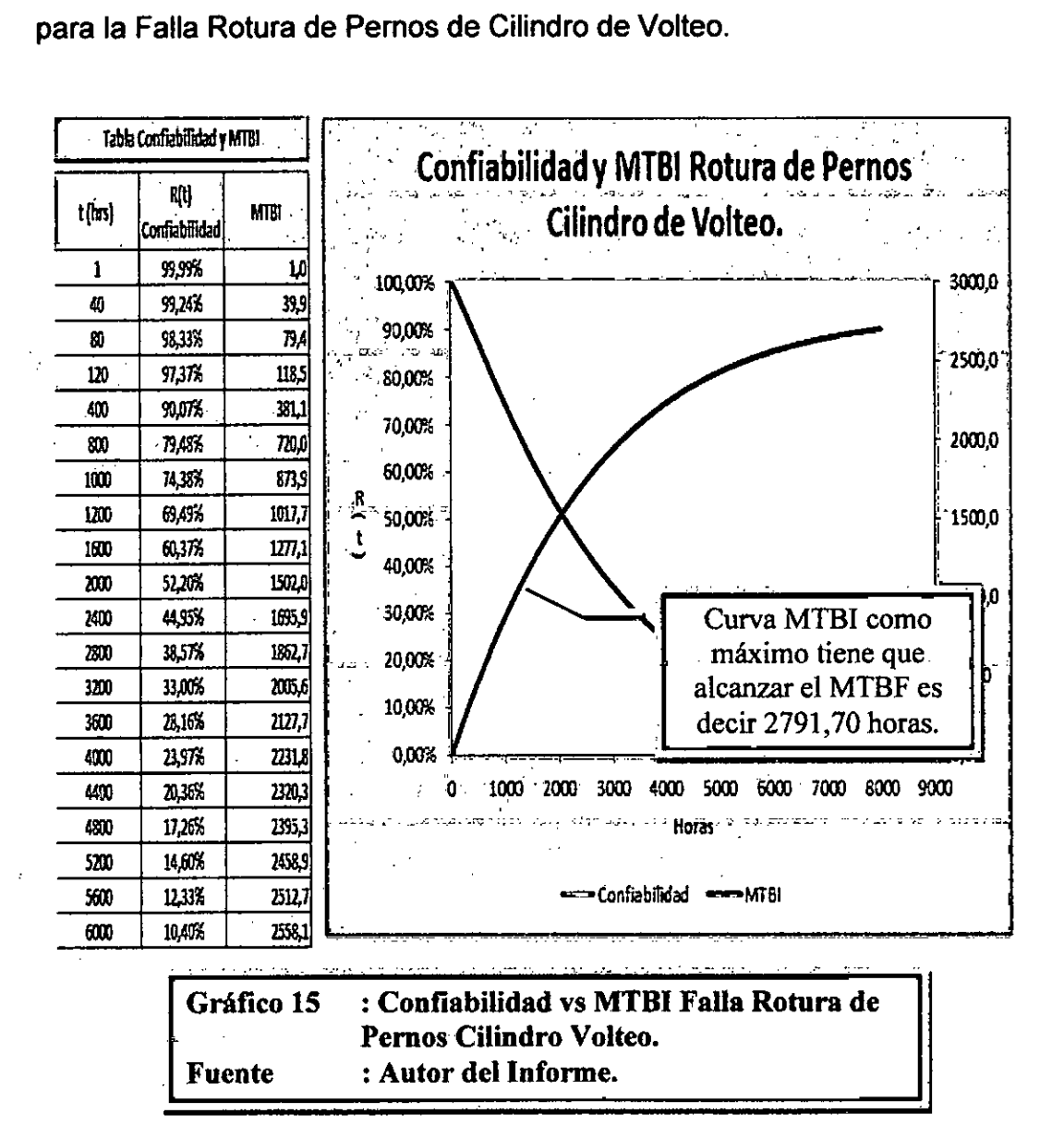

## **6.2.6 COSTO GLOBAL HORARIO PARA UNA POLÍTICA CORRECTIVO.**

El costo horario para una política correctiva viene a ser la división entre el costo total y el MTBF de la falla "Rotura de Pernos Cilindro de Volteo".

 $\sim$   $\sim$ 

 $\mathcal{A}^{\pm}$ 

 $\sim$ 

$$
C_{gc} = \frac{Costof totalCorrection}{MTBF}
$$

$$
C_{gc} = \frac{$52\,944,66}{2791,70}
$$

$$
C_{gc} = 18,97\frac{\$}{hr}
$$

Por lo tanto el costo horario para una política correctiva de cambio de pernos de cilindro de volteo es de **18.97 \$/hr.** 

## **6.2.7 COSTO GLOBAL HORARIO PARA UNA POLÍTICA PREVENTIVA.**

Este costo se calculara en función al MTBI, por lo tanto para poder entender vamos a graficarla y seleccionaremos el más bajo costo.

$$
C_g = \frac{C_{gp}xR(T_s) + C_{gc}xF(T_s)}{MTBI(T_s)}
$$

A continuación presentamos una tabla con los cálculos del costo global horario para una política de cambio preventiva.

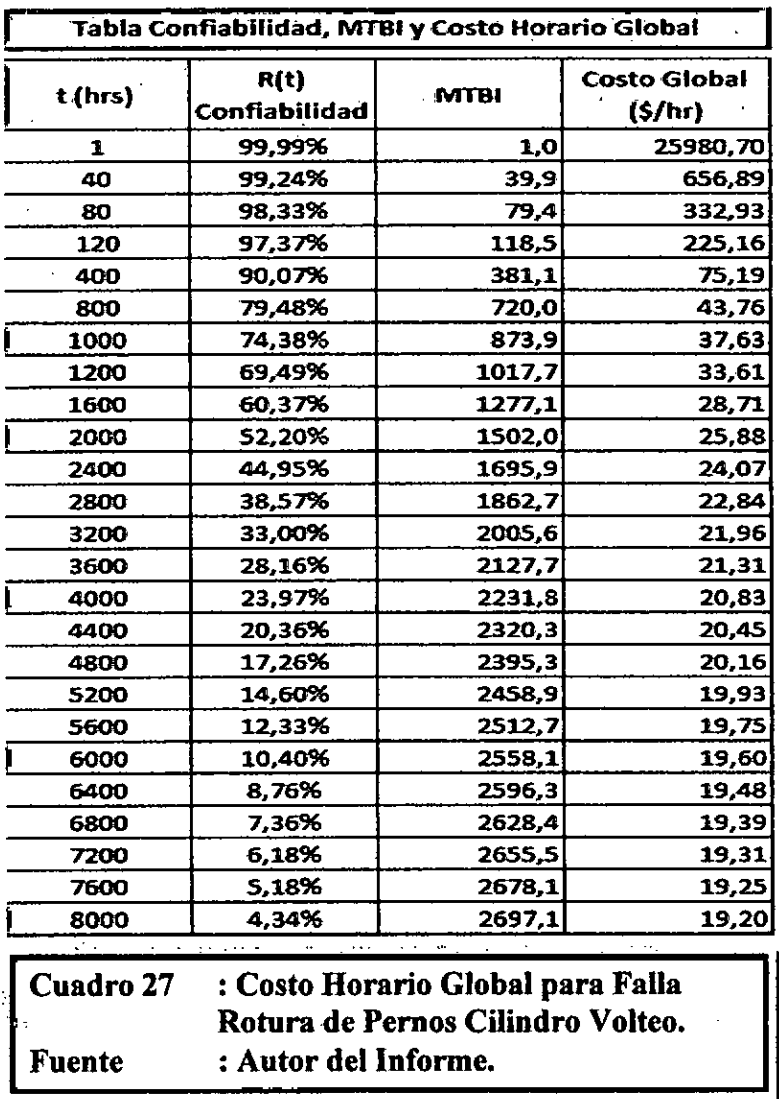

**Como** podemos observar no encontramos un costo mínimo en la primeras 8000 horas, esto se debe a que el factor 8, esta muy cerca a 1 (1,14) por lo tanto no podemos aplicar política preventiva basada en el uso, porque cuando el factor  $\beta$ =1 significa que la falla es aleatoria, es decir puede fallar en cualquier momento.

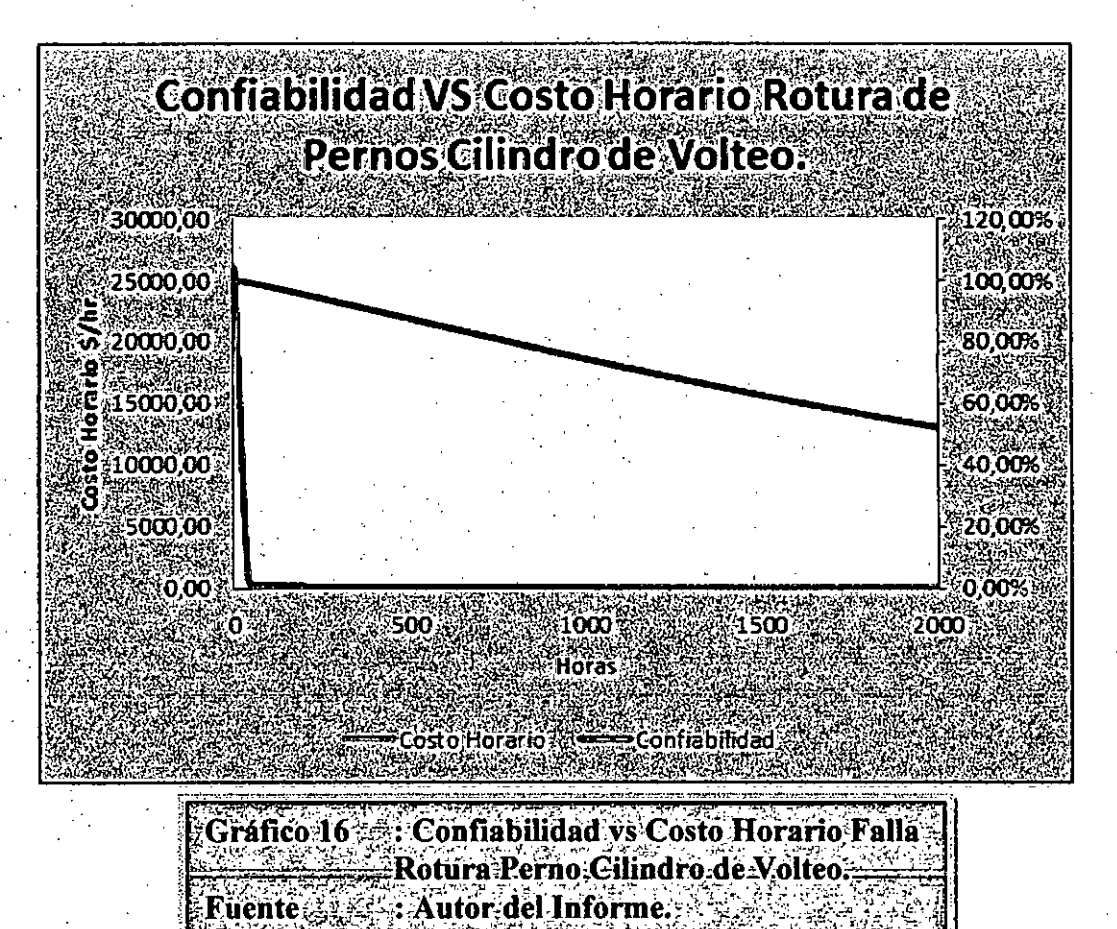

**6.22 GRAFICO DE CONFIABILIDAD VS COSTOS.** 

**Como podemos observar en la curva de costo horario, no encontramos un costo horario mínimo en las primeras 8000 horas, pues sigue bajando muy lentamente, esto se debe a que el factor** p **esta muy próximo a 1(1,14), por lo tanto esta falla debe modelarse como una falla aleatoria (falla en cualquier momento), para este tipo de falla aleatoria no se puede aplicar Mantenimiento Preventivo Basado en el Uso.** 

# **6.2.9 CALCULO AHORRO USANDO POLÍTICA PREVENTIVA.**

**En esta sección vamos a calcular el ahorro si seguimos una política preventiva, pero se observara que durante las primeras 8000 horas no hay un ahorro máximo, esto confirma una vez mas que para este caso no se puede aplicar política de Mantenimiento Basado en el Uso.** 

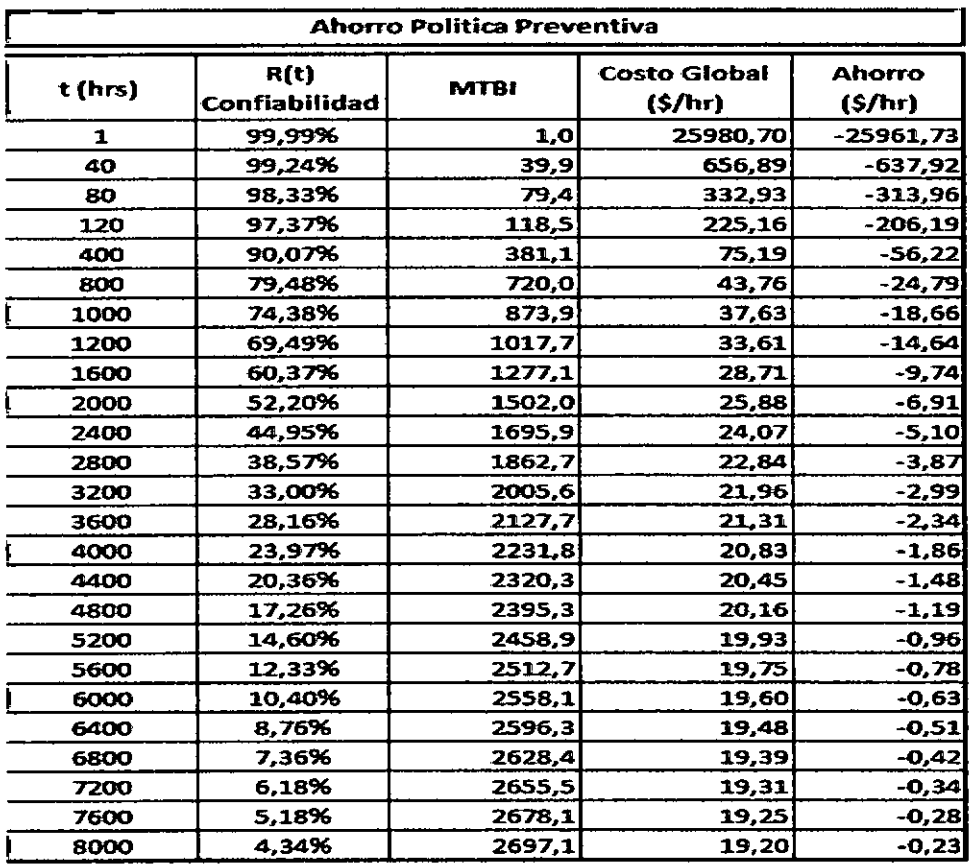

**Cuadro 28 : Calculo Ahorro para Falla Rotura Pernos Cilindro Volteo. Fuente : Autor del Informe.** 

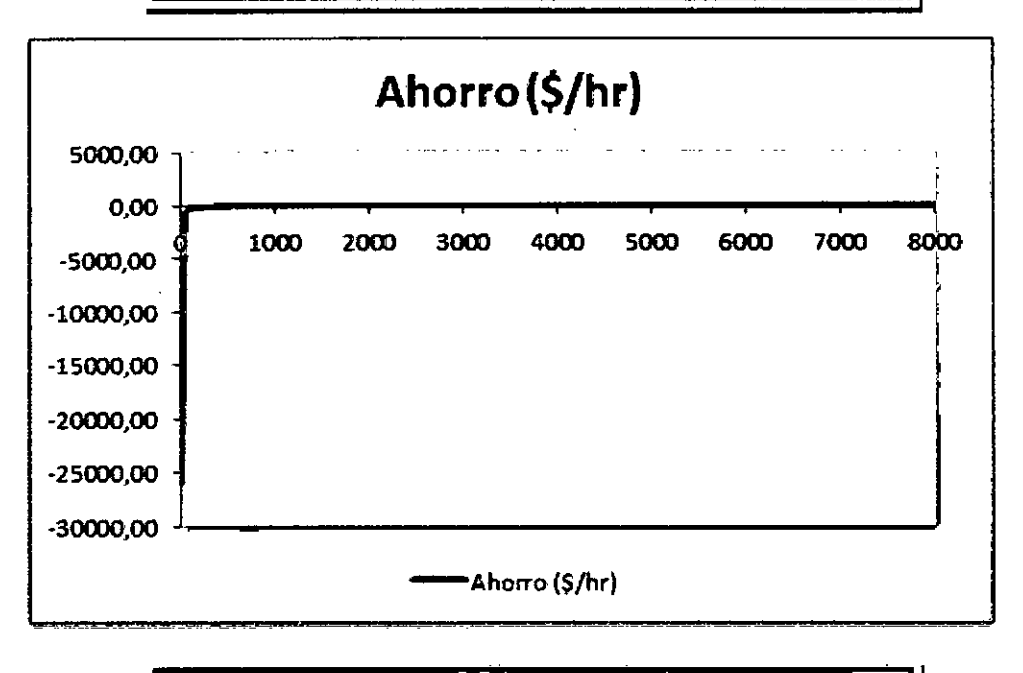

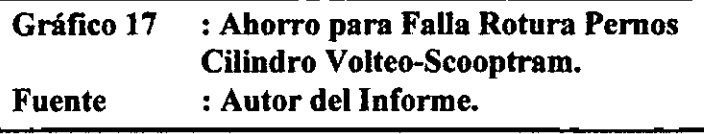

Finalmente durante las primeras 8000 horas el costo horario de una política preventiva no es menor a una política correctiva, por lo tanto confirmamos una vez más que no podemos aplicar política de mantenimiento basado en el uso, porque la falla es aleatoria.

# **7. CONCLUSIONES Y RECOMENDACIONES.**

## **7.1 CONCLUSIONES**

- Se cumplió con el **objetivo general de reducción de costos**  globales, para el caso de la rotura de cable de avance de los equipos de perforación, el costo global horario de mantenimiento siguiendo una política correctiva es de 30.91 \$/hr, con una política preventiva a una frecuencia de 125 horas, el costo global horario es de 15.33 \$/hr, esto nos da un ahorro de 15.58 \$/hr por hora trabajada del equipo, es decir al año tenemos un ahorro de \$105 216,77 solo por este tipo de falla.
- $\bullet$ Se determinó el tipo de falla de rotura de cable de avance de los equipos de perforación es por desgaste, utilizando la distribución de **Weibull,** es decir podemos aplicar mantenimiento preventivo basado en el uso (mantenimiento preventivo), el factor  $\beta$ , nos indica si la falla es prematura ( $\beta$ <1), falla aleatoria ( $\beta$ =1) y falla por desgaste ( $\beta$ >1), para este tipo de falla se calculó  $\beta$ =1,85 es decir el tipo de falla se da por desgaste.
- Se optimizó la frecuencia de cambio para el cable de avance de los equipos de perforación, debemos cambiar los cables de avance y retorno con una frecuencia de 125 horas, esto significa una confiabilidad de 78.98%, costo global de 15.33 \$/hora, es decir al año tenemos un ahorro de \$105 216,77 solo por este tipo de falla.
- Se cumplió con el objetivo general de reducción de costos globales, en la falla de rotura de pernos de cilindro de volteo en los equipos scooptram, utilizando Weibull se demostró que la falla es prematura, además se complementa con los resultados obtenidos en el MTBF que es de 2791.70 horas y el fabricante recomienda un MTBF mínimo de 6000 horas, por lo tanto podemos tratar a la falla como prematura, este tipo de falla se derivó a nuestra fabrica en Suecia realizando una campaña de cambio de cilindros de volteo.
- Se determinó que la falla es prematura para la rotura de pernos del cilindro de volteo-scooptram, utilizando Weibull se calculó el factor  $\beta$ =1.14, valor muy cercano a 1, por lo tanto la falla es aleatoria, es decir puede fallar en cualquier momento, sin embargo al calcular el MTBF 2791.70 se concluye que la falla es prematura, porque el fabricante garantiza un MTBF mínimo de 6000 horas.
- No podemos optimizar el cambio oportuno del componente en la falla de rotura de pernos de cilindro de volteo en los equipos scooptram , porque este tipo de falla es prematura, por lo tanto el fabricante Atlas Copco debe trabajar en las mejoras técnicas.

### **7.2 RECOMENDACIONES.**

- Programar el cambio de los cables de avance y retorno con una frecuencia de 125 horas, en los equipos de perforación, este cambio debe darse en los mantenimientos preventivos para no generar más paradas y pérdidas de producción, porque esta frecuencia es la más óptima y nos da un ahorro anual de \$ 105 216.77.
- Cambiar el mantenimiento correctivo hacia el mantenimiento preventivo en la rotura de cables de avance y retorno, porque esta falla se da por desgaste y este tipo de fallas se pueden controlar fácilmente con mantenimiento preventivo.
- Gestionar las mejoras de diseño con el fabricante Atlas Copco para los pernos de la tapa del cilindro de volteo, para poder trasladar la falla de una zona prematura a la zona de falla por desgaste, después de las mejoras de diseño se evaluaran nuevamente los resultados de este tipo de falla.

# **8. BIBLIOGRAFIA.**

- **[1] Andrew Jardine / Albert Tsang. Maintenance, Replacement, and Reliability, Editorial: Taylor, New York 2006.**
- [2] **Rodrigo Pascual, El Arte de Mantener, Editorial: Universidad de Santiago, Santiago de Chile 2005.**
- **[3] Atlas Copco, Manual de Partes y Servicio Rocket Boomer 281, Editorial: Atlas Copco, Estocolmo-Suecia 2005.**
- **[4] Atlas Copco, Manual de Partes y Servicio Scooptram ST-7, Editorial: Atlas Copco, Estocolmo-Suecia 2011.**
- **[5] Atlas Copco, Manual de Partes y Servicio Camiones MT2010, Editorial: Atlas Copco, Estocolmo-Suecia 2011.**
- **[6] Atlas Copco, Manual de Partes y Servicio Scooptram ST-1030, Editorial: Atlas Copco, Estocolmo Suecia 2010.**

# 9. **APENDICES Y ANEXOS.**

### 9.1 INTRODUCCION A LA INGENIERIA DE CONFIABILIDAD.

# 9.1.1 LA INGENIERIA DE CONFIABILIDAD

Desde el principio de la historia, la humanidad ha intentado predecir el futuro. Mirar el vuelo de los pájaros, el movimiento de las hojas en los árboles y otros métodos han sido algunas de las prácticas usadas. Afortunadamente, los ingenieros de hoy no tienen que depender de una bola de cristal para predecir el "futuro" de sus productos. A través del uso del análisis de datos de vida, los ingenieros de Confiabilidad usan los datos de vida del producto para determinar la probabilidad y capacidad de partes, componentes, y sistemas para realizar sus funciones requeridas para los períodos deseados de tiempo sin falta, en los ambientes especificados.

Los datos de vida pueden ser vidas de productos en el mercado, como el tiempo que el producto trabajó con éxito o el tiempo que el producto trabajó antes de que fallara. Estas vidas pueden medirse en horas, kilómetros, ciclos para la falla, ciclos de tensión o cualquier otra forma de medida de la vida o exposición de un producto. Pueden abarcarse todos los datos de vidas del producto en el término datos de vida o, más específicamente, datos de vida de producto. Se describen el análisis subsiguiente y la predicción como el análisis de datos de vida (LDA). Para propósito de esta referencia, limitaremos nuestros ejemplos y discusiones a las vidas de objetos inanimados, como equipos, componentes y sistemas cuando aplican a la ingeniería de Confiabilidad.

Antes de realizar el análisis de datos de vida, debe especificarse y estar claramente definido el modo de falla y las unidades de vida (horas, ciclos, kilómetros, etc.). Adicionalmente, es necesario definir exactamente lo que constituye una falta. En otras palabras, antes de realizar el análisis debe estar claro cuando se considera que el producto realmente ha fallado. Esto puede parecer obvio, pero no es raro encontrar problemas con definiciones de falla o diferencias de unidad de tiempo que invalidan completamente los resultados de pruebas y análisis caros y que consumen bastante tiempo.

#### 9.1.2 ESTIMACIÓN

En el análisis de datos de vida y la ingeniería de Confiabilidad, el resultado del análisis es siempre una estimación. El verdadero valor de la probabilidad de falla, la probabilidad de éxito (o Confiabilidad), la vida media, los parámetros de una distribución o cualquier otro parámetro aplicable, nunca son conocidos, y permanecerán ciertamente desconocidos a nosotros para propósitos prácticos. (Nota: Si la Confiabilidad de un producto a t horas es 80%, entonces la probabilidad de falla del producto por las mismas t horas es 100% - 80% = 20%.). Esto significa que, una vez que un producto es fabricado, y luego que todas las unidades que se produjeron en la vida hayan fallado y todos estos datos se han registrado y analizado, uno podría recién calcular el verdadero valor de la Confiabilidad del producto. Obviamente, ésta no ocurre comúnmente.

El objetivo de la Ingeniería de Confiabilidad y el análisis de datos de vida es estimar estos verdaderos valores con precisión. Por ejemplo, asumamos que nuestro trabajo es estimar el número de bolas negras en una piscina que ha sido llenada totalmente con bolas negras y blancas. Un método es tomar una muestra pequeña de bolas y contar cuantas bolas negras hay. Suponga que la muestra fue de diez bolas y contamos cuatro bolas negras.

Basado en esta muestra, la estimación sería que 40% de las bolas en la piscina son negras. Si retornamos las diez bolas en la piscina y repetimos este paso nuevamente, podríamos obtener por ejemplo cinco bolas negras, con lo que cambia la estimación a 50% de bolas negras. El rango de nuestra estimación para el porcentaje de bolas negras en la piscina es 10%. Si repetimos el experimento ahora y tomamos 1,000 bolas, podríamos obtener los siguientes resultados para el número de

bolas negras: **44.5%** y 49.5% en cada ensayo. En este caso, notamos que nuestra estimación para el porcentaje de bolas negras tiene un rango mas angosto, 5%. Usando esto, podemos ver que cuanto más grande es el tamaño de la muestra, más angosto es el rango de la estimación y, probablemente, más fina es la estimación del verdadero valor.

#### 9.1.3 INTRODUCCION BREVE A LA CONFIABILIDAD

La Ingeniería de Confiabilidad proporciona las herramientas teóricas y prácticas para especificar, diseñar, predecir, probar y demostrar la probabilidad y capacidad de partes, componentes, equipos, productos y sistemas para realizar sus funciones requeridas para los períodos deseados de tiempo sin falla, en los ambientes especificados y con la confianza deseada.

### 9.1.3.1 INGENIERIA DE CONFIABILIDAD Y PLANES DE NEGOCIO.

La evaluación de la Ingeniería de Confiabilidad esta basada en los resultados de pruebas internas (finas) en los laboratorios y de datos que pertenecen a los resultados del trabajo del producto en el campo. Los datos obtenidos de estas fuentes se utilizan para medir con precisión y mejorar la Confiabilidad de los productos que se están produciendo. Esto es particularmente importante por la preocupación del mercado respecto a la constante presión para la reducción del costo. Sin embargo, uno debe poder mantener una perspectiva de todo "el panorama" en lugar de buscar meramente el cambio rápido.

Es a menudo una tentación "cortar las esquinas" y ahorrar los costos iniciales usando partes más baratas o eliminando programas de prueba. Desgraciadamente, las partes más baratas normalmente son menos confiables e inadecuados programas de prueba pueden originar productos con fallas ocultas que se presentarán en el campo. Un ahorro rápido en el corto plazo por el uso de componentes más baratos o por

tamaño de muestras de prueba pequeños normalmente producirán costos más altos a largo plazo en forma de costos de garantía o pérdida de confianza del cliente. Debe lograrse un equilibrio apropiado entre la Confiabilidad, la satisfacción del cliente, tiempo en el mercado, ventas y rasgos.

A través de una prueba apropiada y el análisis en los laboratorios de prueba internos, así como la recolección de datos adecuados y significativos del trabajo de un producto en el campo, la Confiabilidad de cualquier producto puede medirse, rastrearse y mejorarse, llevando a una organización equilibrada con una perspectiva financieramente saludable para el futuro. (nota: Más información sobre planificación de la Confiabilidad y desarrollo de un programa de Confiabilidad en la estructura de las metas comerciales de una organización puede encontrarse en la siguiente dirección web:

#### *http://www.weibull.com/articlesfrellntrolindex.htm*

# 9.1.3.2 RAZONES CLAVES DE LA INGENIERIA DE CONFIABILIDAD.

Tener éxito en un ambiente ultra competitivo y tecnológicamente complejo de hoy, es esencial para una compañía que conoce la Confiabilidad de su producto y poder controlarlo para producir los productos a un nivel de Confiabilidad óptimo. Esto produce el mínimo costo del ciclo de vida para el usuario y minimiza los costos del fabricante del producto sin comprometer la Confiabilidad del producto y la calidad.

Nuestra dependencia creciente de la tecnología requiere que los productos que componen nuestras vidas diarias, trabajen con éxito en el período de tiempo diseñado, como lo deseamos. No es suficiente que un producto trabaje durante un tiempo más corto que la duración de su misión, ni tampoco hay necesidad de diseñar un producto que trabaje mucho más del tiempo de vida especificado, desde que esto

implicaría gastos adicionales para el fabricante. En el mundo complejo de hoy, dónde se realizan muchas operaciones importantes con equipos automatizados, somos dependientes del funcionamiento exitoso de estos equipos (es decir su Confiabilidad) y, si fallan, de su restauración rápida para funcionar (es decir su Mantenibilidad).

Las fallas del producto tienen efectos variables, yendo desde aquellos que causan molestias menores, como la falla del control remoto de una televisión (qué puede volverse una molestia mayor, si no una catástrofe, dependiendo del horario del fútbol del día), a fallas catastróficas que involucran pérdida de vidas y propiedades, como un accidente aéreo. La Ingeniería de Confiabilidad nace de la necesidad por evitar tales eventos catastróficos y, con ello, la pérdida innecesaria de vidas y propiedades. No es sorpresa que Boeing fuera una de las primeras sociedades comerciales en adoptar e implementar la Ingeniería de Confiabilidad, éxito que puede verse en la seguridad del viaje aéreocomercial de hoy.

Hoy, la Ingeniería de Confiabilidad puede y debe aplicarse a muchos productos. El ejemplo anterior del control remoto fallado no tiene mayores consecuencias sobre la vida o muerte del consumidor. Sin embargo, puede proponer una vida y riesgo de muerte a una entidad nobiológica: la compañía que lo fabricó. El consumidor de hoy es más inteligente y mas consciente del producto que el consumidor de hace años. El consumidor moderno ya no tolera productos que no realicen su función de manera confiable, o como se prometido o anunció. El descontento del cliente con la Confiabilidad de un producto puede tener consecuencias financieras desastrosas al fabricante.

La estadística muestra que cuando un cliente está satisfecho con un producto él podría decirlo a otras ocho personas; sin embargo, un cliente descontento le dirá a 22 personas, en promedio.

Las aplicaciones críticas que se confían a muchos productos modernos hacen que la Confiabilidad sea un factor de importancia clave. Por ejemplo, la falla de un componente de computadora, tendrá más consecuencias negativas hoy que hace veinte años. Esto es porque hace veinte años la tecnología era relativamente nueva y no muy extendida, y probablemente se tenía una copia de respaldo en alguna parte. Ahora, cuando las computadoras son a menudo el único medio en que se realizan muchas funciones administrativas y de cálculo, la falla de un componente de computadora tendrá un efecto mucho mayor.

# 9.1.33 DISCIPLINAS CUBIERTAS POR LA INGENIERIA DE CONFIABILIDAD.

La Ingeniería de Confiabilidad cubre todos los aspectos de la vida de un producto, desde su concepción, subsiguiente diseño y el proceso de producción, a través de su vida de uso práctica, con el apoyo de mantenimiento y disponibilidad. La Ingeniería de Confiabilidad cubre:

- La Confiabilidad.  $\bullet$
- La Mantenibilidad.
- La Disponibilidad.

Las tres áreas pueden cuantificarse numéricamente con el uso de los principios y análisis de datos de vida de la Ingeniería de Confiabilidad.

#### **9.1.3.4 APLICACIONES DE SENTIDO COMUN.**

#### **La Curva de la Bañera de Confiabilidad**

La mayoría de los productos (así como los humanos) exhiben características de falla como se muestra en la curva de la bañera (Note, sin embargo, que esta figura se ha idealizado un poco).

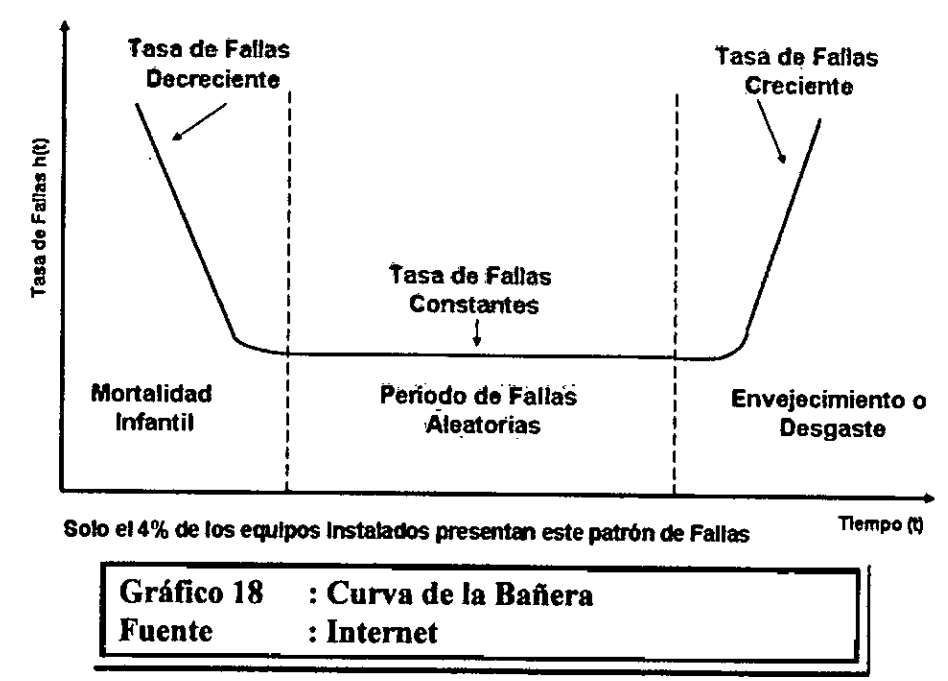

**Curva de la Bañen** 

Esta curva se traza con la vida del producto en el eje X y con la tasa de fallas en el eje Y. La vida puede estar en minutos, horas, años, ciclos, actuaciones o cualquier otra unidad cuantificable de tiempo o uso. La tasa de falla esta dada como las fallas entre las unidades sobrevivientes por unidad de tiempo. Como puede verse de esta gráfico, muchos productos empezarán sus vidas con un tasa de falla alta (debido a los defectos de fabricación, pobre habilidad del personal que lo utiliza, control de calidad pobre de partes entrantes, etc.) y exhibe una tasa de falla decreciente. La tasa de falla normalmente se estabiliza a una tasa aproximadamente constante en la región de vida útil dónde las fallas observadas son fallas de oportunidad. Cuando los productos experimentan más uso y desgaste, la tasa de falta empieza a subir ya que la población empieza a experimentar fallas relacionadas al desgaste. En

el caso de mortalidad humana, la tasa de mortalidad (la tasa de falla), es más alta durante el primer año de vida, luego cae a un nivel constante bajo durante nuestra adolescencia y la vida adulta temprana y luego se eleva cuando progresamos en años.

# **Trabajo Inicial**

Mirando esta curva de la bañera particular, debe ser bastante obvio que sería mejor colocar un producto en el mercado al principio de la región de vida útil, en lugar de seguir toda la línea de vida; previniendo así al cliente de experimentar fallas tempranas. Esta práctica normalmente se llama trabajo inicial, y frecuentemente se realiza para los componentes electrónicos. La determinación del tiempo correcto de trabajo inicial, requiere el uso de metodologías de Confiabilidad, así como la optimización de costos que involucran (es decir los costos de fallas tempranas vs. el costo de trabajo inicial), para determinar la tasa de falla óptima del embarque.

# **Minimizando el Costo del Fabricante**

Si el fabricante aumenta la Confiabilidad de su producto, aumentará el costo del diseño y/o producción del producto. Sin embargo, un costo bajo de producción y de diseño no implica un costo bajo del producto global. El costo global del producto no debe calcularse meramente como el costo del producto cuando deja la fabrica, sino como el costo total del producto a través de su vida. Esto incluye garantía y costos de reemplazo para los productos defectuosos, costos incurridos por la pérdida de clientes debido a los productos defectuosos, pérdida de ventas subsecuentes, etc.

Aumentando la Confiabilidad del producto, puede aumentar los costos iniciales del producto, pero disminuye los costos de soporte. El

costo total mínimo óptimo del producto puede determinarse y e implementarse calculando la Confiabilidad óptima de tal producto.

El costo del producto total es la suma del costo de producción y diseño así como los costos post-despacho. Puede verse que a un nivel de Confiabilidad óptimo, el costo del producto total es mínimo. El nivel de Confiabilidad óptimo es el que coincide con el costo total mínimo durante toda la vida del producto.

### 9.1.3.5 VENTAJAS DE UN PROGRAMA DE INGENIERIA DE CONFIABILIDAD.

La siguiente lista muestra información útil que puede obtenerse con la aplicación de un programa de Confiabilidad legítimo:

- Tiempo óptimo de trabajo inicial o período de rotura.
- Período de garantía óptimo y costo de garantía estimado.
- Tiempo de reemplazo preventivo óptimo para los  $\bullet$ componentes en un sistema reparable.
- Tasa de requerimientos de repuestos y producción, resultado de un control de inventario mejorado a través de una predicción correcta de requerimientos de repuestos.
- Buena información sobre los tipos de fallas experimentados por las partes y sistemas que ayudan al diseño, esfuerzos de investigación y desarrollo por minimizar estas fallas.
- Establecimiento de que fallas ocurren, en qué momento de la vida de un producto y una buena preparación para prevenirlos.
- Estudios de los efectos de la edad, duración de la misión y aplicación y el nivel de esfuerzo de funcionamiento sobre la Confiabilidad.
- Una base para comparar dos o más diseños y escoger el mejor diseño desde el punto de vista de la Confiabilidad.
- Evaluación de la cantidad de redundancia presente en el diseño.
- Estimaciones de la redundancia requerida para lograr la Confiabilidad especificada.
- Guía con respecto a las decisiones de acción correctiva para minimizar las fallas y reducir los tiempos de mantenimiento y reparación que se eliminarán antes y después del diseño.
- Ayuda proporcionando pautas sobre prácticas de control de calidad.
- Optimización de la meta de Confiabilidad que debe diseñarse en los productos y sistemas para un costo total mínimo de propiedad, operación y mantenimiento durante la vida.
- Habilidad para dirigir estudios de intercambio entre parámetros como la Confiabilidad, Mantenibilidad. Disponibilidad, Costo, Peso, Volumen, Operatividad, Serviciabilidad y Seguridad obtener el diseño óptimo.
- Reducción de costos de garantía o, por el mismo costo, aumento en el periodo y monto de garantía.
- Establecimiento de pautas por evaluar a los proveedores desde el punto de vista de la Confiabilidad del producto.
- Promoción de ventas en base a los índices de Confiabilidad y métrica a través de los departamentos de ventas y comercialización.
- Aumento de la satisfacción del cliente y un aumento de ventas como resultado de la satisfacción del cliente.
- Aumento de las ganancias o, para la misma ganancia, provisión de más productos y sistemas confiables.
- Promoción de imagen positiva y reputación de la compañía.

# **9.1.3.6 RESUMEN: LAS RAZONES CLAVES PARA IMPLEMENTAR UN PROGRAMA DE INGENIERIA DE CONFIABILIDAD.**

- El fabricante típico realmente no sabe que tan satisfactoriamente están funcionando sus productos. Esto es normal debido a la falta de un sistema viable adecuadamente confiable que informe sobre las fallas. Es importante tener un sistema de análisis útil, de interpretación y de realimentación en todas las áreas de la compañía que se tratan con el producto desde su nacimiento hasta su muerte
- Si los productos del fabricante están funcionando satisfactoriamente, podría ser porque se esta sobre dimensionando innecesariamente, por esta razón no se diseñan óptimamente. Por consiguiente, los productos pueden estar costando más de lo necesario y las ganancias son menores.
- Los productos son cada vez más complejos, con la adición de  $\bullet$ más componentes y características para igualar los productos de la competencia. Esto significa que los productos con confiabilidades actualmente aceptables necesitan constantemente ser supervisados ya la adición de más características y componentes puede degradar la confiabilidad global del producto.
- Si el fabricante no diseña sus productos con la confiabilidad y calidad requerida **ALGUIEN LO HARÁ.**

#### 9.1.4 LA CONFIABILIDAD Y EL CONTROL DE LA CALIDAD.

Aunque el término Confiabilidad y Calidad se usan a menudo intercambiablemente, hay una diferencia entre estas dos disciplinas. Mientras la confiabilidad se preocupa por la actuación del producto durante toda su vida, el control de calidad se preocupa en un momento dado de tiempo por la actuación de un producto, normalmente durante el proceso de fabricación. Como se declaró en la definición, la confiabilidad asegura que los componentes, equipos y sistemas funcionen sin fallas para los períodos deseados durante toda su vida de diseño, desde la concepción (nacimiento) hasta el desecho (muerte). El control de calidad es un simple, aunque vital, enlace en el proceso de confiabilidad total. El control de calidad asegura la conformidad a las especificaciones. Esto reduce la variación del proceso que puede degradar la confiabilidad. El control de calidad también chequea que las partes entrantes y componentes alcancen las especificaciones, que los productos sean inspeccionados y probados correctamente, y que los productos enviados tengan un nivel igual o mayor de calidad que lo especificado. El nivel de calidad especificado debe ser uno que es aceptable para los usuarios, el consumidor y el público. Ningún producto puede trabajar confiablemente sin la intervención de control de calidad porque la calidad de las partes y componentes son necesarios que estén en el producto para que su confiabilidad esté asegurada.

#### 9.2 FUNDAMENTO ESTADISTICO.

Ahora daremos una introducción elemental breve a las ecuaciones estadísticas más comunes y fundamentales y las definiciones usadas en la ingeniería de confiabilidad y el análisis de datos de vida. Se usarán las ecuaciones y conceptos presentados en este capítulo extensivamente en los capítulos que siguen en el presente texto.

#### 9.2.1 DEFINICIONES ESTADISTICAS BASICAS.

#### **Variables aleatorias**

En general, la mayoría de los problemas en ingeniería de confiabilidad tratan con medidas cuantitativas, como el tiempo para la falla de un componente, o si el componente falla o no falla. Para juzgar si un componente es defectuoso o no, sólo hay dos resultados posibles. Podemos denotar una variable aleatoria X como representante de estos posibles resultados (es decir defectuoso o no defectuoso). En este caso, X es una variable aleatoria que sólo puede asumir estos valores.

En el caso de tiempo para la falla, la variable aleatoria X puede asumir el tiempo para la falla (o el tiempo para un evento de interés) del producto o componente y puede estar en un rango de O al infinito (ya que no sabemos el tiempo exacto a priori)

En el primer caso, dónde la variable aleatoria toma sólo dos valores discretos (digamos defectuoso =  $0$  y no defectuoso = 1), se dice que la variable es una variable aleatoria discreta. En el segundo caso, el producto puede encontrarse fallado en cualquier tiempo después de O, es decir a las 12.4 horas o a las 100.12 horas, etc., así X puede asumir algún valor en este rango. En este caso, la variable aleatoria X es una variable aleatoria continua. En este texto, trataremos casi exclusivamente con las variables aleatorias continuas.

# **9.2.1.1 DENSIDAD DE PROBABILIDAD Y LAS FUNCIONES DE**  DENSIDAD ACUMULADAS.

De la probabilidad y estadística, dada una variable aleatoria continua X, denotamos:

La función densidad de probabilidad (fdp) como f(x). (nota: Esta función también es conocida como la función de probabilidad ó función de probabilidad de masa, pero se utilizará de aquí en adelante como la función de densidad de probabilidad.)

La función de distribución cumulativa, (cdf), como F(x).

La pdf y cdf dan una descripción completa de la distribución de probabilidad de una variable aleatoria.

#### **Definiciones**

Si X es una variable aleatoria continúa, entonces la función de densidad de probabilidad, pdf, de X, es una función f(x) tal que para dos números, a y **b** (a < = b) se representa con:

$$
P(a \le X \le b) = \int_{a}^{b} f(x)dx \text{ and } f(x) \ge 0 \text{ for all } x \tag{1}
$$

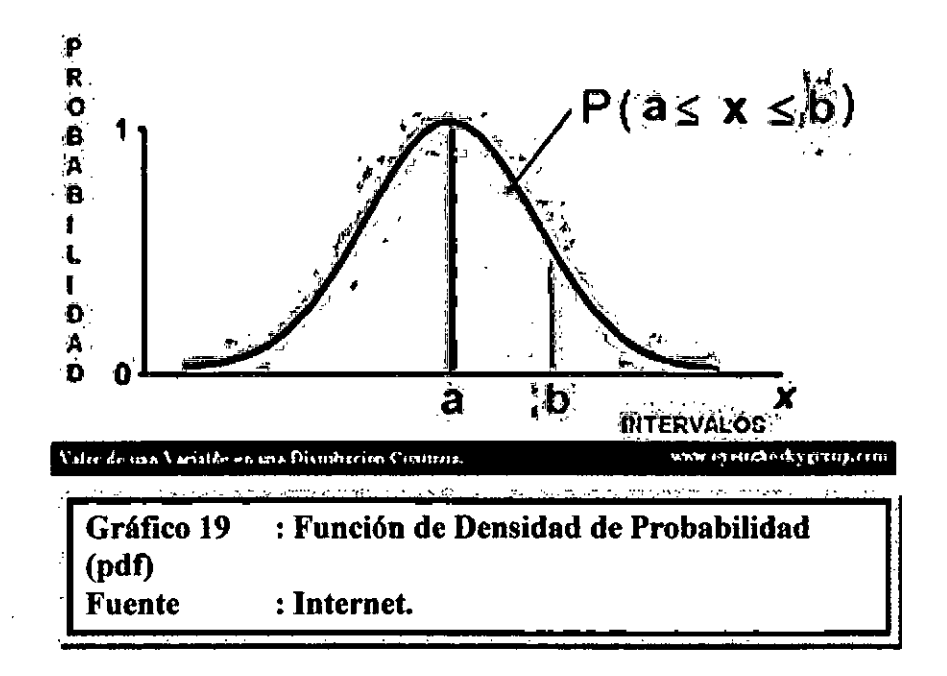

Es decir, la probabilidad que X asuma un valor en el intervalo [a, b] es el área bajo la función de densidad.

La función de distribución cumulativa, **cdf,** es la función F(x) de una variable aleatoria, X, y está definido para un número x por:

$$
F(x) = P(X \le x) = \int_{0, -\infty}^{x} f(s) \, ds \tag{2}
$$

Es decir, para un valor dado x, F(x) es la probabilidad que el valor observado de X será a lo sumo x.

Note que los limites de integración dependen del dominio de f(x). Por ejemplo, para todas las distribuciones consideradas, este dominio sería  $[0, +\infty]$   $[-\infty, +\infty]$ o  $[y, +\infty]$ En el caso de  $[y, +\infty]$  usaremos la constante y para denotar un punto arbitrario diferente de cero (o una situación que indica el punto de partida para la distribución). La siguiente figura ilustra la relación entre la función de densidad de probabilidad y la función de distribución cumulativa.

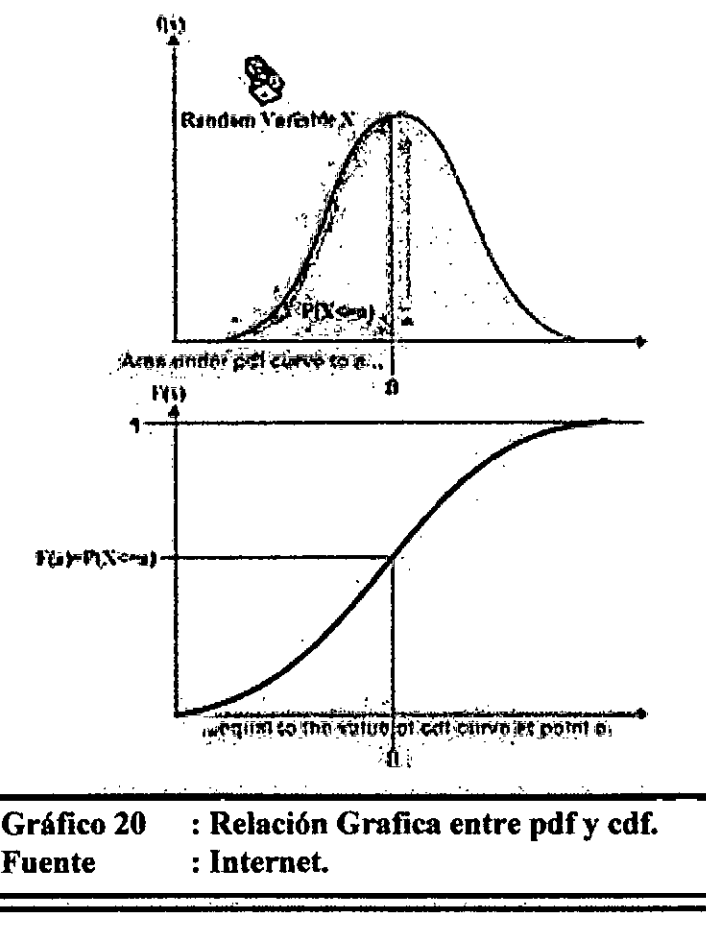

La relación matemática entre la pdf y cdf está dada por:

$$
F(x) = \int_{-\infty}^{x} f(s)ds
$$
\n(3)

Por otro lado:

$$
f(x) = \frac{d(F(x))}{dx}
$$

El valor de la cdf en x depende el área bajo la función de densidad de probabilidad hasta x, en ese caso. También debe señalarse que el área total bajo la pdf siempre es igual a 1, o matemáticamente:

$$
\int_{-\infty}^{\infty} f(x) dx = 1
$$

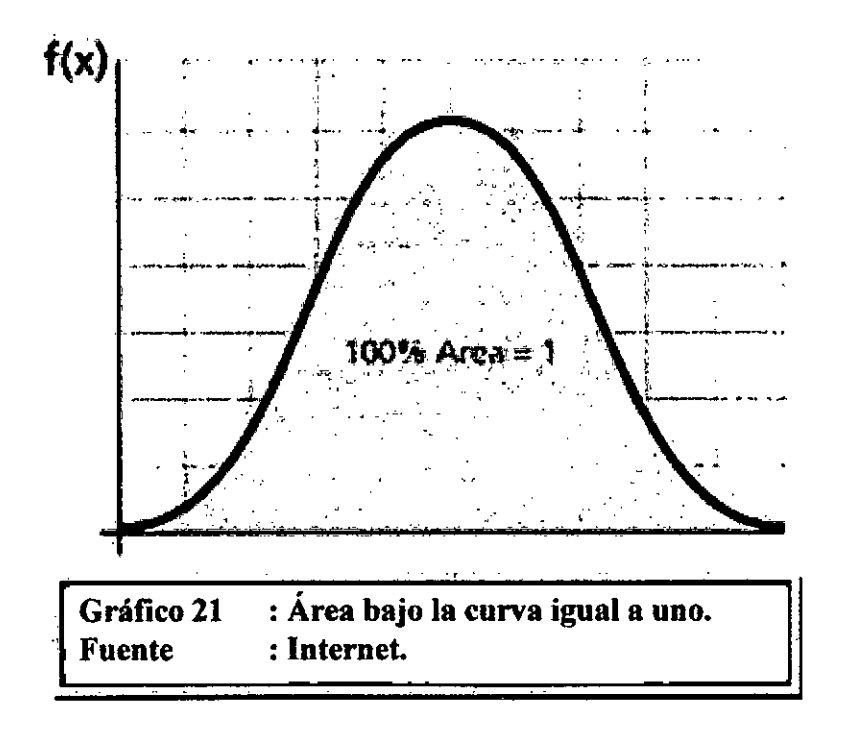

Un ejemplo de una función de densidad de probabilidad es la distribución normal, muy conocida, por cuya pdf es:

$$
f(t) = \frac{1}{\sigma \sqrt{2\pi}} e^{-\frac{1}{2} (\frac{t-\mu}{\sigma})^2} p
$$

Dónde  $\mu$  es la media y  $\sigma$  es la desviación estándar. La distribución normal es una distribución de dos parámetros, es decir con dos parámetros  $\mu$  y  $\sigma$ .

Otra distribución de dos parámetros es la distribución log normal, cuya pdf es:

$$
f(t) = \frac{1}{t \cdot \sigma \sqrt{2\pi}} e^{-\frac{1}{2} \left( \frac{t' - \mu'}{\sigma'} \right)}
$$

Dónde t es el logaritmo natural del tiempo para la fallas,  $\mu'$  es la media de los logaritmos naturales del tiempo para la falla y  $\sigma'$  es la desviación estándar de los logaritmos naturales de los tiempos para la falla, t'.

### 9.2.1.2 FUNCION DE CONFIABILIDAD.

La función de Confiabilidad puede derivarse usando la definición anterior de la función de distribución acumulativa, la ecuación (3). La probabilidad de un evento que sucede en el tiempo t esta da por

$$
F(t) = \int_{0,\lambda}^{t} f(S)ds
$$
\n(4)

En particular, representa la probabilidad de una unidad que falla en el tiempo t.

De esto, obtenemos la función de confiabilidad que representa la probabilidad de éxito de una unidad realizando una misión de una duración prescrita.

Para demostrarlo matemáticamente, definimos la función no confiabilidad, Q(t), que es la probabilidad de falla, o la probabilidad que el tiempo para la falla esté en la región de O (o y) y t. Así de la Ecuación (4):

**Gráfico 22 : Función Confiabilidad. Fuente : Internet. Zona Confiable**  Random Vatleine ti, titile 4o4ailore e

$$
F(t) = Q(t) = \int_{0,\gamma}^{t} f(s)ds
$$

En esta situación, hay sólo dos estados que pueden ocurrir: éxito o falla. Estos dos estados también son mutuamente exclusivos. Desde que la confiabilidad y la no confiabilidad son las probabilidades de dos estados mutuamente exclusivos, la suma de estas probabilidades siempre es igual a la unidad. Así:

$$
Q(t) + R(t) = 1
$$
  
\n
$$
R(t) = 1 - Q(t)
$$
  
\n
$$
R(t) = 1 - \int_{0}^{t} f(s)ds
$$
  
\n
$$
R(t) = \int_{0}^{\infty} f(s)ds
$$

Recíprocamente

$$
f(t) = -\frac{d(R(t))}{dt}
$$

#### **Función de Confiabilidad Condicional**

La función de confiabilidad discutida previamente asume que la unidad está empezando la misión sin tiempo acumulado, es decir articulo nuevo. Los cálculos de confiabilidad condicional permiten determinar la probabilidad de una unidad que completa con éxito una misión de una duración particular dada, y que ya ha completado con éxito una misión de una cierta duración. Podría considerarse que la función de confiabilidad condicional es la "confiabilidad del equipo usado".

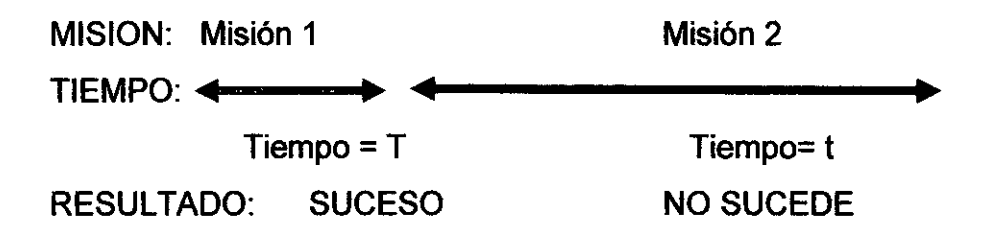

La función de confiabilidad condicional está da por la ecuación,

$$
R(t/T) = \frac{R(T+t)}{R(T)}
$$

Donde t es la duración de la nueva misión y T es la duración de la misión anterior completada con éxito.

En otras palabras, el hecho que el equipo ya ha completado con éxito una misión, T, nos dice que el producto recorrió el camino de tasa de falla con éxito para el período  $0 \rightarrow T$  y estará fallando según la tasa de falta desde T—>T+t. (nota: Si la distribución subyacente tiene una tasa de falta constante, esto no tiene efecto). Esto se usa al analizar tos datos de garantía.

#### 9.2.1.3 FUNCION DE TASA DE FALLAS.

La función tasa de falla permite la determinación del número de fallas que ocurren por unidad de tiempo. Omitiendo la derivación (ver capitulo Datos & Tipos de Datos), la tasa de falla está dada matemáticamente como,

$$
\lambda(t) = \frac{f(t)}{1 - \int_{0,y}^{t} f(s)ds}
$$

$$
= \frac{f(t)}{R(t)}
$$

La función tasa de falla tiene unidades de fallas por unidad de tiempo entre sobrevivientes, por ejemplo 1 falla por mes.

#### 9.2.1.4 FUNCION DE VIDA MEDIA.

 $\omega = \sigma_{\rm{max}}$ 

La función de vida media, que proporciona una medida del tiempo promedio de funcionamiento hasta la falta esta da por:

$$
\mu = m = \int_{0,\gamma}^{\infty} t^* f(t) dt \tag{5}
$$

Debe notarse que éste es el tiempo para la falla esperada o promedio y se denota como MTBF (Tiempo promedio antes de la falla) y también MTTF (tiempo para la falla). (nota: El término MTBF también se ha traducido ampliamente como el tiempo promedio entre fallas. Para la función de vida media, el único tiempo para que la traducción tiempo promedio entre fallas sea correcta es cuando la distribución subyacente tiene una tasa de falla constante (por ejemplo la función exponencial). En este caso, el tiempo para la falla y el tiempo promedio entre fallas es idéntico; sin embargo, si la tasa de falla no es constante, entonces estas condiciones no son iguales.)

#### 9.2.1.5 FUNCION DE VIDA MEDIANA

La vida mediana, es el valor de la variable aleatoria que tiene exactamente la mitad del área bajo la pdf a su izquierda y la otra mitad a su derecha. La mediana se obtiene de:

$$
\int_{-\infty}^{\overline{T}} f(t)dt = 0.5 \tag{6}
$$

Para los datos de la muestra, por ejemplo 12, 20, 21, la mediana es el valor del punto medio, o 20 en este caso.

#### 9.2.1.6 FUNCION DE MODO

La vida modal (o moda), F, es el valor máximo T que satisface:

$$
\frac{d[f(t)]}{dt} = 0 \tag{7}
$$

Para una distribución continua, la moda es el valor de la variable que corresponde a la densidad de probabilidad máxima (el valor dónde la pdf tiene su valor máximo).

#### 9.2.2 DISTRIBUCIONES

Una distribución estadística se describe totalmente por su **pdf**  (función de densidad de probabilidad). En las secciones anteriores, usamos la definición de la pdf para mostrar como pueden derivarse todas las otros funciones comúnmente utilizadas en la ingeniería de confiabilidad y el análisis de datos de vida, denominadas la función de Confiabilidad, la función de tasa de falla, función de tiempo medio, la función de vida mediana, etc., Todos éstos pueden determinarse directamente de la definición de la pdf, o f(t).

Existen diferentes distribuciones, como la función normal, exponencial, etc., que tienen una forma predefinida de f(t). Las definiciones de estas distribuciones pueden encontrarse en muchas referencias. De hecho, se han dedicado textos enteros para definir familias de distribuciones estadísticas. Estas distribuciones fueron formuladas como modelos matemáticos por estadísticos, matemáticos e ingenieros. Por ejemplo, la distribución Weibull fue formulada por Walloddi Weibull y por ello lleva su nombre. Algunas distribuciones tienden a representar bien los datos de vida y normalmente son llamadas distribuciones de tiempo de vida.

Una de las distribuciones más simples y más comúnmente utilizadas (y a menudo erróneamente utilizada debido a su simplicidad), es la distribución exponencial.

La pdf de la distribución exponencial está matemáticamente definida como:

$$
f(t)=\lambda e^{-\lambda t}
$$

En esta definición, note que t es la variable aleatoria la cual representa el tiempo y la letra *Á.* (lambda) representa lo que normalmente se denomina parámetro de la distribución. Dependiendo del valor de A, f(t) variará su representación.

Para cualquier distribución, el parámetro o parámetros de la distribución se estiman a partir de los datos. Por ejemplo, la distribución más conocida, la distribución normal (o Gausiana), está da por:

$$
f(t) = \frac{1}{\sigma \sqrt{2\pi}} e^{-\frac{1}{2} \left(\frac{t-\mu}{\sigma}\right)^2}
$$

Donde sus parámetros son, la media  $(\mu)$  y la desviación estándar  $(\sigma)$ . Ambos parámetros se estiman desde los datos, es decir la media y desviación estándar de los datos. Una vez que estos parámetros se han estimado, la función f(t) está totalmente definida y podemos obtener algún valor de f(t) dado cualquier valor de t.

Dado la representación matemática de una distribución, también podemos derivar todas las funciones necesarias para el análisis de datos de vida que de nuevo sólo dependerá del valor de t después de que el valor del parámetro de la distribución o parámetros, se han estimado a partir de los datos. (Nota: no se preocupe sobre cómo se estiman estos parámetros, esto se discutirá en las siguientes secciones). Por ahora, asuma que podemos asignar valores a estos parámetros basados en los datos.

Por ejemplo, sabemos que la pdf de la distribución exponencial se da por:

$$
f(t)=\lambda e^{-\lambda t}
$$

Así, la función de Confiabilidad exponencial puede derivarse como:

$$
R(t) = 1 - \int_0^t \lambda e^{-\lambda s} ds
$$

$$
= 1 - \left[1 - e^{-\lambda^* t}\right]
$$

$$
= e^{-\lambda^* t}
$$

La función de tasa de falla exponencial es:

$$
\lambda(t) = \frac{f(t)}{R(t)}
$$

$$
= \frac{\lambda e^{-\lambda(t)}}{e^{-\lambda(t)}}
$$

$$
= \lambda
$$
$$
\mu = \int_{0}^{\infty} t = f(t) dt
$$

$$
\mu = \int_{0}^{\infty} t - \lambda - e^{-\lambda t} dt
$$

$$
=\frac{1}{\lambda}
$$

Esta misma metodología se puede aplicar a cualquier distribución dada su pdf, con varios grados de dificultad dependiendo de la complejidad de f(t).

#### **Tipos del parámetro.**

Las distribuciones pueden tener cualquier número de parámetros. Note que si el número de parámetros aumenta, la cantidad de datos requerida para un análisis apropiado debe aumentar. En general, la mayoría de las distribuciones que se usan para la confiabilidad y análisis de datos de vida, normalmente están limitadas a un máximo de tres parámetros. Estos tres, parámetros normalmente son conocidos como el parámetro de escala, el parámetro de forma y el parámetro de la ubicación.

# **Parámetro de Escala**

El parámetro de escala es el tipo más común de parámetro. Todas las distribuciones tienen un parámetro de escala. En el caso de distribuciones de un parámetro, el único parámetro es el parámetro de escala. Este parámetro define donde queda el volumen de la distribución,

o cómo se estiró la distribución. En el caso de la distribución normal, el parámetro de escala es la desviación estándar.

#### **Parámetro de Forma**

El parámetro de forma, como implica el nombre, ayuda a definir la forma de una distribución. Algunas distribuciones, como la exponencial o normal, no tiene un parámetro de forma ya que tienen una forma predefinida que no cambia. En el caso de la distribución normal, la forma es siempre la forma de una campana. El efecto del parámetro de forma en una distribución se refleja en las formas de la pdf, la función de confiabilidad y la función tasa de fallas.

### **Parámetro de Ubicación**

El parámetro de ubicación se usa para cambiar la posición de una distribución en una u otra dirección a lo largo del eje horizontal. El parámetro de ubicación, normalmente se representa como y, y define la situación del origen de una distribución y puede ser positivo o negativo. En términos de las distribuciones de tiempo de vida, el parámetro de ubicación representa un cambio de tiempo.

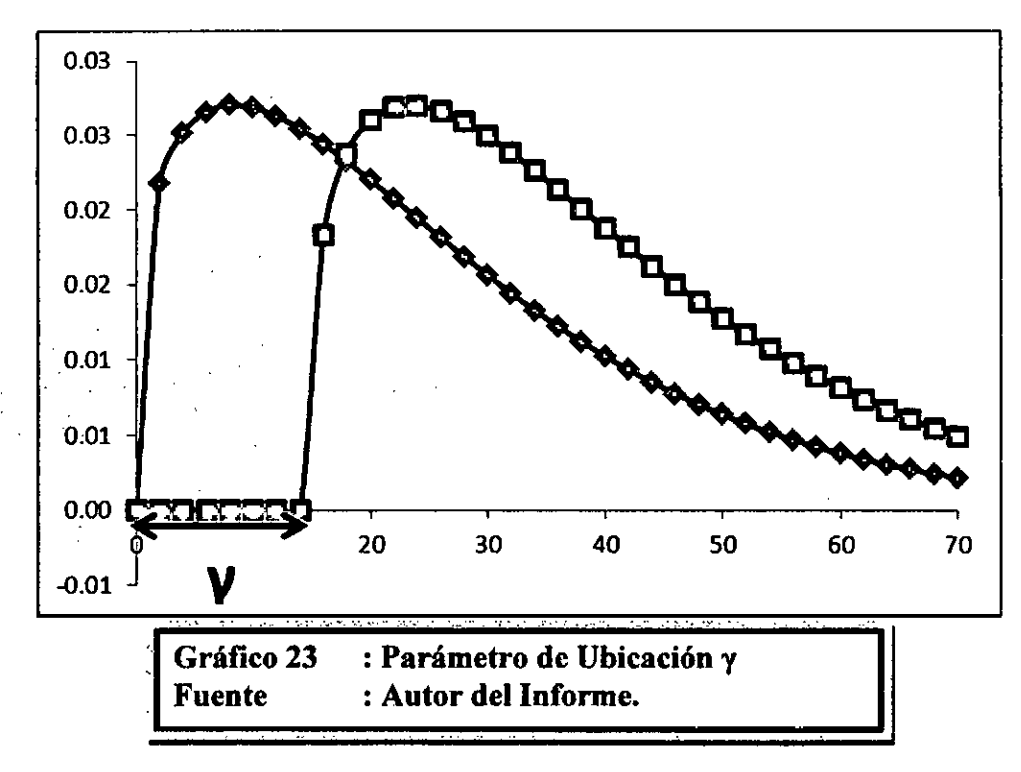

Esto significa que la inclusión de un parámetro de ubicación para una distribución cuyo dominio normalmente es  $[0, \infty]$  cambiará al dominio  $[y, \infty]$ , dónde y puede ser positivo o negativo. Esto puede tener algunos efectos profundos en términos de Confiabilidad. Para un parámetro de ubicación positivo, esto indica que la confiabilidad para esa distribución particular siempre será 100% hasta ese punto y. En otras palabras, una falla no puede ocurrir antes de este tiempo y. Muchos ingenieros se sienten incómodos diciendo que absolutamente ninguna falla sucederá antes de cualquier tiempo dado. Por otro lado, se puede argumentar que casi todas las distribuciones de vida tienen un parámetro de ubicación, aunque muchos de ellos pueden ser despreciablemente pequeños. De igual forma, muchas personas se sienten incómodas con el concepto de un parámetro de ubicación negativo, el cual establece que el estado de falla ocurre teóricamente antes del tiempo cero. Realmente, el cálculo de un parámetro de ubicación negativo es indicativo de fallas inmóviles (fallas que ocurren antes de que un producto se use por primera vez) o de problemas con la fabricación, empaquetado o durante el proceso de envío. Se debe prestar más atención al concepto del parámetro de ubicación en las siguientes discusiones de la distribución exponencial y Weibull que son las distribuciones de tiempo de vida que más emplean el parámetro de ubicación.

# 9.2.2.1 DISTRIBUCIONES MÁS UTILIZADAS.

Hay muchas distribuciones de tiempo de vida diferentes que pueden usarse para modelar los datos de Confiabilidad, nos concentraremos en las más utilizadas y las distribuciones de mayor aplicación en el análisis de datos de vida, como se verá en las secciones siguientes.

#### **La Distribución de Weibull.**

La distribución Weibull es una distribución de Confiabilidad de propósito general utilizada para modelar la resistencia del material, el tiempo para la falla de componentes electrónicos y mecánicos, equipo o sistemas. En su caso más general, la función de probabilidad (pdf), Weibull de tres parámetros está definido por:

$$
f(t) = \frac{\beta}{\eta} \left( \frac{t-\gamma}{\eta} \right)^{\beta-1} e^{-\left( \frac{t-\gamma}{\eta} \right)^{\beta}}
$$

Con parámetros  $\beta$ ,  $\eta$  y  $\gamma$ , dónde  $\beta$  = **parámetro de forma,**  $\eta$  = **parámetro de escala y** y = **parámetro de ubicación.** 

Si el parámetro de ubicación  $\gamma$ , se asume cero, la distribución se convierte en una distribución Weibull de dos parámetros o:

$$
f(t) = \frac{\beta}{\eta} \left(\frac{t}{\eta}\right)^{\beta - 1} e^{-\left(\frac{t}{\eta}\right)^{\beta}}
$$

Una forma adicional es la distribución de Weibull de un parámetro, que asume que el parámetro de ubicación  $\gamma$ , es cero, y el parámetro de forma  $\beta$  es una constante conocida, o  $\beta$  = constante = C; así:

$$
f(t) = \frac{C}{\eta} \left(\frac{t}{\eta}\right)^{C-1} e^{-\left(\frac{t}{\eta}\right)^{C}}
$$

# **Distribución Exponencial**

La distribución exponencial normalmente se usa para componentes o sistemas que exhiben una tasa de falla constante y está definido en su caso más general por:

$$
f(t) = \lambda e^{-\lambda(t-\gamma)}
$$

(8)

(También conocido como exponencial de dos parámetros), con dos parámetros, a saber  $\lambda$  y  $\gamma$ .

Si el parámetro de ubicación  $\gamma$ , se asume cero, la distribución se vuelve exponencial de un parámetro o,

$$
f(t) = \lambda e^{-\lambda t}
$$

# **Distribución Normal**

La distribución normal se utiliza para el análisis de Confiabilidad general, el tiempo para la falla de componentes electrónicos y mecánicos simples, equipo o sistemas.

La pdf de la distribución normal esta da por:

$$
f(t) = \frac{1}{\sigma \sqrt{2\pi}} e^{-\frac{1}{2} \left(\frac{t-\mu}{\sigma}\right)^2}
$$

$$
f(t) \geq 0, \ -\infty < t < \infty, \ \sigma > 0
$$
\n
$$
\tag{9}
$$

Donde  $\mu$  = media de los tiempos normales para falla,  $\sigma$  = desviación estándar de los tiempos para la falla.

#### **9.2.2.2 ESTIMACION DE PARÁMETROS.**

Una vez que una distribución ha sido seleccionada, se necesita estimar sus parámetros. Están disponibles varios métodos de estimación de parámetros. Esta sección presentará una visión global de estos métodos, comenzando con el método relativamente más simple, el trazado de probabilidad y continuando con los más sofisticados como el método de los mínimos cuadrados y el método de máxima probabilidad.

# **Trazado de Probabilidad**

El método menos intensivo matemáticamente hablando para la estimación de parámetros es el método de trazado de probabilidad. Como implica el término, el trazando de probabilidad involucra plotear los datos de probabilidad en un papel construido especialmente para este fin. Este método se realiza a mano.

El método de trazado de probabilidad toma la cdf de la distribución e intenta linealizarla, empleando un papel construido especialmente. Por ejemplo, en el caso de la distribución Weibull de dos parámetros, la cdf y la no confiabilidad Q (T), puede mostrarse como:

$$
F(T) = Q(T) = 1 - e^{-\left(\frac{T}{\eta}\right)^{\beta}}
$$

Esta función puede ser linealizada (es decir ponerla en la forma común  $y = a + bx$ ) como sigue:

$$
Q(T) = 1 - e^{-\left(\frac{T}{\eta}\right)^{\beta}}
$$

$$
\ln(1 - Q(T)) = \ln\left(e^{-\left(\frac{T}{\eta}\right)^{\beta}}\right)
$$

$$
\ln(1 - Q(T)) = -\left(\frac{T}{\eta}\right)^{\beta}
$$

$$
\ln(-\ln(1 - Q(T))) = \beta \ln \left(\frac{T}{\eta}\right)
$$

$$
\ln\left(\ln\left(\frac{1}{1 - Q(T)}\right)\right) = \beta \ln(T) - \beta \ln(\eta)
$$
(15)

Reemplazando y por:

$$
y = \ln\left(\ln\left(\frac{1}{1 - Q(T)}\right)\right)
$$

y:

 $x = \ln(T)$ 

La ecuación puede volverse a escribir como,

$$
y = \beta x - \beta \ln(\eta)
$$

La cual es ahora una ecuación lineal con una pendiente  $\beta$  y una intersección con el eje y de  $\beta$  In  $(\eta)$ .

El siguiente paso es dibujar en un papel con un apropiado eje x e y. El cálculo del eje x es fácil ya que es un simple logaritmo. El eje y, sin embargo, tiene que representar,

$$
y = \ln\left(\ln\left(\frac{1}{1 - Q(T)}\right)\right)
$$

Donde Q (T) es la no confiabilidad (o el doble logaritmo en una escala recíproca). Los papeles han sido creados por los diferentes proveedores y se les llama papeles para trazado de la probabilidad, los papeles Weibull los ubica en el anexo 1.

Este papel está construido basado en las transformaciones de los ejes x - y mencionados dónde el eje y representa la no confiabilidad y el eje x representa el tiempo de vida. Los dos valores deben conocerse por cada punto del tiempo para la falla que queremos trazar.

Entonces, dado los valores de x e y para cada punto, los puntos pueden ponerse fácilmente en el grafico. Una vez que los puntos se han puesto en el gráfico, se traza la mejor línea recta posible a través de estos puntos. Una vez que la línea ha sido trazada, puede obtenerse la pendiente de la línea (algunos papeles de probabilidad incluyen un indicador de la pendiente para simplificar este cálculo). El valor de la pendiente es el parámetro  $\beta$ .

Para determinar el parámetro de escala  $\eta$  (también llamado vida característica), simplemente debe poner  $t=\eta$  en la ecuación de la cdf. Note de la anterior ecuación:

$$
Q(T) = 1 - e^{-\left(\frac{T}{\eta}\right)^{\beta}}
$$

Así a  $T = \eta$ :

$$
Q(T) = 1 - e^{-\left(\frac{\eta}{\eta}\right)^{\beta}}
$$

$$
= 1 - e^{-1}
$$

$$
= 0.632
$$

$$
= 63.2\%
$$

Así, si nosotros entramos en el eje y a Q(T) = 63.2%, el valor correspondiente de T será igual a  $\eta$ . Así, usando esta simple pero tediosa metodología, pueden estimarse los parámetros de la distribución Weibull.

#### **Determinando la Posición x e y de los puntos ploteados**

Los puntos en el gráfico representan los datos o, más específicamente, los datos del tiempo para la falla. Por ejemplo, si probáramos cuatro unidades que tallaron a las 10, 20, 30 y 40 horas, usaríamos estos tiempos como los valores x o valores de tiempo. Determinar cual es la posición y apropiada, o el valor de la no confiabilidad, es un poco más complejo. Para determinar la posición y, debemos determinar primero un valor que indique la no confiabilidad correspondiente para esa falla. En otras palabras, necesitamos obtener el porcentaje acumulativo de falla para cada tiempo de falla. En este ejemplo, y para 10 horas, el porcentaje acumulativo de falla es 25%, para 20 horas es 50%, y así sucesivamente. Este es un simple método que ilustra la idea. El problema con este método simple es el hecho que el punto 100% no está definido en la mayoría de ploteos de probabilidad, así que debe usarse una alternativa y un enfoque más consistente. El método ampliamente utilizado para determinar este valor es el método del rango medio para cada falla. Este método se discute luego.

#### **El rango medio.**

Se usa el rango medio para obtener una estimación de la no confiabilidad, Q(Tj), para cada falla. Es el valor que da la verdadera probabilidad de falla, Q(Tj), que debe tener al fallar la j-esima falla de una muestra de **N** unidades a un 50% nivel de confianza. Esto significa esencialmente que ésta es nuestra estimación óptima para la no confiabilidad. La mitad del tiempo el verdadero valor será mayor que el 50% estimado de confianza, la otra la mitad del tiempo, el verdadero valor será menor. Esta estimación esta basada en la solución de la ecuación binomial.

El rango puede encontrarse para cualquier punto porcentual, P, mayor que cero y menor que uno y resolviendo la ecuación binomial acumulativa para Z. Esto representa• el rango, o la no confiabilidad estimada, para la falla j-esima [15; 161 en la siguiente ecuación para la binomial cumulativa:

$$
P = \sum_{k=j}^{N} {N \choose k} Z^{k} (1-Z)^{N-k}
$$
 (15)

Donde N es el tamaño de la muestra y j el número de orden de la falla.

El rango medio se obtiene resolviendo esta ecuación para Z a P = 0.50.

$$
0.50 = \sum_{k=j}^{N} {N \choose k} Z^{k} (1-Z)^{N-k}
$$
 (16)

Por ejemplo, si  $N = 4$  y tenemos cuatro fallas, resolveríamos la ecuación del rango medio, Ecuación (16), cuatro veces; una vez para cada falla con  $j = 1, 2, 3, y, 4$ , para el valor de Z. Este resultado puede usarse entonces como la no confiabilidad estimada para cada falla o la posición ploteada y. (En el capítulo de la distribución Weibull se presenta un ejemplo paso a paso de este método). La solución de la ecuación (16) para Z requiere el uso de métodos numéricos.

Un método más directo y fácil de estimar el rango medio es aplicando dos transformaciones a la ecuación (16), primero a la distribución beta y luego a la distribución F, resultando las expresiones:

$$
MR = \frac{1}{1 + \frac{N - j + 1}{j}F_{0.50; m; n}}
$$
  
m = 2(N - j + 1)  
n = 2j

 $F_{0.50; min}$  denota la distribución E en el punto 0.50, con m y n grados de libertad, para la falla j-esima de N unidades. Otro método rápido, pero menos exacto, es la aproximación del rango medio dada por:

$$
MR = \frac{j-0.3}{N+0.4}
$$

Esta aproximación del rango medio también es conocida como la aproximación de Benard.

### **Algunas deficiencias en el ploteo manual de la Probabilidad.**

Además de la desventaja más obvia del ploteo de la probabilidad que es el esfuerzo requerido para trazar el grafico, el ploteo manual de la probabilidad no siempre ofrece resultados consistentes. Dos personas que trazan una línea recta a través de un juego de datos no siempre dibujarán esta línea de la misma manera, y así propondrán resultados ligeramente diferentes. Este método se usa como una primera aproximación antes de utilizar una computadora, la cual podría realizar fácilmente los cálculos para los métodos de estimación de los parámetros más complicados, como los métodos de los mínimos cuadrados y de máxima probabilidad.

# **9.1.3.2 Estimación de Parámetros por el método de los Mínimos cuadrados (Análisis de regresión).**

Utilizando la idea del trazado de la probabilidad, un análisis matemático de regresión logra la mejor línea recta para un juego de puntos, en un esfuerzo por estimar los parámetros. Esencialmente, es una versión matemática de trazado de la probabilidad basada en el método discutido previamente.

#### **Teoría Fundamental**

El método lineal de mínimos cuadrados se usa para todo análisis de regresión; salvo los casos de las distribuciones Weibull de tres parámetros, Weibull mixto, gamma y gamma generalizada, dónde se emplea una técnica de regresión non- lineal. Los términos regresión línea/y mínimos cuadrados se utilizan similarmente en este texto. El término rango de regresión se usa en lugar de los mínimos cuadrados, o regresión lineal, porque la regresión se realiza en los valores del rango, más específicamente, los valores del rango medio (representado en el eje 1).

El método de mínimos cuadrados requiere que una línea recta encaje en un juego de datos, tal que la suma de los cuadrados de la distancia de los puntos a la línea trazada sea mínima. Esta minimización puede realizarse en la dirección vertical u horizontal. Si la regresión es en el eje X, entonces la línea es trazada tal que las desviaciones horizontales de los puntos a la línea se minimicen. Si la regresión está en el eje Y, entonces esto significa que la distancia de las desviaciones verticales de los puntos a la línea se minimice. Esto se ilustra en la figura siguiente:

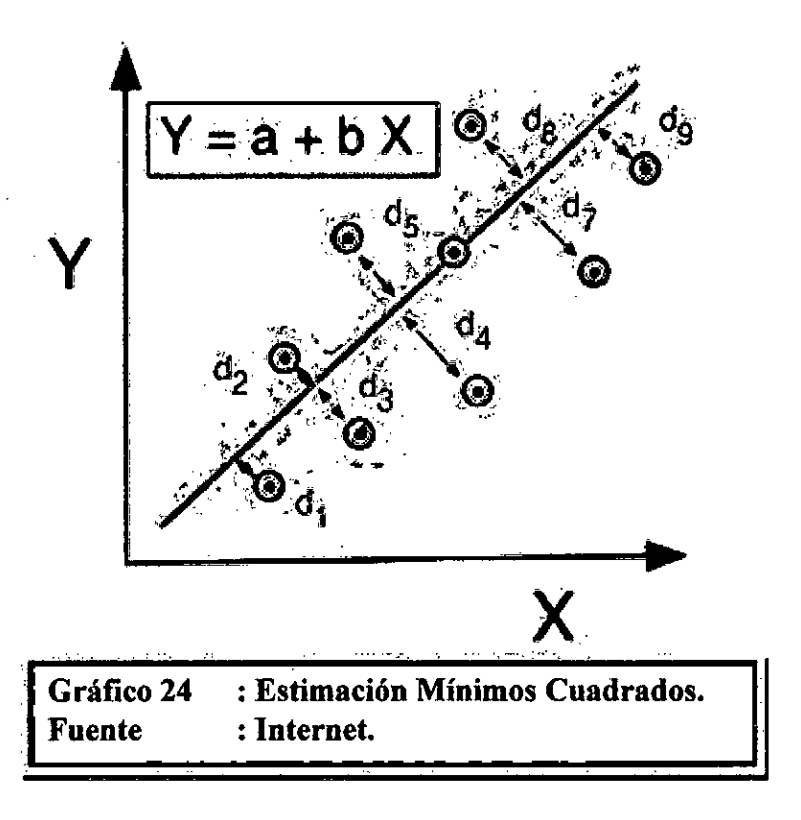

# **Comentarios del Método de los Mínimos cuadrados**

**El** método de estimación de mínimos cuadrados es bastante bueno para funciones que pueden ser linealizadas. (nota: la mayoría de las distribuciones usadas en el análisis de datos de vida pueden ser linealizadas). Para estas distribuciones, los cálculos son relativamente fáciles y directos, teniendo soluciones parecidas que pueden presentar una respuesta rápida sin tener que acudir a técnicas numéricas o tablas. Adicionalmente, esta técnica proporciona una buena medida de la confianza de la estimación de la distribución escogida en el coeficiente de correlación. Generalmente se usa mejor los mínimos cuadrados en conjuntos de datos que contienen datos completos, es decir, datos que sólo consisten en tiempos para la falla sin censura o datos en intervalo. El capítulo de Datos y tipo de Datos detalla los diferentes tipos de datos, incluyendo datos completos, censurados a la izquierda, censurados a la derecha (o suspendidos) y datos en intervalo.

#### 9.3 DATOS Y TIPOS DE DATOS.

Los modelos estadísticos se basan en los datos para hacer las predicciones. En nuestro caso, los modelos son las distribuciones estadísticas y los datos son los tiempos de vida o datos del tiempo para la falla del producto. La exactitud de cualquier predicción es directamente proporcional a la calidad, la exactitud y la integridad de los datos proporcionados. Datos buenos, junto con la selección apropiada del modelo, normalmente resulta en una buena predicción.

(nota: Al usar el análisis de datos de vida (así como la estadística), uno debe ser muy cauto al calificar los datos. Lo primero que debe satisfacerse y que está por encima de toda asunción es que los datos, o la muestra, sean verdaderamente representativos de la población de interés. Más análisis estadístico asume que los datos son obtenidos de la población de interés, al azar. Por ejemplo, si nuestro trabajo fuera estimar la vida media de un ser humano, esperaríamos que la muestra tenga la misma composición que la población general, es decir debe tener un número igual de hombres y mujeres, un porcentaje representativo de fumadores y personas que no fuman, etc., Si en este caso usáramos una muestra de diez fumadores masculinos, se tergiversaría el análisis resultante y la predicción sería inexacta. Debe satisfacerse en todos los análisis, que la asunción que la muestra sea verdaderamente representativa de la población y que la prueba o las condiciones de uso sean verdaderamente representativas de las condiciones de uso en el campo].

Datos erróneos o insuficientes, casi siempre producirán predicciones erróneas. (nota: Esto cumple completamente con el dicho: 'Entra basura, sale basura").

En el análisis de datos de vida, queremos usar todos los datos disponibles que a veces están incompletos o incluyen incertidumbre acerca de cuando ocurre una falla. Para lograr esto, separamos los datos de vida en dos categorías: completos (está disponible toda la información) o censurados (alguna información no está). Este capítulo detalla los métodos de clasificación de datos.

#### 9.3.1 DATOS COMPLETOS

Datos completos significa que el valor de cada unidad de la muestra se observa o se conoce. Por ejemplo, si tuviéramos que computar el valor promedio de la nota para una muestra de diez estudiantes, datos completos consistiría en tener las notas que cada estudiante. Igualmente en el caso de análisis de datos de vida, el conjunto de datos (si son completos) se compondría d& tiempo para la falla de todas las unidades de la muestra. Por ejemplo, si probáramos cinco unidades y todas fallaron (y su tiempo de falla fue registrado), tendríamos la información completa acerca del tiempo de cada falla en la muestra.

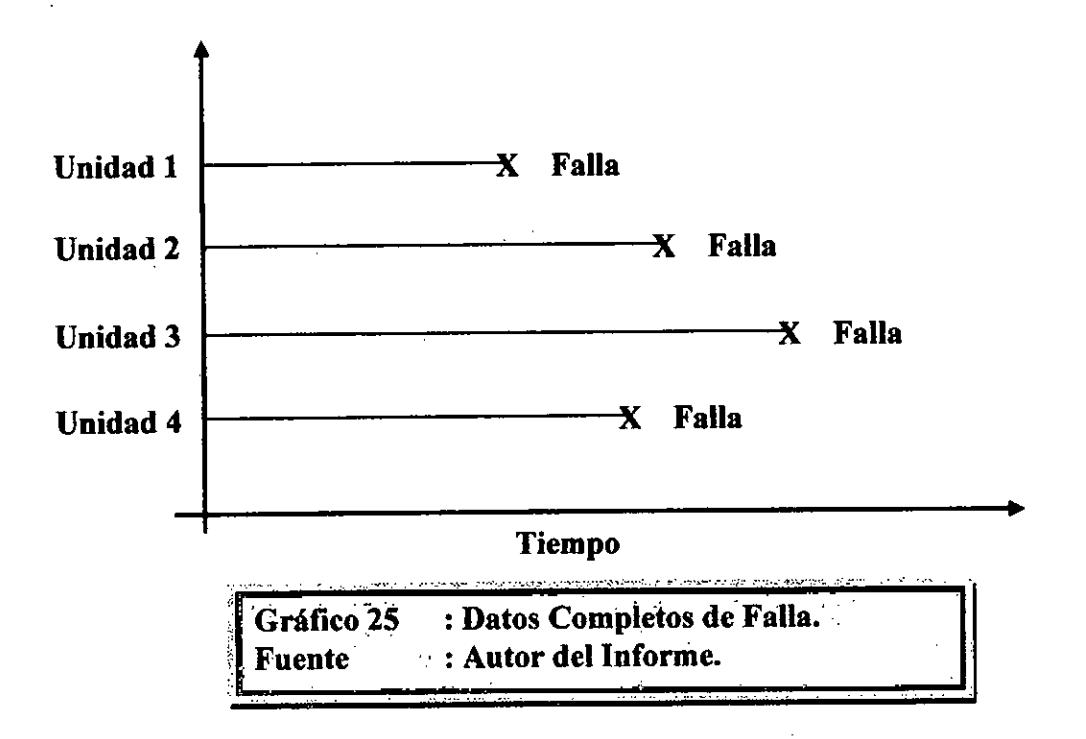

Los datos completos son mucho más fáciles de trabajar que con los datos censurados. Por ejemplo, sería mucho más difícil calcular el promedio de las notas de los estudiantes si el conjunto de datos no estuviera completo, es decir el promedio de las notas 30, 80, 60, 90, 95, tres notas mayor que 50, una menor de 70 y una nota que está entre 60 y 80. (nota:  $\mu$  = 70.8 para este conjunto de datos.)

# 9.3.2 DATOS CENSURADOS

En muchos casos cuando se analizan los datos de vida, puede ser que todas las unidades en la muestra no hayan fallado (es decir el evento de interés no fue observado) o no se conoce el tiempo exacto para la falla de todas las unidades. Este tipo de datos se llama datos censurados. Hay tres tipos de posibles esquemas de censura, censura a la derecha (también llamado datos suspendidos), cesura en el intervalo y censura a la izquierda.

# **Censura a la derecha (Suspendido).**

El caso más común de censura es lo que se denomina datos censurados a la derecha, o datos suspendidos. Para el caso de datos de vida, este conjunto de datos está compuesto de unidades que no fallaron.

Por ejemplo, si probáramos cinco unidades y sólo tres fallan al final de la prueba, tendríamos datos suspendidos (o datos censurados a la derecha) para las dos unidades que no fallaron. El término "censura a la derecha" implica que el evento de interés (es decir el tiempo para la falla) esta a la derecha del tiempo en el que se analizan los datos. En otras palabras, si las unidades siguieran operando, la falla ocurrirá en algún momento después del momento en que se tomaron los datos (o a la derecha en la escala de tiempo).

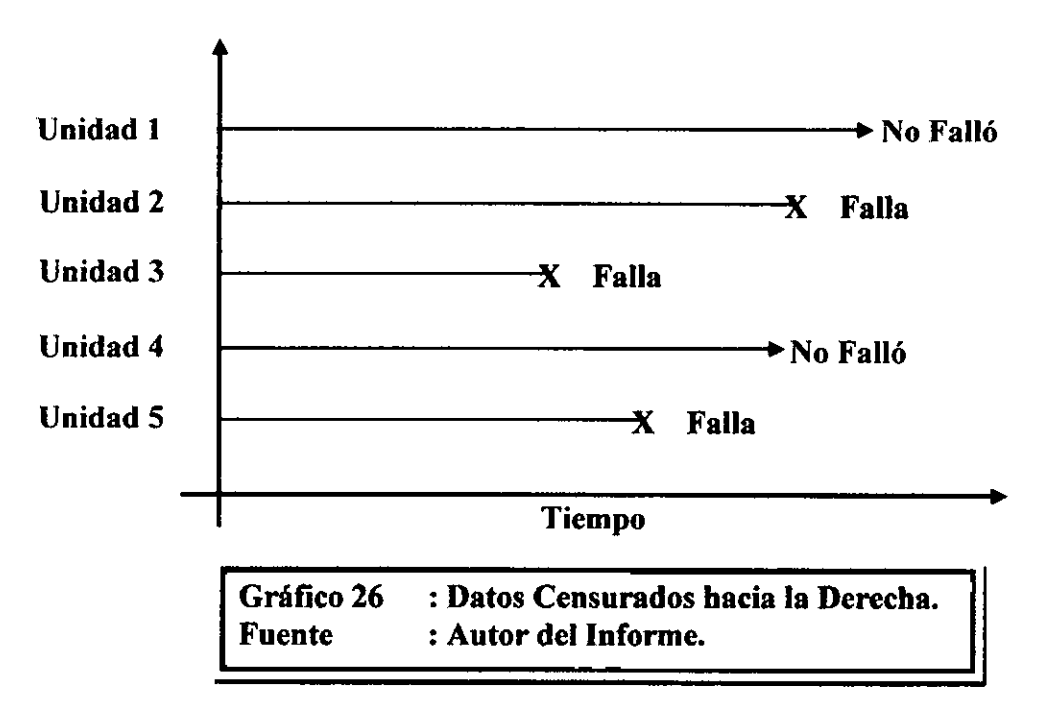

### **Censura en Intervalo.**

El segundo tipo de censura normalmente se denomina datos censurados en intervalo. Los datos con censura en intervalo reflejan la incertidumbre acerca de los tiempos exactos en que las unidades fallaron dentro de un intervalo. Este tipo de datos frecuentemente viene de pruebas o situaciones dónde los objetos de interés no se supervisan constantemente. Si estamos ejecutando una prueba a cinco unidades y se inspeccionan cada 100 horas, sólo sabemos que una unidad falló o no falló entre las inspecciones. Más específicamente, si inspeccionamos una cierta unidad a 100 horas y encontramos que está operando y luego se realiza otra inspección a 200 horas y encontramos que la unidad ya no está trabajando, sabemos que la falla ocurrió en el intervalo entre 100 y 200 horas. En otras palabras, la única información que tenemos es que falló en un cierto intervalo de tiempo. Este tipo de datos también se denominan datos de inspección.

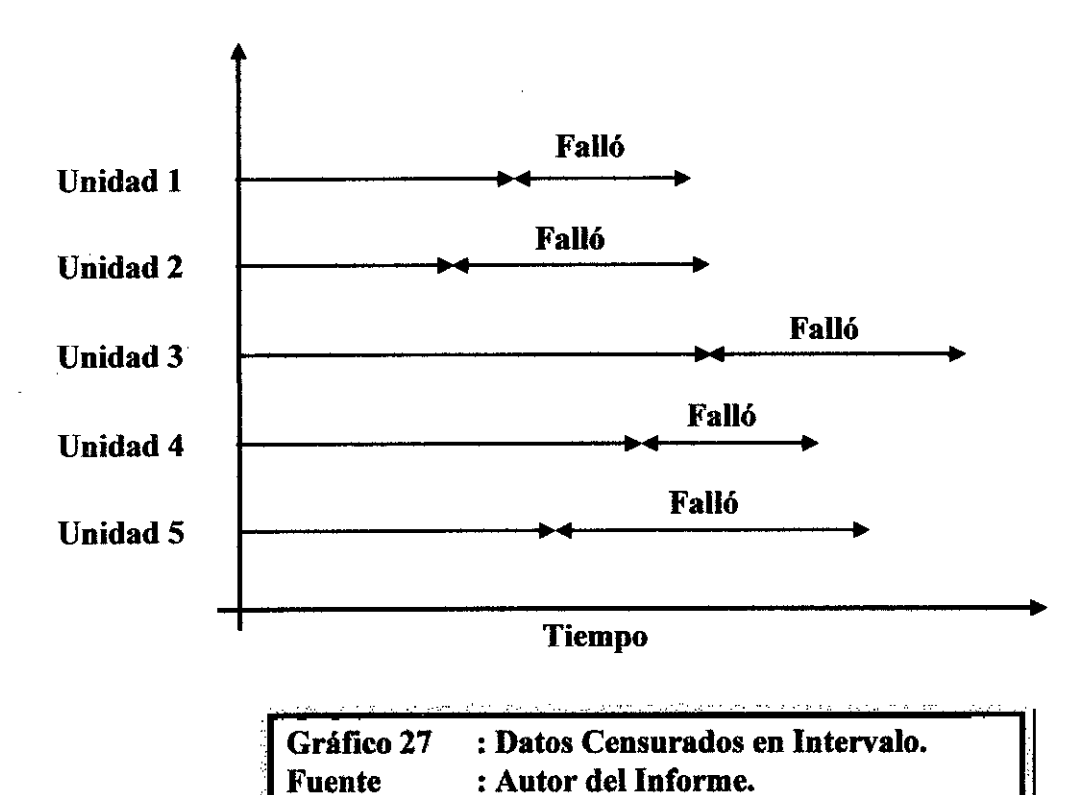

#### **Censura a la Izquierda.**

El tercer tipo de censura es similar a la censura en intervalo y se denomina datos censurados a la izquierda. En este tipo de datos, el tiempo de falla sólo se conoce antes de un cierto tiempo. Por ejemplo, podemos saber que una cierta unidad faltó en algún momento antes de 100 horas pero no exactamente cuando. En otras palabras, podría fallar entre O y 100 horas. Esto es idéntico a los datos censurados en intervalo, siendo cero el tiempo de inicio para el intervalo.

# 9.4 LIMITES DE CONFIANZA.

# 9.4.1 QUE ES UN LIMITE DE CONFIANZA

Uno de los conceptos más confusos para un ingeniero de Confiabilidad principiante es estimar la precisión de una estimación. Este es un concepto importante en el campo de la ingeniería de Confiabilidad, principalmente en el uso de intervalos de confianza (o límites). En esta sección, intentaremos brevemente presentar el concepto en términos relativamente simples pero basados en un sólido sentido común.

### **Las Bolas Negras y Blancas.**

Para ilustrar, considere el caso dónde hay millones de bolas negras y blancas absolutamente mezclados en una piscina de natación bastante grande y nuestro trabajo es estimar el porcentaje de bolas negras. La única manera de tener certeza completa sobre el porcentaje exacto de bolas en la piscina es contar cada bola con precisión y calcular el porcentaje. Sin embargo, esto tomaría demasiado tiempo y requeriría excesivos recursos para ser una opción viable, por lo que necesitamos proponer otra manera de estimar el porcentaje de bolas negras en la piscina. Para hacer esto, tomaremos una muestra relativamente pequeña de bolas de la piscina y luego contamos cuántas bolas negras hay en la muestra.

#### **Tomando una muestra pequeña de bolas.**

Primero, escoja una muestra pequeña de bolas y cuente las negras. Suponga que basado en esto, su estimación escogió diez bolas y contó cuatro bolas negras. Sería que el 40% de las bolas son negras.

Si vuelve a poner las diez bolas en la piscina y repite de nuevo el proceso, podría conseguir seis bolas negras, lo que cambia su estimación a 60% de bolas negras. ¿Cuál de las dos es correcta? ¡Ambas estimaciones son correctas! Repitiendo este experimento una y otra vez, podría averiguar que esta estimación normalmente está entre  $X_1\%$  y  $X_2\%$ , y puede asignar un porcentaje al número de veces que su estimación cae entre estos límites. Por ejemplo, nota que el 90% de veces esta estimación está entre  $X1\%$  y  $X_2\%$ .

#### **Tomando una muestra más grande de bolas.**

Si repite ahora el experimento y escoge 1,000 bolas, podría conseguir los resultados para el número de bolas negras como 545, 570, 530, etc., para cada ensayo. El rango de las estimaciones en este caso será mucho mas angosto que antes. Por ejemplo, observa que el 90% de veces, el número de bolas negras estarán entre  $Y_1\%$  e  $Y_2\%$ , dónde  $X_1\%$  <  $Y_1\%$  y  $X_2\%$  >  $Y_2\%$ , dándole así un intervalo de estimación más angosto. El mismo principio es correcto para los intervalos de confianza; a mayor tamaño de la muestra, más estrecho serán los intervalos de confianza.

#### **De regreso a la Confiabilidad.**

Ahora veremos cómo este fenómeno se relaciona con la confiabilidad. En principio, la tarea del Ingeniero de Confiabilidad es determinar la probabilidad de falla, o Confiabilidad de la población de unidades en cuestión. Sin embargo, uno nunca sabrá el valor exacto de la confiabilidad de la población a menos que pueda obtener y analizar los datos de falla para cada unidad de la población. Desde que esto normalmente no es una situación realista, la tarea es entonces estimar la confiabilidad basada en una muestra, de manera similar a la estimación del número de bolas negras en la piscina. Si realizamos diez pruebas diferentes de confiabilidad para las unidades y analiza los resultados,

obtendremos parámetros ligeramente diferentes para la distribución cada vez, y así los resultados de confiabilidad ligeramente diferentes. Sin embargo, empleando límites de confianza, obtenemos un rango dentro del cual están los valores más probables de confiabilidad a un cierto porcentaje del tiempo. Esto nos ayuda a calibrar la utilidad de los datos y la exactitud de las estimaciones resultantes. Además, siempre es útil recordar que cada parámetro es una estimación del verdadero parámetro, el cual es desconocido para nosotros. Este rango de valores creíbles se llama intervalo de confianza.

#### **Límites de Confianza Unilaterales y Bilaterales.**

Generalmente se describen los límites de confianza como unilaterales o bilaterales.

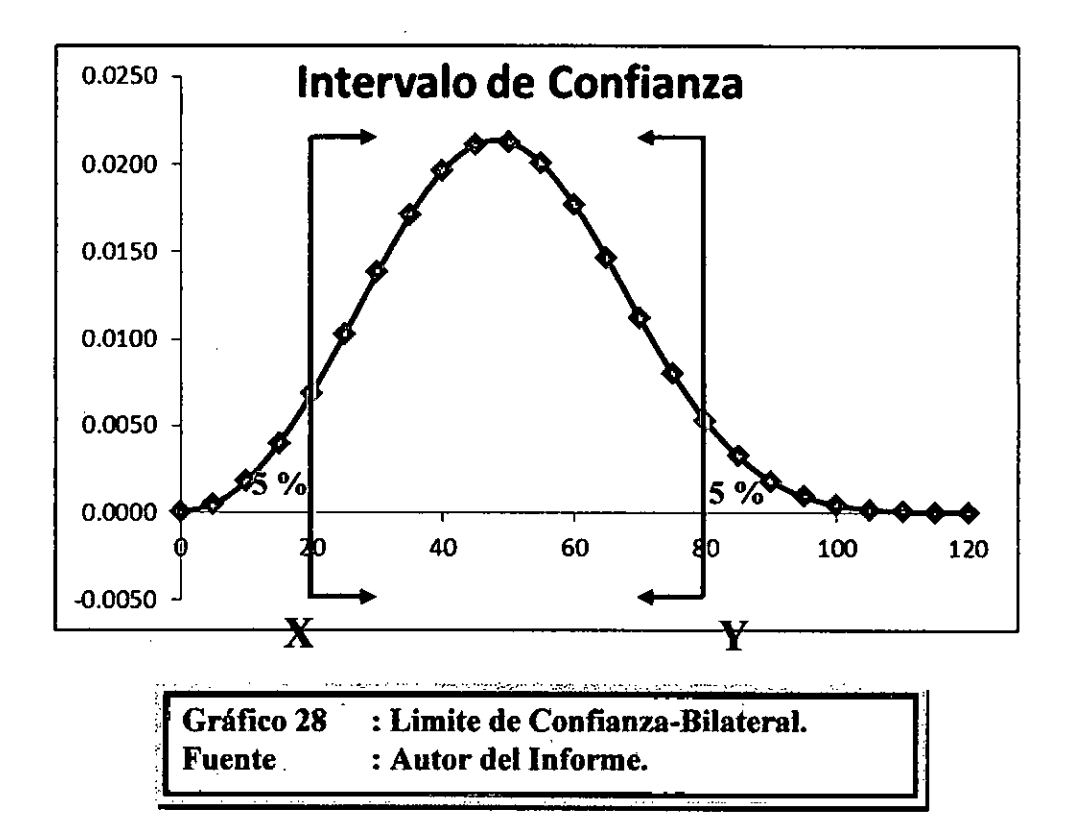

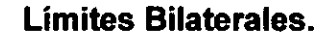

Cuando usamos intervalos de confianza bilaterales (o intervalos), estamos mirando un intervalo cerrado dónde es probable que este un cierto porcentaje de la población. Es decir, determinamos los valores, o límites, entre los cuales esta un porcentaje especifico de la población. Por ejemplo, cuando tratamos con límites de confianza bilaterales al 90% de (X, Y), estamos diciendo que el 90% de la población está entre X y Y con un 5% menor de X y un 5% mayor que Y.

#### **Limites Unilaterales.**

Los límites de confianza unilaterales son esencialmente una versión abierta de límites bilaterales. Un límite unilateral define el punto dónde un cierto porcentaje de la población o es mayor o es menor que el punto definido. Esto significa que hay dos tipos de límites unilaterales: superior e inferior. Un límite unilateral superior define un punto que un cierto porcentaje de la población es menor. Recíprocamente, un límite unilateral inferior define un punto que un porcentaje especifico de la población es mayor.

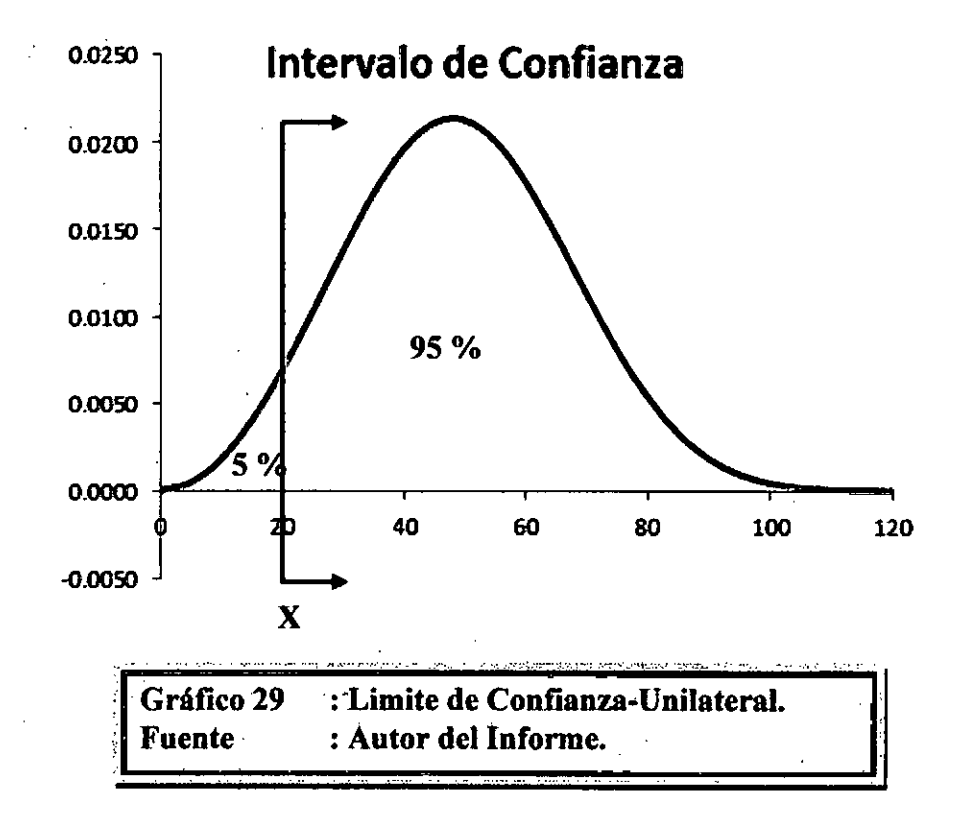

Por ejemplo, si X es un límite unilateral superior al 95%, esto implicaría que el 95% de la población es menor que X. Si X es un límite unilateral inferior al 95%, esto indicaría que el 95% de la población es mayor que X.

Se debe tener cuidado al diferenciar limites de confianza unilaterales y bilaterales, ya que estos límites pueden asumir valores idénticos a diferentes niveles de porcentaje. Por ejemplo, en las figuras anteriores vemos límites de una distribución hipotética. Asumiendo que es la misma distribución en todas las figuras, vemos que X marca el lugar debajo del 5% donde está la población de la distribución. Similarmente, Y representa el lugar sobre el cual el 5% de la población esta. Por consiguiente, X e Y representan los límites bilaterales al 90%, ya que el 90% de la población esta entre los dos puntos. Sin embargo, X también representa el límite de confianza unilateral inferior a 95%, ya que el 95% de la población esta bajo ese punto; e Y representa el límite de confianza unilateral superior al 95%, ya que el 95% de la población está debajo de Y. Es importante estar seguro del tipo de límites con los que esta tratando, particularmente cuando pueden desplegarse ambos límites unilaterales simultáneamente.

# **9.5 LA DISTRIBUCION** DE **WEIBULL.**

La distribución Weibull es una de las distribuciones mas utilizadas en la ingeniería de confiabilidad. Es una distribución versátil que puede tomar las características de otros tipos de distribuciones, basado en el valor del parámetro de forma  $\beta$ .

#### **9.5.1 FUNCION DE DENSIDAD PROBABILIDAD WEIBULL.**

#### **Distribución Weibull de Tres Parámetros**

La pdf de la distribución Weibull de tres parámetros esta dada por:

la distribución Weibull de tres parámetro:  
\n
$$
f(T) = \frac{\beta}{\eta} \left( \frac{T - \gamma}{\eta} \right)^{\beta - 1} e^{-\left( \frac{T - \gamma}{\eta} \right)}
$$

Donde,

$$
f(T) \geq 0, T \geq 0 \text{ or } \gamma, \beta > 0, \eta > 0, -\infty < \gamma < \infty
$$

Y,

 $\eta =$  Parámetro de escala,

 $\beta$  = Parámetro de forma (o de inclinación),

 $y =$  Parámetro de ubicación.

#### **Distribución Weibull de Dos Parámetros.**

La pdf de la distribución Weibull de dos parámetros se obtiene poniendo  $y=0$ , y está dada por:

$$
f(T) = \frac{\beta}{\eta} \left(\frac{T}{\eta}\right)^{\beta - 1} e^{-\left(\frac{1}{\eta}\right)^{\beta}}
$$

### **Distribución Weibull de un Parámetro.**

La pdf de la distribución Weibull de un parámetro se obtiene poniendo  $\gamma$  =0, y asumiendo  $\beta$  =C= constante = valor supuesto y esta dada por:

$$
f(T) = \frac{C}{\eta} \left(\frac{T}{\eta}\right)^{c_{-1}} e^{-\left(\frac{1}{\eta}\right)^{c}}
$$

Dónde el único parámetro desconocido es el parámetro de escala  $\eta$ . Note que en la formulación de la distribución Weibull de un parámetro, asumimos que el parámetro de forma  $\beta$  es conocido a priori de una experiencia anterior en productos idénticos o similares. La ventaja de hacer esto es qué puede analizarse el conjunto de datos con alguna o ninguna falla.

**9.5.2** PROPIEDADES ESTADISTICAS DE LA DISTRIBUCION WEIBULL.

#### **La Media o MTTF.**

y La media de la pdf de Weibull,  $\check{T}$ , (también llamada MTTF o MTBF por algunos autores) esta da por

$$
\widehat{MTBF} = \gamma + \eta^* \Gamma \left( \frac{1}{\beta} + 1 \right)
$$

Donde  $\Gamma\left(\frac{1}{2}+1\right)$  es la función gamma evaluada al valor de  $\pmb{\beta}$  $\left(\frac{1}{2}+1\right)$ . La función gamma está definida como:  $\left(\frac{1}{\beta}\right)$ 

$$
\Gamma(n)=\int_0^\infty e^{-x}x^{n-1}dx
$$

Para el caso de dos parámetros, la ecuación puede reducirse a:

$$
\tilde{MTBF} = \eta^* \Gamma \left( \frac{1}{\beta} + 1 \right)
$$

Note que algunas personas asumen erróneamente que  $\eta$  es igual al MTBF o MTTF. Esto es verdad para el caso de  $\beta$ =1 desde que:

$$
\Gamma\left(\frac{1}{1}+1\right) = \Gamma(2) = 1
$$

# **La Mediana**

 $\Delta \sim 10^{11}$ 

 $\bar{z}$ 

La mediana, T, esta da por:

$$
T = \gamma + \eta (\ln 2)^{\frac{1}{\beta}}
$$

# **La Moda**

La mod $\widetilde{a}$ , T, se da por:

$$
T = \gamma + \eta \left(1 - \frac{1}{\beta}\right)^{\frac{1}{\beta}}
$$

# **La Desviación Estándar.**

La desviación estándar,  $\sigma_T$ , está da por:

$$
\sigma_T = \eta^* \sqrt{\Gamma\left(\frac{2}{\beta} + 1\right) - \Gamma\left(\frac{1}{\beta} + 1\right)^2}
$$

# **Función Confiabilidad Weibull.**

 $\overline{\phantom{a}}$ 

La ecuación para la función de densidad acumulativa Weibull de tres parámetros, cdf, esta da por:

$$
F(T) = 1 - e^{-\left(\frac{T-\gamma}{\eta}\right)^{\beta}}
$$

Recordando que la función de confiabifidad de una distribución es simplemente uno menos la cdf, la función confiabilidad para la distribución Weibull de tres parámetros esta da por:

$$
R(T) = e^{-\left(\frac{T-\gamma}{\eta}\right)^{\beta}}
$$

#### **Función Confiabilidad Condicional Weibull.**

La función confiabilidad condicional Weibull de tres parámetros esta dada por:

$$
R(t \mid T) = \frac{R(T+t)}{R(T)} = \frac{e^{-\left(\frac{T+t-\gamma}{\eta}\right)^{\beta}}}{e^{-\left(\frac{T-\gamma}{\eta}\right)^{\beta}}}
$$

La ecuación da la confiabilidad para una nueva misión de duración t, después de haber acumulado T horas de funcionamiento hasta comenzar esta nueva misión, y las unidades se comprueban para asegurar que empezarán la próxima misión en buen estado. Se llama condicional porque puede calcular la confiabilidad de una nueva misión basada en el hecho que la unidad o unidades ya acumularon T horas de operación con éxito.

### **Vida Confiable Weibull.**

La vida confiable,  $T_R$ , de una unidad para una confiabilidad especificada, empezando la misión a la edad cero, esta dada por:

$$
T_R = \gamma + \eta^* \{-\ln[R(T_R)]\}^{\frac{1}{\beta}}
$$

Esta es la vida a la cual la unidad estará funcionando con éxito con una confiabilidad de R(T<sub>R</sub>). Si R(T<sub>R</sub>) = 0.50 entonces  $T_R = Z$ , la vida media, o la vida a la cual la mitad de las unidades sobrevivirán.

#### **Función Tasa de Fallas Weibull.**

La función tasa de fallas Weibull A (T), esta da por:

$$
\lambda(T) = \frac{f(T)}{R(T)} = \frac{\beta}{\eta} \left(\frac{T-\gamma}{\eta}\right)^{\beta-1}
$$

**9.5.3 CARACTERISTICAS DE LA DISTRIBUCION DE WEIBULL.** 

Corno se mencionó previamente, la distribución Weibull se usa ampliamente en el análisis de la confiabilidad y de los datos de vida debido a su versatilidad. Dependiendo de los valores de los parámetros, la distribución Weibull puede usarse para modelar una variedad de comportamientos de vida. Examinaremos cómo los valores del parámetro de forma,  $\beta$ , y el parámetro de escala,  $\eta$ , afecta las características de la distribución como la forma de la curva pdf, la confiabilidad y la tasa de fallas.

EFECTOS CARACTERISTICOS DEL PARÁMETRO DE FORMA, B. PARA LA DISTRIBUCION WEIBULL.

El parámetro de forma Weibull,  $\beta$ , también es conocido como la pendiente. Esto es porque el valor de  $\beta$  es igual a la pendiente de la línea de regresión en un gráfico de probabilidad. Los valores diferentes del parámetro de forma pueden haber marcado los efectos en el comportamiento de la distribución. De hecho, algunos valores del parámetro de forma causarán que las ecuaciones de la distribución se reduzcan a otras distribuciones. Por ejemplo, cuándo  $\beta$  = 1, la pdf Weibull de tres parámetros se reduce a la distribución exponencial de dos parámetros o:

$$
f(T) = \frac{1}{\eta} e^{-\frac{T-\gamma}{\eta}}
$$

Donde  $1/\eta = \lambda$  tasa de falla.

El parámetro  $\beta$  es un número, es decir es adimensional.

# Efecto de  $\beta$  sobre la pdf.

La figura muestra el efecto de diferentes valores del parámetro de forma  $\beta$ , sobre la forma de la pdf. Puede verse que la pdf puede asumir una variedad de formas basado en el valor de  $\beta$ .

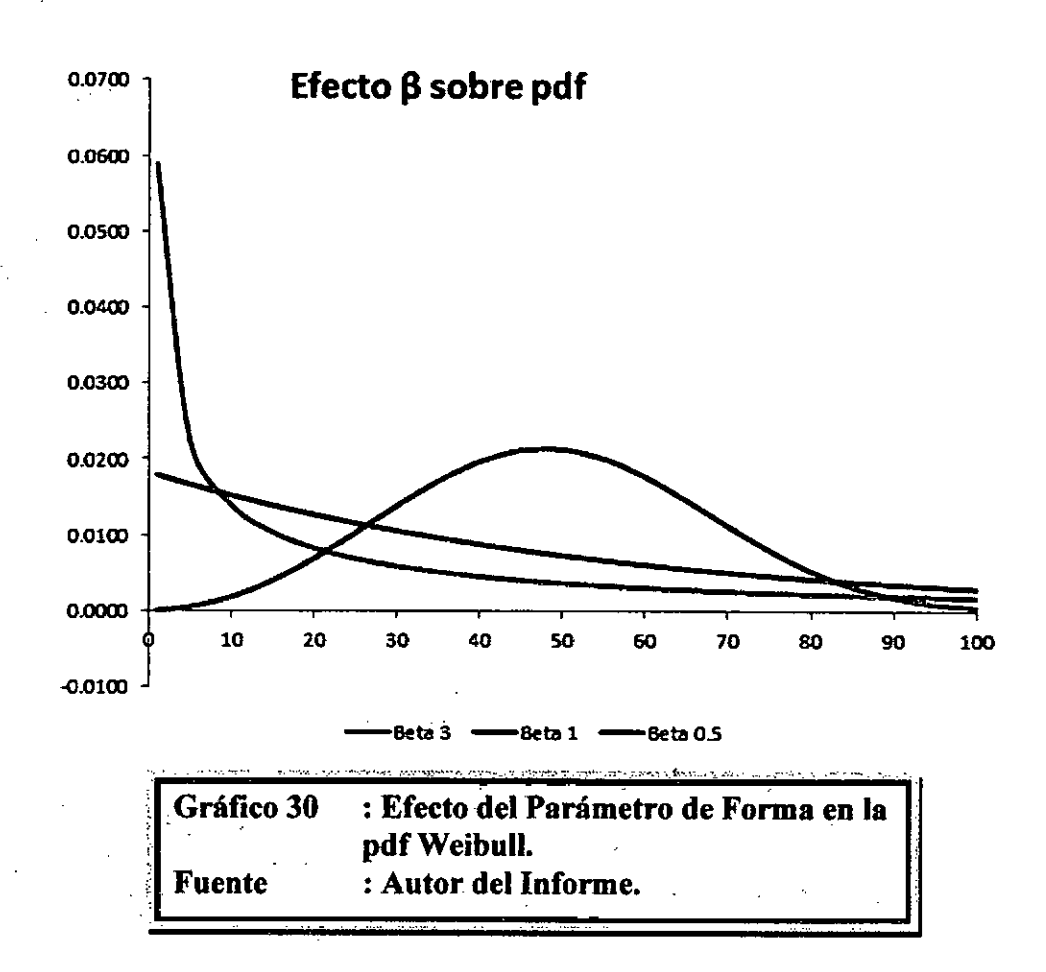

Para  $0 < \beta \leq 1$ :

Como  $T \rightarrow 0$  (o y),  $f(T) \rightarrow \infty$ 

Como  $T \rightarrow \infty$ ,  $f(T) \rightarrow 0$ 

**F** (T) disminuye monótonamente y es convexo cuando T aumenta más allá del valor de y.

La moda no existe.

Para  $\beta > 1$ :

 $F(T) = 0$  para  $T = 0$  (o y).

F (T) aumenta cuando  $T \rightarrow T$  (la moda) y disminuye después.

Para  $\beta$  < 2.6 la pdf de Weibull se sesga positivamente (cola a la derecha), para 2.6 <  $\beta$  < 3.7 su coeficiente de asimetría se aproxima a cero (ninguna cola). Por consiguiente, puede aproximar ala pdf normal, y para  $\beta$  > 3.7 se sesga negativamente (cola a la izquierda).

La manera como el valor  $\beta$  relaciona el comportamiento físico de los artículos que están siendo modelados es más claro cuándo observamos cómo sus diferentes valores afectan a la funciones de confiabilidad y de tasa de falla. Note que para  $\beta = 0.999$ , f(0)= $\infty$ , pero para  $\beta$  = 1.001, f(0) 0. Este cambio abrupto es lo que complica la estimación MLE cuándo  $\beta$  está cerca de uno.

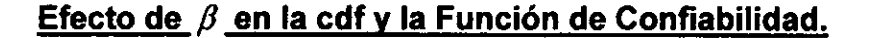

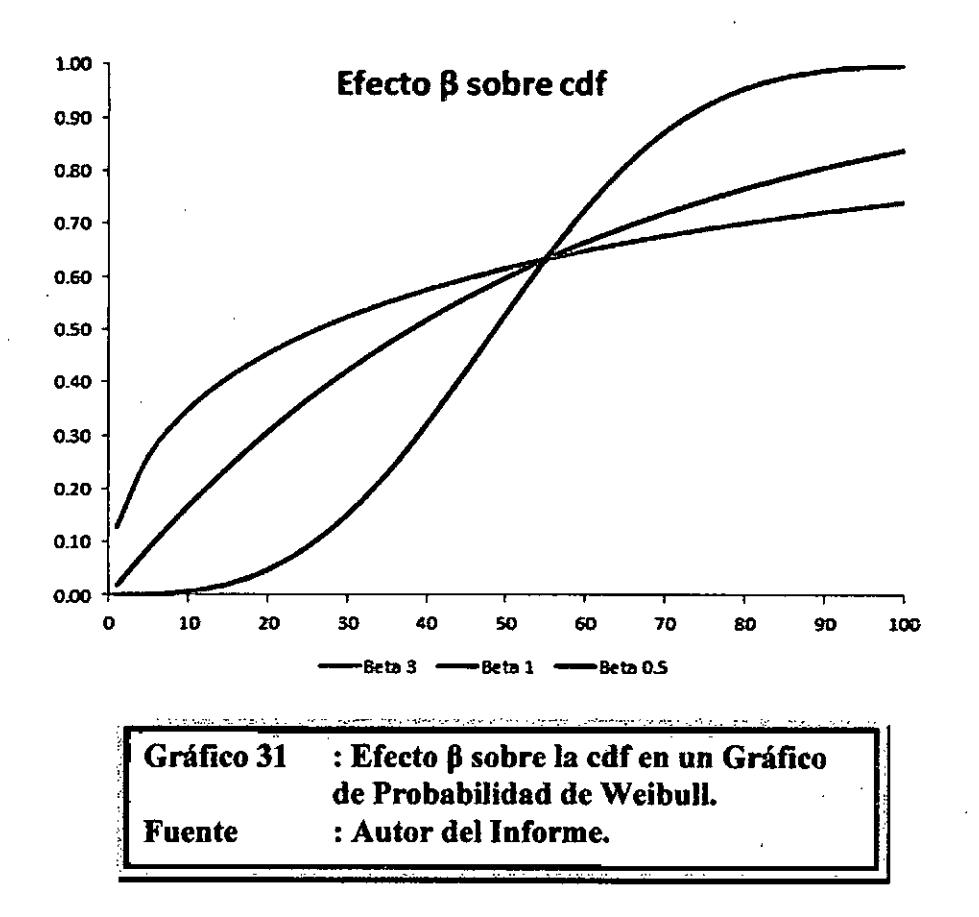

La figura muestra el efecto del valor  $\beta$  en la cdf, como se manifiesta en el grafico de la probabilidad Weibull. Es fácil ver por qué este parámetro a veces se llama pendiente. Note que los modelos representados por las tres líneas tienen el mismo valor de  $\eta$ . La figura muestra los efectos de los diversos valores de  $\beta$  en el gráfico de confiabilidad que es una línea análoga al gráfico de la probabilidad.

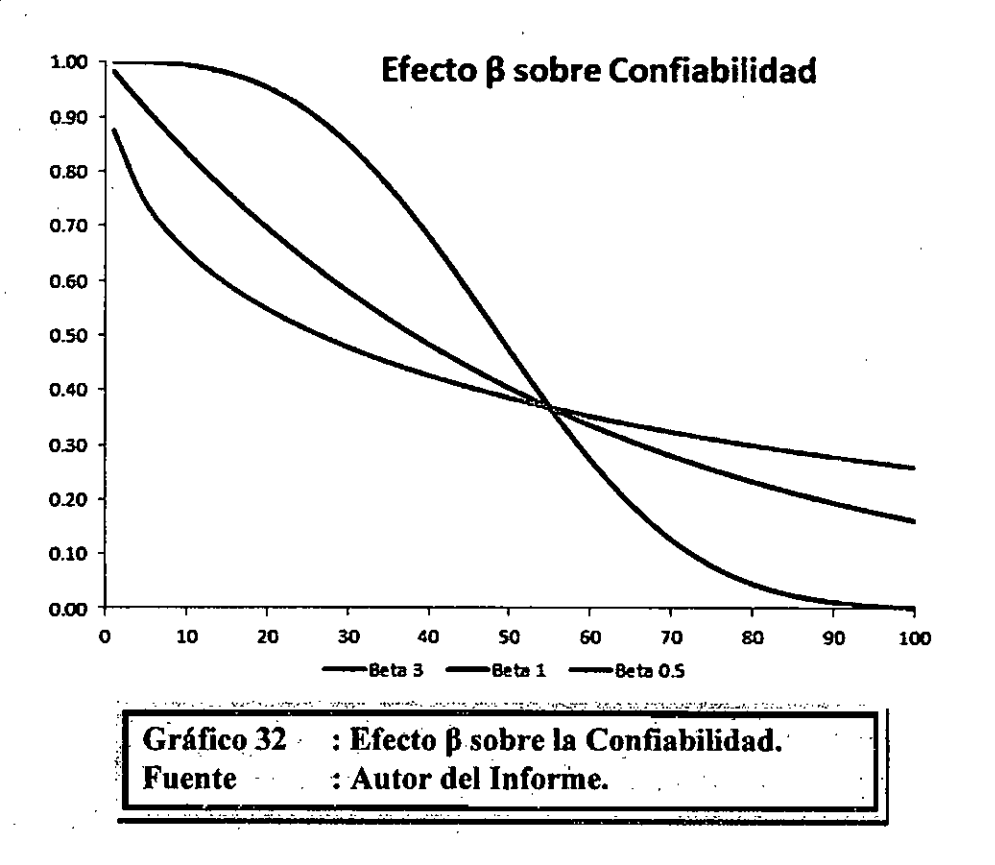

R (T) disminuye rápida y mono tónicamente para  $0 < \beta < 1$ y es convexo.

Para  $\beta = 1$ ,  $R(T)$  disminuye mono tónicamente pero menos aguda que para  $0 < \beta < 1$ y es convexo.

Para  $\beta > 1$ ,  $R(T)$ disminuye cuando T aumenta. Como hay desgaste, la curva pasa por un punto de inflexión y disminuye rápidamente.

# **Efecto de β en la Función Tasa de Falla Weibull.**

El valor de  $\beta$  tiene un marcado efecto en la tasa de falla de la distribución Weibull y pueden realizarse inferencias sobre las características de falla de una población considerando sólo si el valor de  $\beta$  es menor, igual, o mayor que uno.

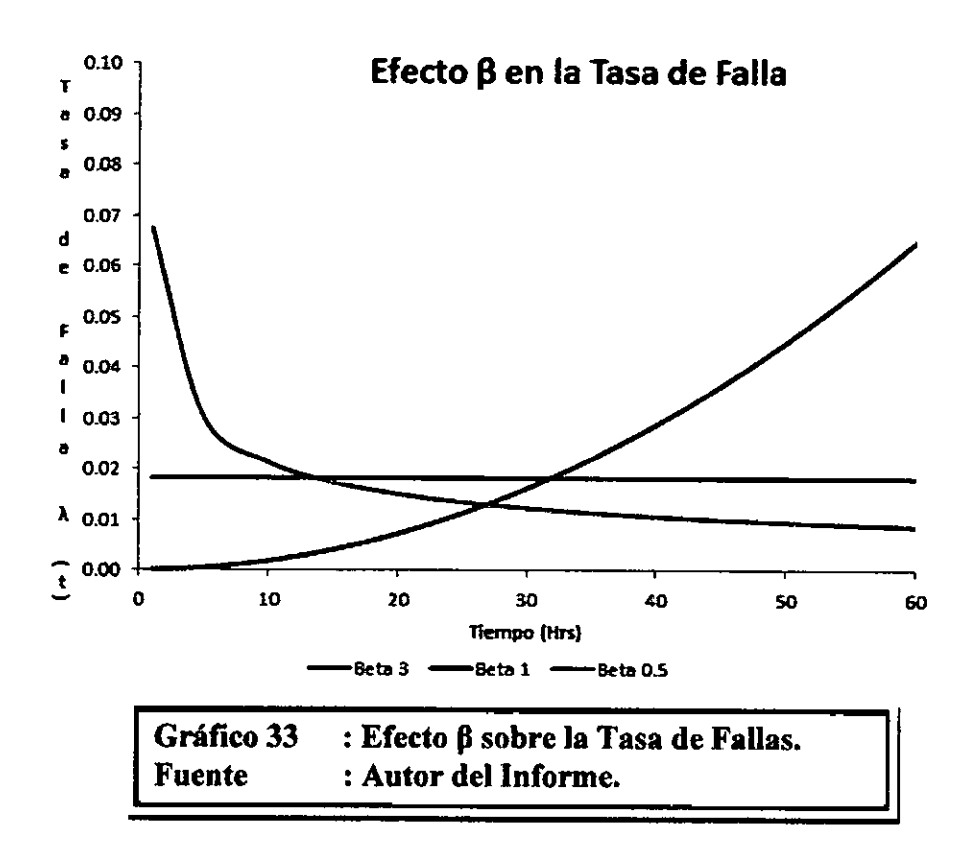

Como se indica en el gráfico 31, poblaciones con  $\beta$  < 1 exhiben una tasa de falla que disminuye con el tiempo, poblaciones con  $\beta = 1$ tiene una tasa de falla constante (consistente con la distribución exponencial) y poblaciones con  $\beta$  > 1 tiene una tasa de falla que aumenta con el tiempo. Pueden modelarse las tres fases de vida de la curva de la bañera con la distribución Weibull y los diferentes valores de  $\beta$ .

La tasa de fallas Weibull para  $0 < \beta < 1$  es ilimitada en T = 0 (o y). Luego, la tasa de falta,  $\lambda(T)$ , disminuye mono tónicamente y es convexa, mientras se acerca al valor cero cuando  $T \to \infty$   $o \lambda(\infty) = 0'$  Este comportamiento lo hace conveniente para representar la tasa de falla de unidades que exhiben fallas tempranas para las cuales la tasa de falla disminuye con la edad. Al encontrar tal comportamiento en un producto, puede ser indicativo de la existencia de problemas en el proceso de producción.

Para  $\beta = 1$ ,  $\lambda(T)$ ,  $\lambda$  (T) tiene un valor constante de  $1/\eta$  o:

$$
\lambda(T)=\lambda=\frac{1}{\eta}
$$

Esto lo hace conveniente para representar la tasa de falla en el periodo de vida útil de las unidades.

Para  $\beta$  > 1,  $\lambda(T)$  aumenta a medida que T aumenta y llega a ser conveniente para representar la tasa de falta de unidades que exhiben fallas del tipo de desgaste por uso. Para  $1 < \beta < 2$ , la curva de  $\lambda$  (T) es cóncava, por consiguiente la tasa de falla aumenta y luego decrece a medida que T aumenta.

Cuándo  $\beta$  >2, la curva  $\lambda$  (T) es convexa, con una pendiente que aumenta cuando aumenta T. Por consiguiente, la tasa de falla aumenta cuando T aumenta indicando un periodo de vida de desgaste.

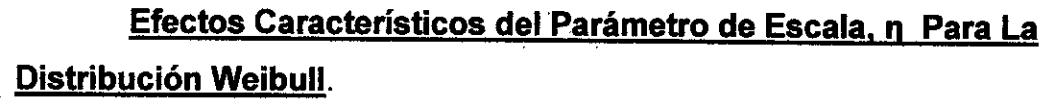

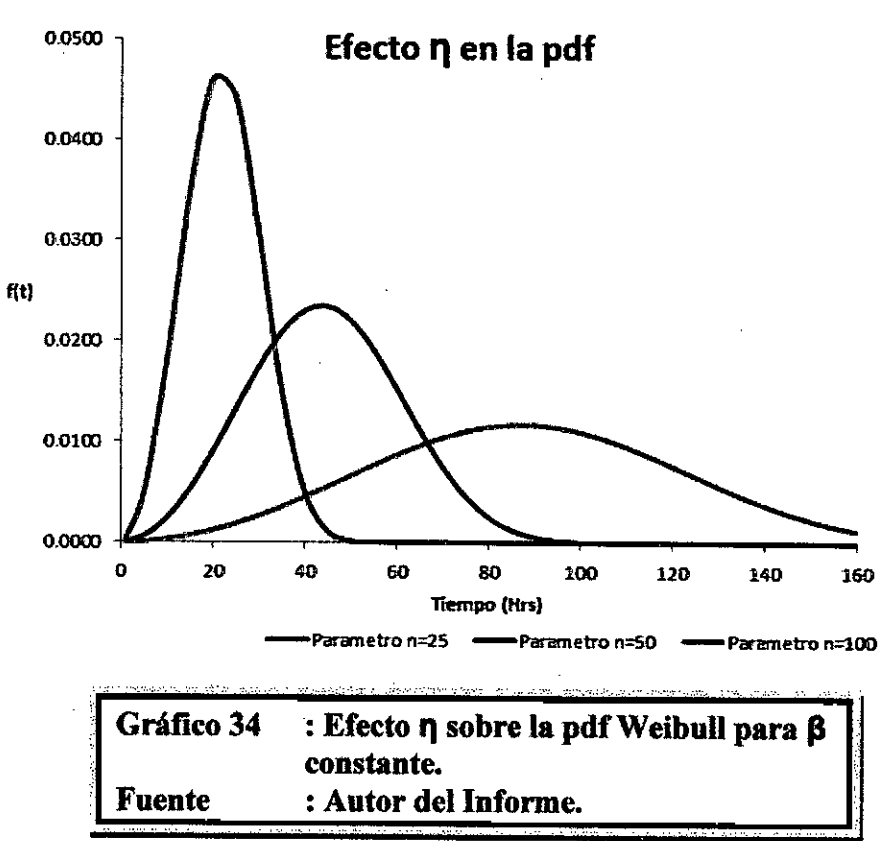

Un cambio en el parámetro de escala  $\eta$  tiene el mismo efecto en la distribución como un cambio de escala de la abscisa. Aumentando el valor de  $\eta$  mientras  $\beta$  se mantiene constante tiene el efecto de estirar hacia afuera la pdf. Desde que el área bajo la curva de la pdf es un valor constante Igual a uno, el pico de la curva pdf también disminuirá con el aumento de  $\eta$ , como se ve en el grafico 32.

Si  $\eta$  aumenta mientras  $\beta$  y y, permanecen constantes, la distribución se estira hacia la derecha y su altura disminuye, mientras su forma y ubicación permanecen constantes.

Si  $\eta$  disminuye mientras  $\beta$  y y, permanecen constantes, la distribución es empujada hacia la izquierda (es decir hacia el origen o hacia y), y su altura aumenta.

 $\eta$  tiene las mismas unidades que T, como horas, kilómetros, ciclos, actuaciones, etc.

# **Efectos Característicos del Parámetro de Ubicación, y, para la Distribución de Weibull.**

El parámetro de ubicación, y, como el nombre lo implica, localiza la distribución a lo largo de la abscisa. Cambiar el valor de y tiene el efecto de 'resbalar" la función de distribución a la derecha (si y> O) o a la izquierda (si  $y < 0$ ).

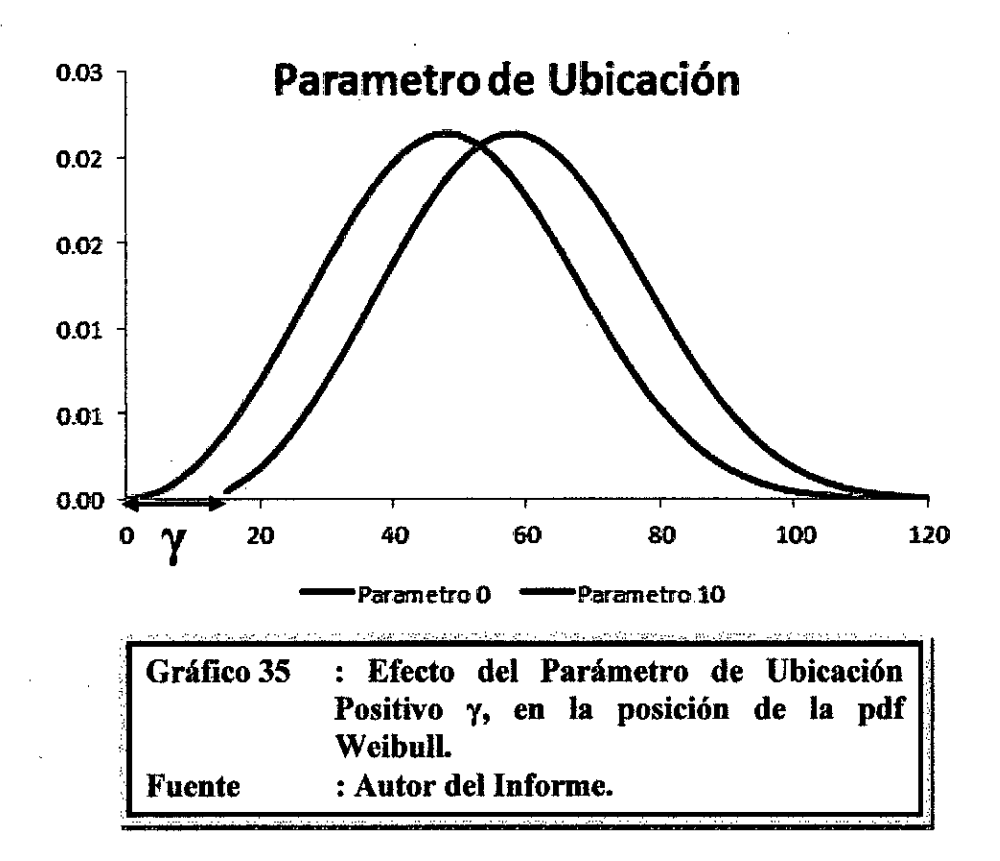

origen. Cuándo  $y \rightarrow 0$ , la distribución inicia a T = 0, o en el

origen. Si y > 0, la distribución inicia en la ubicación y a la derecha del

origen. Si y < 0, la distribución inicia en la ubicación y a la izquierda del

y proporciona una estimación del tiempo para la falla más temprano de tales unidades.

El período de vida  $0$  a +  $\gamma$  es un periodo de operación libre de fallas de tales unidades.

El parámetro y puede asumir todo los valores y proporciona una estimación del tiempo más temprano que una falla puede observarse. Un y negativo puede indicar que las fallas han ocurrido antes de comenzar la prueba, puede ser durante la producción, en el almacenamiento, en tránsito, durante el chequeo previo al inicio de la misión, o antes del uso real, o y tiene las mismas unidades que T, como horas, kilómetros, ciclos, actuaciones, etc.
**9.6 ANALISIS JACK NIFE EN EQUIPO DE PERFORACION S1D J-124.** 

Por medio del presente se realiza un informe del análisis de fallas más frecuentes del equipo de perforación Boomer S1D J-124, lo que nos ayudara en la toma de decisiones y mejorar nuestros índices de Gestión de Mantenimiento.

## **DATOS TECNICOS DEL EQUIPO.**

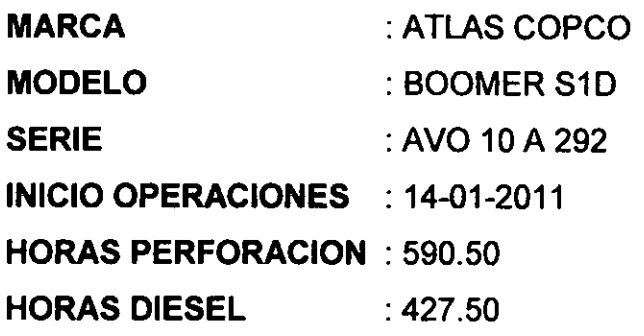

#### **ANTECEDENTES**

En el año 2011 la flota de equipos de perforación ha sido la más desfavorable con los indicadores de gestión (disponibilidad mecánica, utilización, MTBF, MTTR) por eso es que se está realizando un estudio de las fallas que se han presentado durante el año 2011 y presentar un plan de acción para las más críticas.

A continuación presentamos un resumen de los sistemas que fallaron en el 2011 del equipo de perforación J-124.

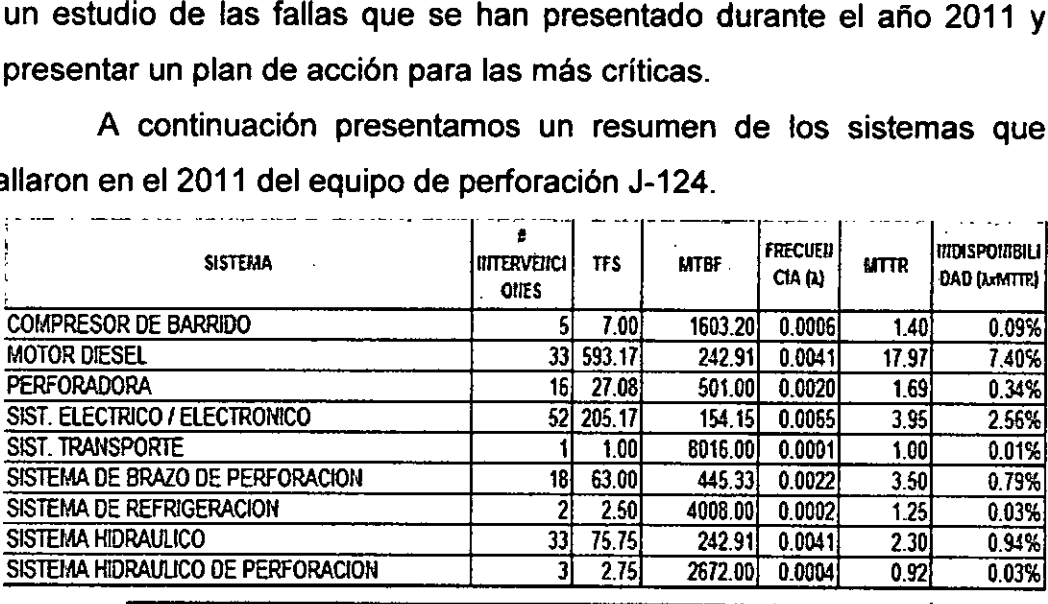

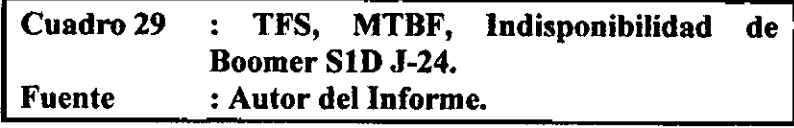

A continuación Presentamos el Grafico de Dispersión de Tiempos (Jack Knife).

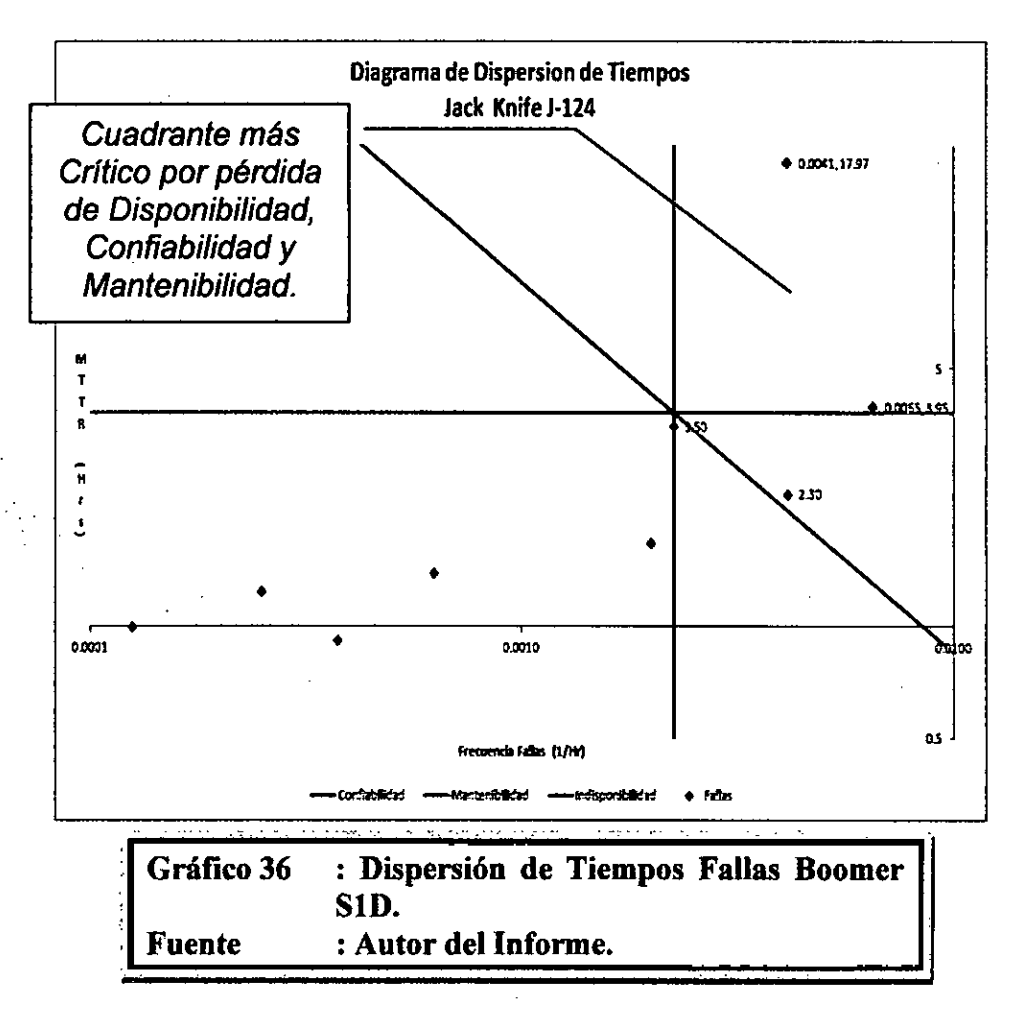

Se observa **dos puntos** en el cuadrante crítico, por perder disponibilidad mecánica, confiabilidad y mantenibilidad.

Por las coordenadas del punto (0.0041, 17.97) pertenece al Motor Diesel, es nuestro punto más crítico porque influye en la perdida de confiabilidad, mantenibilidad y disponibilidad.

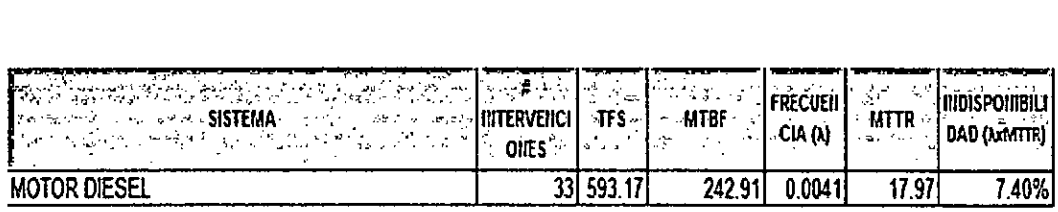

## **Antecedentes:**

Si observamos el detalle de las fallas del motor diesel se observa que en Mayo el equipo estuvo inoperativo por **194.75 horas** y a fines de Octubre @ primer día de Noviembre estuvo inoperativo **265.50 horas.** 

#### **PLAN DE ACCION RESPONSABILIDAD CIA VOLCAN.**

Mejorar calidad y abastecimiento de combustible.

#### **PLAN DE ACCION RESPONSABILIDAD ATLAS COPCO.**

- $\bullet$  Instalar Separador de Agua (esta aprobado por CIA VOLCAN).
- En coordinación con fábrica evaluar si es posible diseñar el sistema de inyección considerando nuestra realidad nacional, donde el combustible es de mala calidad **(evaluar la calidad de inyectores y bomba de inyección muy probable no sea la aplicación correcta para el mercado peruano).**
- En coordinación con fábrica se recomienda reubicar el tanque de combustible para poder realizar lavados de tanque de combustible con mayor frecuencia (frecuencia 01/mes).
- Entregar herramientas de precisión a sus técnicos especialistas en motores, **Probador de Inyectores, Compresímetro, Pirómetro, Tacómetro, Manómetro Presión aceite, Manómetro presión combustible,** con la finalidad de realizar diagnósticos oportunos.

Por las coordenadas del segundo punto más crítico (0.0065, 3.95) pertenece al sistema Eléctrico Electrónico.

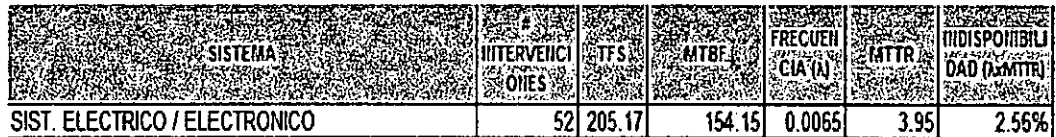

#### **Antecedentes:**

- Este equipo está trabajando en la zona baja en el NV920 Bypass 02, zona con problemas de alimentación de energía.
- Si observamos el detalle de las fallas en abril 2010 el equipo estuvo inoperativo 70 horas por cambio de motor eléctrico y en julio estuvo inoperativo 28 horas por cambio de motor eléctrico.

## **PLAN DE ACCION RESPONSABILIDAD CIA VOLCAN.**

- Mejorar calidad de alimentación de energía, el equipo debe trabajar con 440 @ 460 voltios a plena carga.
- Mantener siempre 01 motor eléctrico de stand by.

## **PLAN DE ACCION RESPONSABILIDAD ATLAS COPCO.**

Evaluar en coordinación con fábrica si se puede sobreproteger al motor eléctrico para bajos voltajes.

El tercer punto de nuestro interés es el sistema Hidráulico, es una falla crónica.

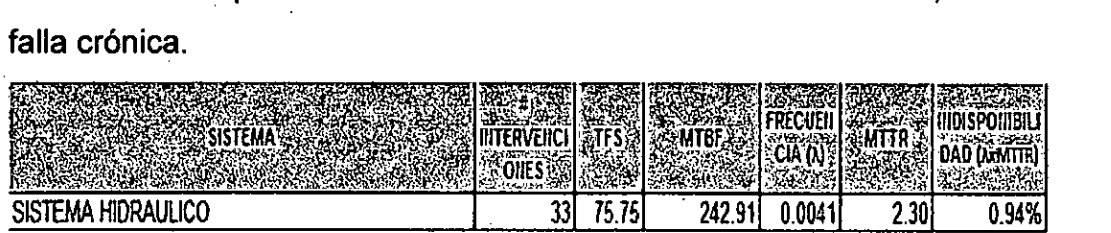

## **Antecedentes:**

Esta falla crónica nos está haciendo perder confiabilidad y disponibilidad (la mantenibilidad está debajo del promedio), sin embargo como la mantenibilidad es baja nos hemos acostumbrado a pensar que la falla está controlada, pero no es así, porque si vernos el detalle de las fallas, se observa un buen porcentaje de cambio de mangueras haciéndonos perder confiabilidad.

### **PLAN DE ACCION RESPONSABILIDAD CIA VOLCAN.**

- Gestionar que el proveedor de mangueras **SIRSA,** baje a interior mina con su prensadora de mangueras y mangueras.
- Gestionar cambio de camionetas marca TOYOTA, son más confiables que las camionetas actuales MAZDA.
- Capacitación a los operadores en el manejo defensivo (evitar accidentes).

## **PLAN DE ACCION RESPONSABILIDAD ATLAS COPCO.**

- Mejorar inspección de mangueras y cambiarlas antes de la rotura.
- Proteger las mangueras de acuerdo al STD de fábrica.

Finalmente el cuarto punto a considerar seria el Brazo de Perforación.

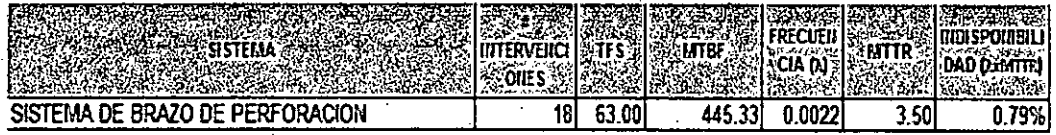

#### **Antecedentes:**

Esta falla también podríamos considerarlo como crónica, porque está bajo control, sin embargo nos está quitando mantenibilidad, si observamos el detalle de las fallas se observa que las mangueras se cambian por rotura y se han cambiado en promedio 3.50 horas, si el taller de mangueras estaría en mina se cambiaria como máximo en 2 horas, mejorando nuestra mantenibilidad, por ende la disponibilidad mecánica.

## **PLAN DE ACCION RESPONSABILIDAD CIA VOLCAN.**

- •• Gestionar que el proveedor de mangueras **SIRSA,** baje a interior mina con su prensadora de mangueras, para disminuir los tiempos de cambio de mangueras de 3.50 horas @ 02 horas.
- Gestionar cambio de camionetas marca TOYOTA, son mas confiables en minería, para poder cumplir nuestro plan de inspecciones.
- Capacitación a los operadores en el manejo defensivo (evitar accidentes).

#### **PLAN DE ACCION RESPONSABILIDAD ATLAS COPCO.**

- Mejorar inspección de mangueras y cambiarlas antes de la rotura.
- Proteger las mangueras de acuerdo al STD de fábrica.

# **9.7 ANALISIS CONFIABILIDAD PEDAL ACELERACION EN PRUEBA EN SCOOPTRAM ST-7.**

Por medio del presente un **ANALISIS DE CONFIABILIDAD PEDAL ACELERACION EN PRUEBA EN SCOOPTRAM ST-7.** 

## **DATOS TECNICOS DE LOS EQUIPOS.**

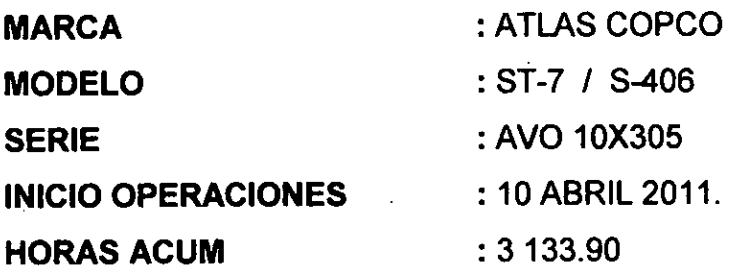

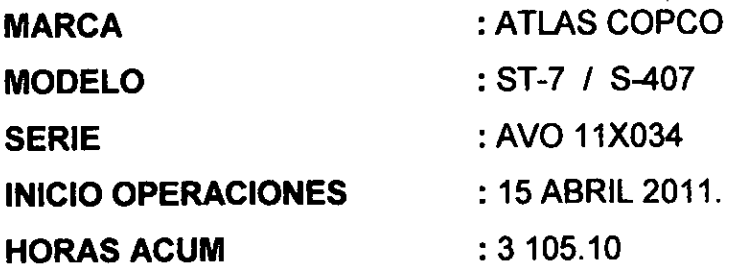

## **DATOS TECNICOS PEDAL ACELERACION**

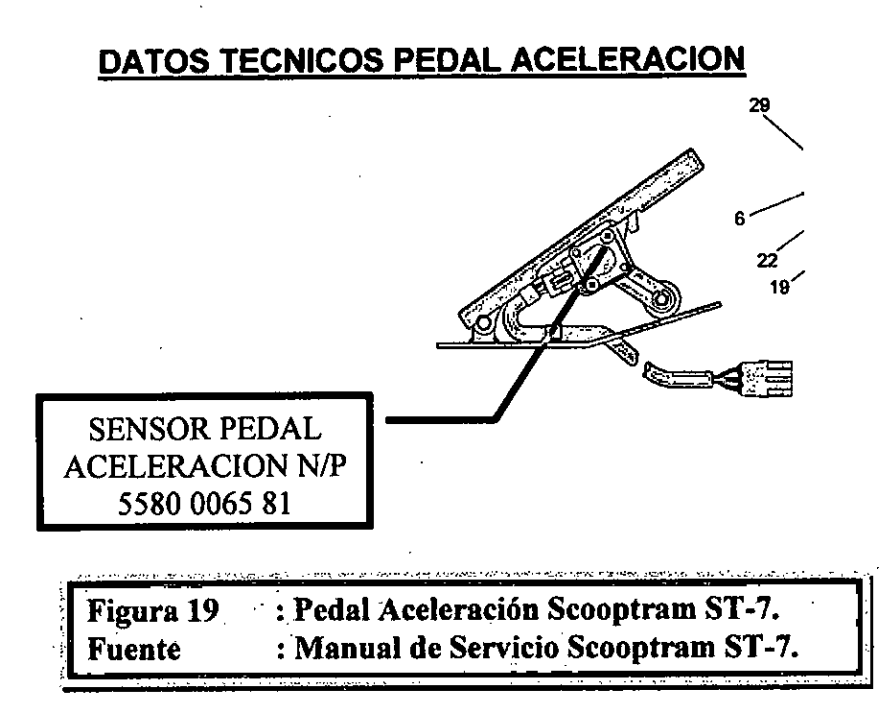

## **ANALISIS WEIBULL PEDAL ANTIGUO**

Para realizar este análisis de Weibull se necesita los rendimientos de falla del pedal aceleración y está relacionado con el cambio del Sensor Pedal Aceleración N/P 5580006581. los cambios prematuros serán considerados datos censurados, sin embargo a la fecha estos pedales de aceleración no han fallado, por lo tanto simularemos que han fallado para poder calcular su curva de confiabilidad.

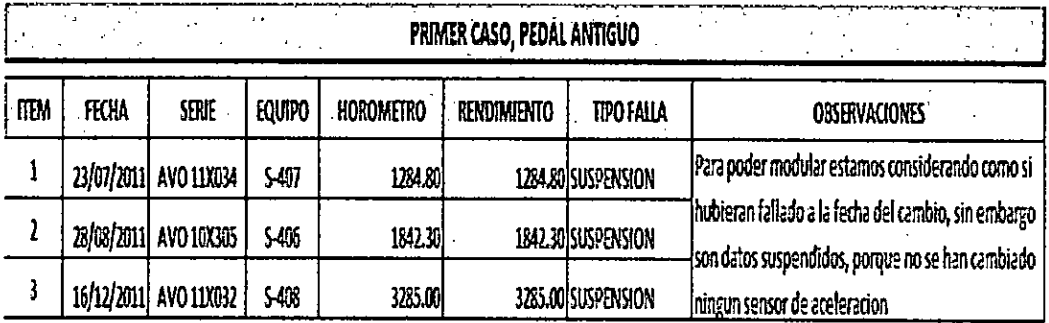

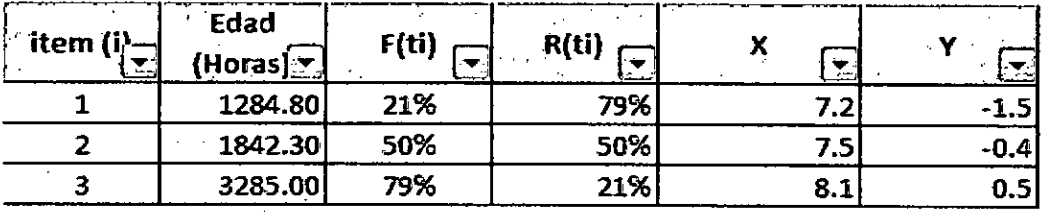

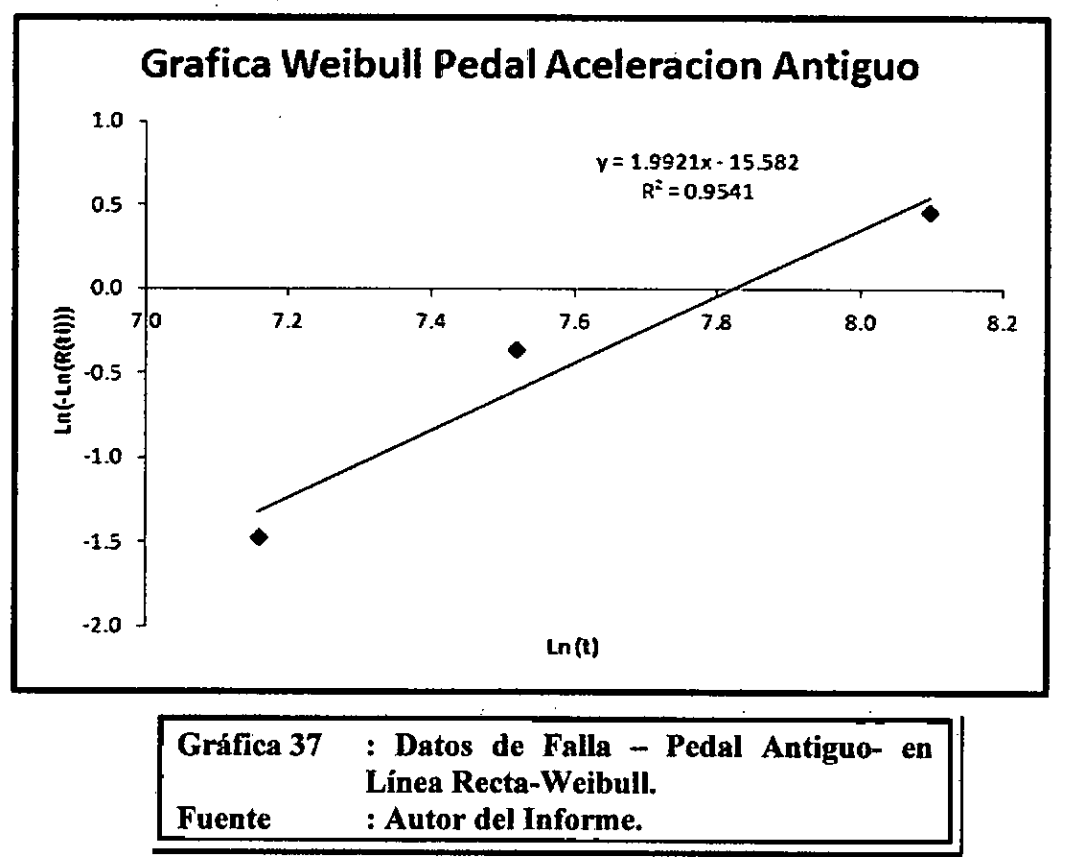

Con estos datos podemos calcular los parámetros de forma y el tiempo medio entre fallas.

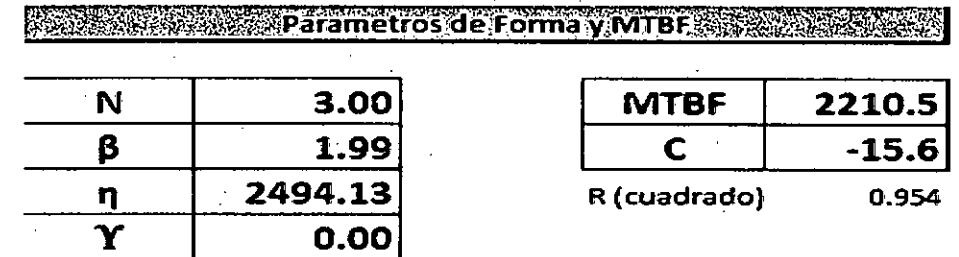

De este análisis podemos concluir lo siguiente:

- 1.  $B > 1$  (1.99 > 1) Falla por desgaste, significa que podemos usar mantenimiento preventivo para su control.
- 2. MTBF de la falla, 2210.50 horas.

 $\mathbb{R}^{n \times n}$ 

#### **ANALISIS WEIBULL PEDAL NUEVO**

Para este caso si tenemos datos de falla, pues desde que se cambio los pedales de aceleración en prueba en los scooptram S-406 y S-407 se ha cambiado un Sensor Pedal Aceleración N/P 5580006581. a cada equipo, a continuación presentamos los resultados de este análisis.

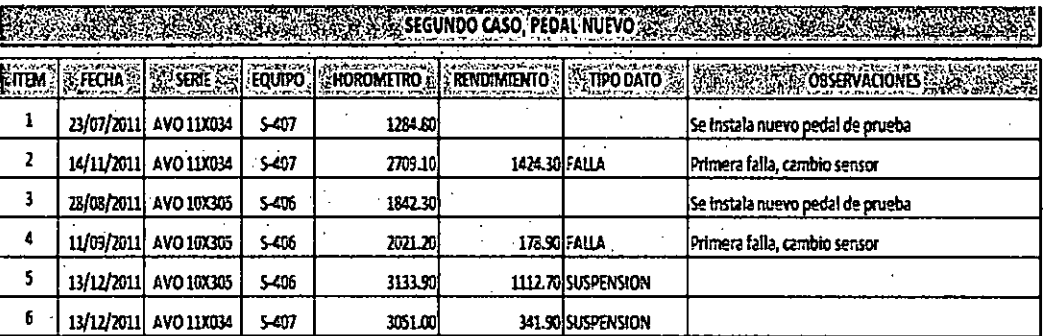

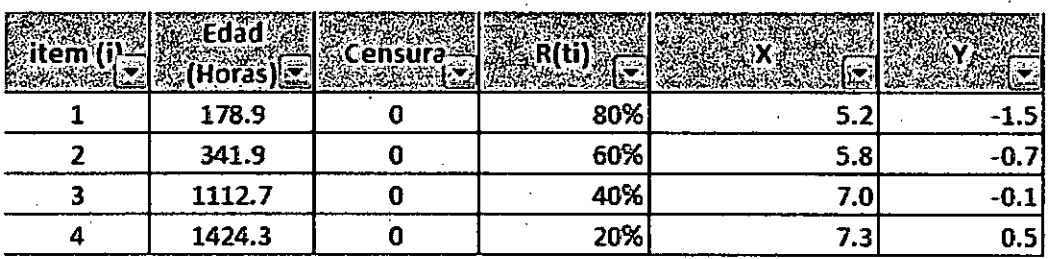

150

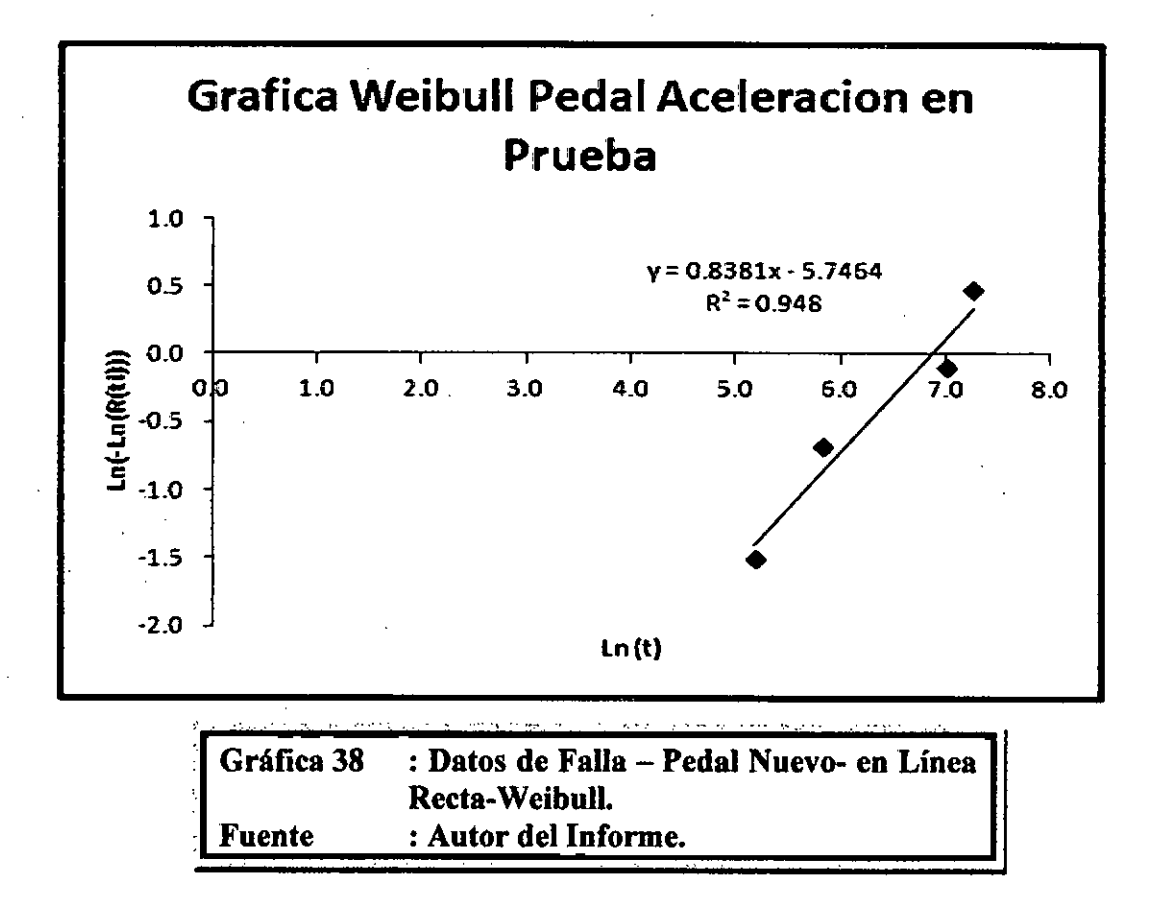

**A** continuación presentamos los parámetros de forma y el tiempo medio entre fallas, para el nuevo pedal de aceleración.

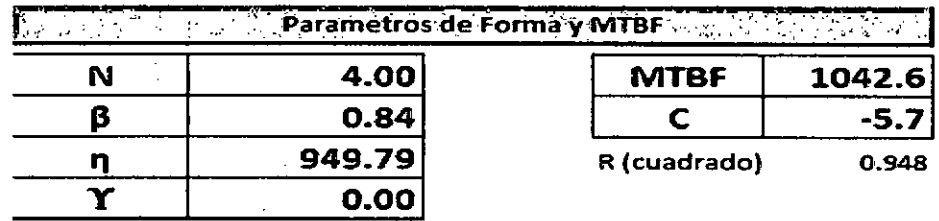

De este análisis podemos concluir lo siguiente:

- **B < 1 (0.84 < 1)** Falla prematura, significa no podemos usar mantenimiento preventivo para su control, además este tipo de fallas está relacionado con la calidad (Fabrica).
- **MTBF de la falla,** 1042.60 horas.

# **Comparación de Confiabilidad Pedal Aceleración Antiquo vs Pedal Aceleración Nuevo**

La tabla de datos y grafica que presentamos a continuación podemos interpretar de la siguiente manera.

- Para 800 horas de trabajo, el pedal antiguo nos da una confiabilidad de 90%, es decir hay 10% de probabilidad de falla, mientras que el pedal nuevo para 800 horas de operación nos da una confiabilidad de 42% es decir hay 58% probabilidad de falla.
- Y así sucesivamente podemos observar cada punto de la grafica.

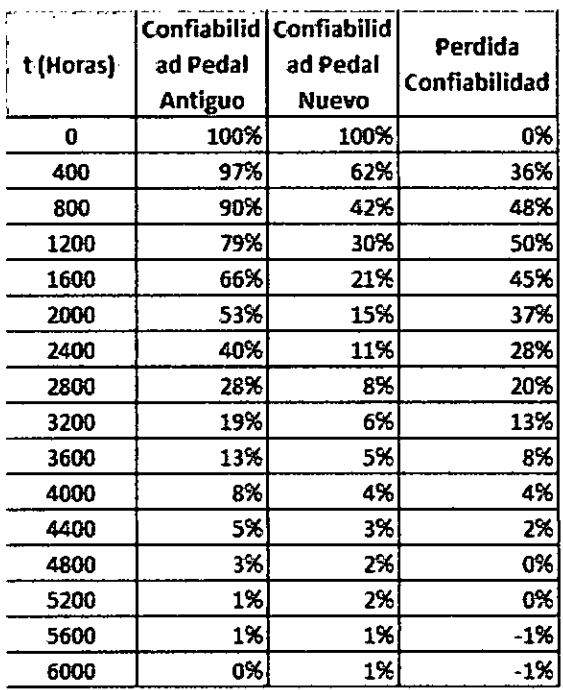

**Cuadro 30 : Confiabilidad Pedal Antiguo vs Pedal Nuevo (Perdida de Confiabilidad) Fuente : Autor del Informe.** 

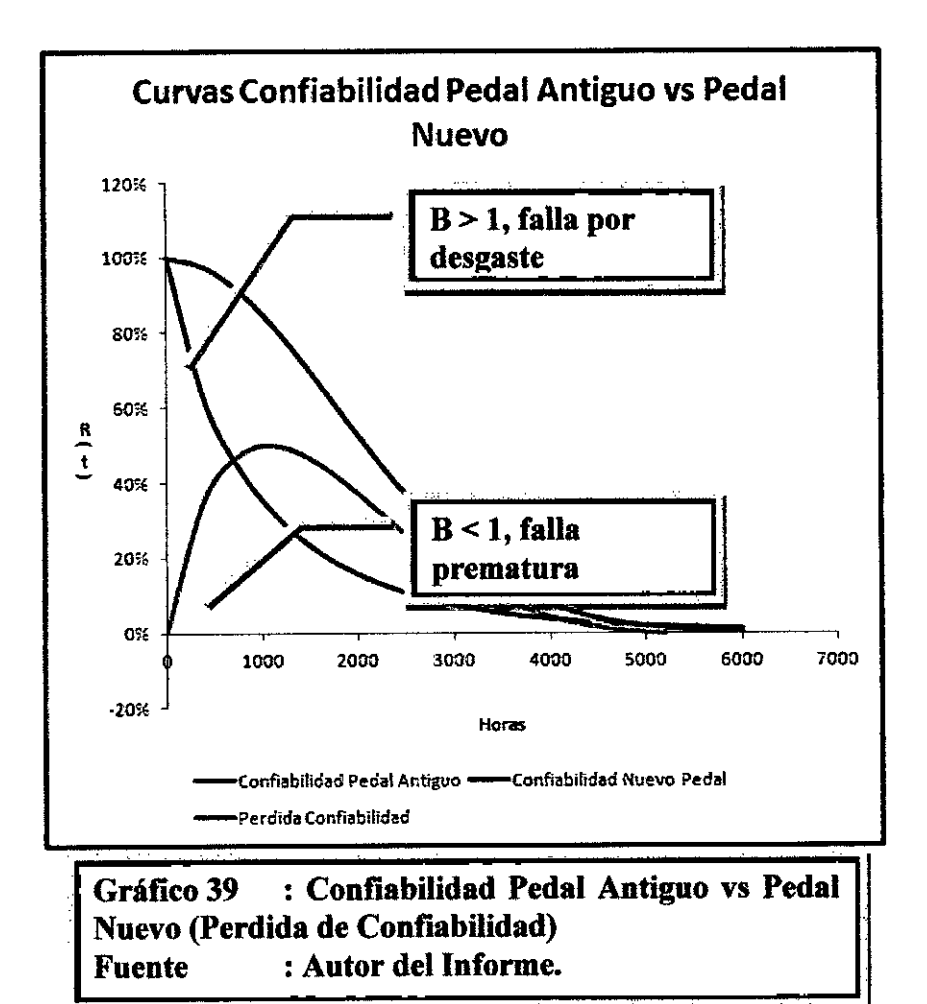

**A** continuación calcularemos la perdida que le ocasionaremos a nuestro cliente, si continuamos usando el nuevo pedal de aceleración, salvo se corriga algunas problemas técnicos, para mejorar la confiabilidad de nuestro nuevo pedal de aceleración, necesitamos dos datos para poder calcular la perdida.

**Costos de Falla,** según nuestros cálculos podemos concluir que el costo de falla por cambio de sensor pedal aceleración es de \$ 3 **849.60.** 

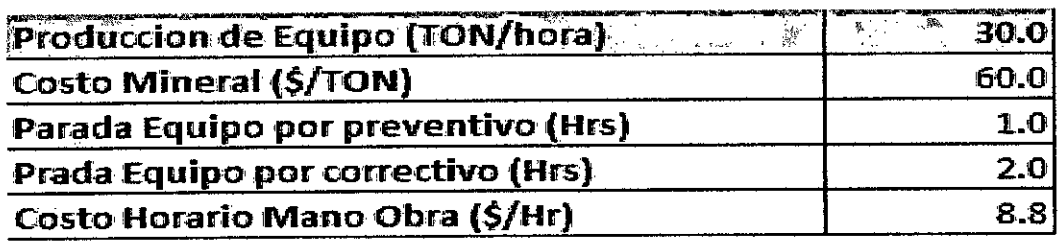

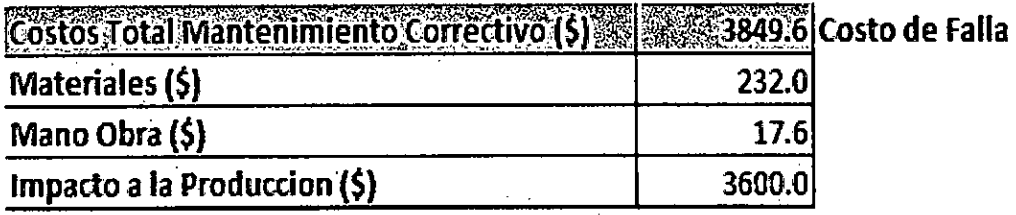

Horas Trabajadas de los Equipos, según datos estadísticos podemos concluir que la flota de scooptram ST-7 trabajan en promedio 1 222.00 horas por mes.

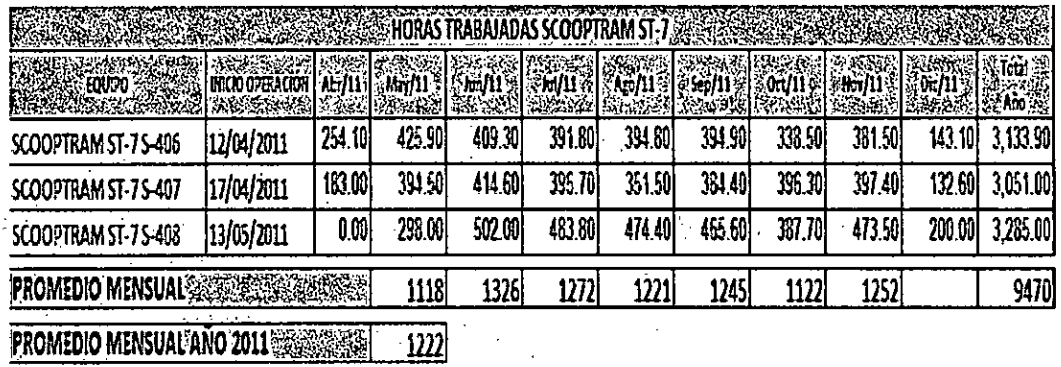

Ahora estamos en capacidad de calcular los costos horarios para cada caso.

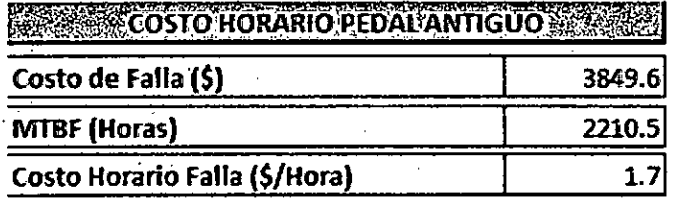

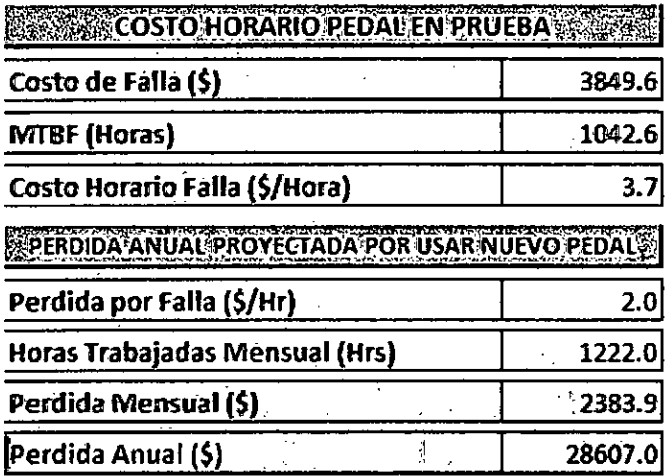

## **PLAN DE ACCIÓN**

- Si seguimos usando este nuevo pedal de aceleración ocasionaremos una pérdida anual de **\$28 607.00** a nuestros clientes.
- Del Análisis de Weibull podemos decir que los pedales nuevos en prueba, presentan falla prematura (13 < **1),** eso significa que la falla está relacionado con la calidad del producto, para este caso influye bastante el diseño de la posición del sensor.
- El principal problema es el ingreso de agua por la posición del sensor, ahora hemos invertido el sensor por eso es que uno de los sensores de los pedales en prueba (5-406) ha superado las 1000.00 horas y todavía no falla.
- Finalmente fabrica debe modificar la posición del sensor en los pedales de aceleración en prueba, similar a los pedales antiguos.

## 9.8 ANEXO 1 (HOJA WEIBULL).

 $\overline{\phantom{a}}$ 

 $\sim$ 

 $\bar{t}$ 

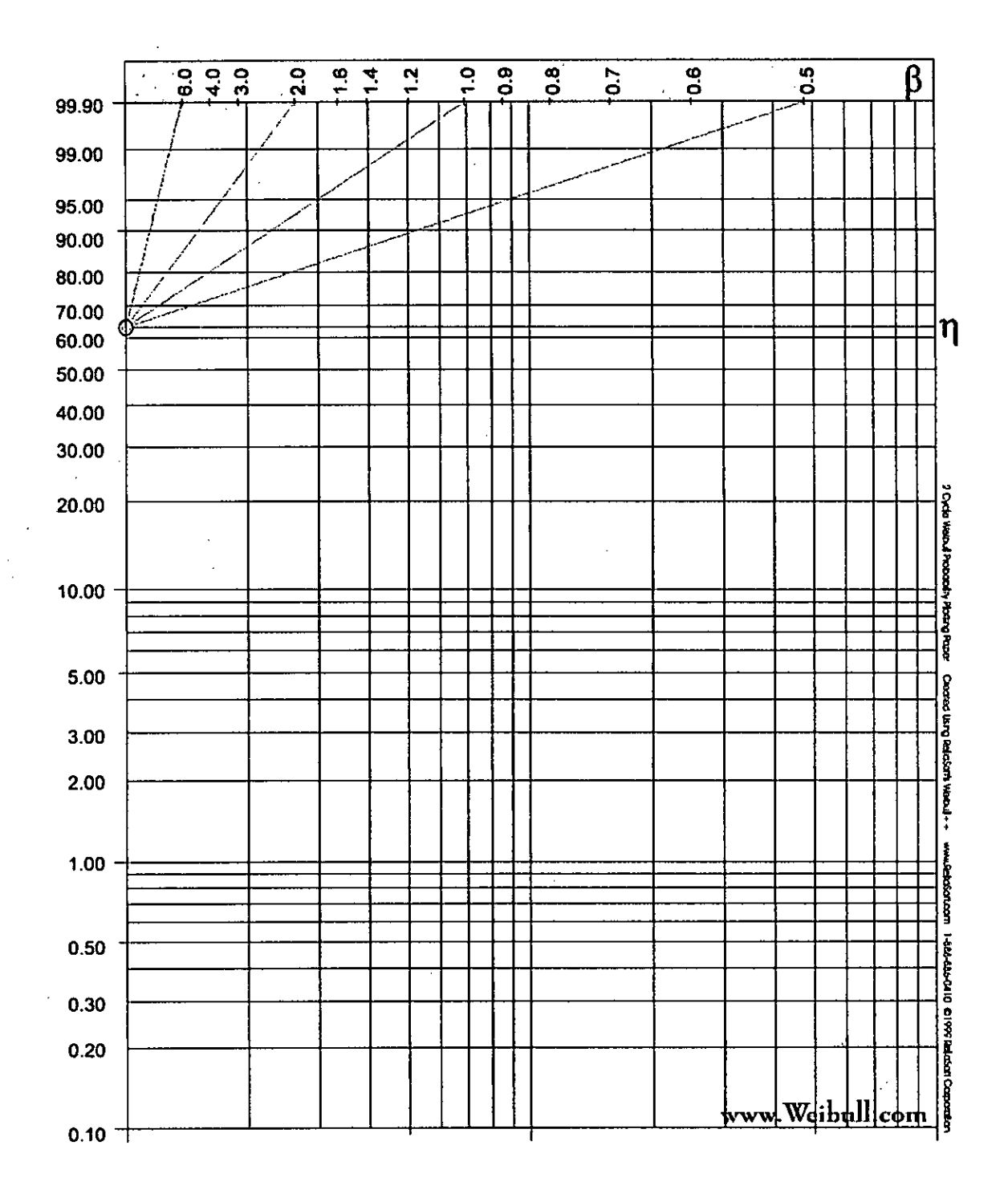

156

## **9.9 ANEXO 2 (HOJA EXPONENCIAL).**

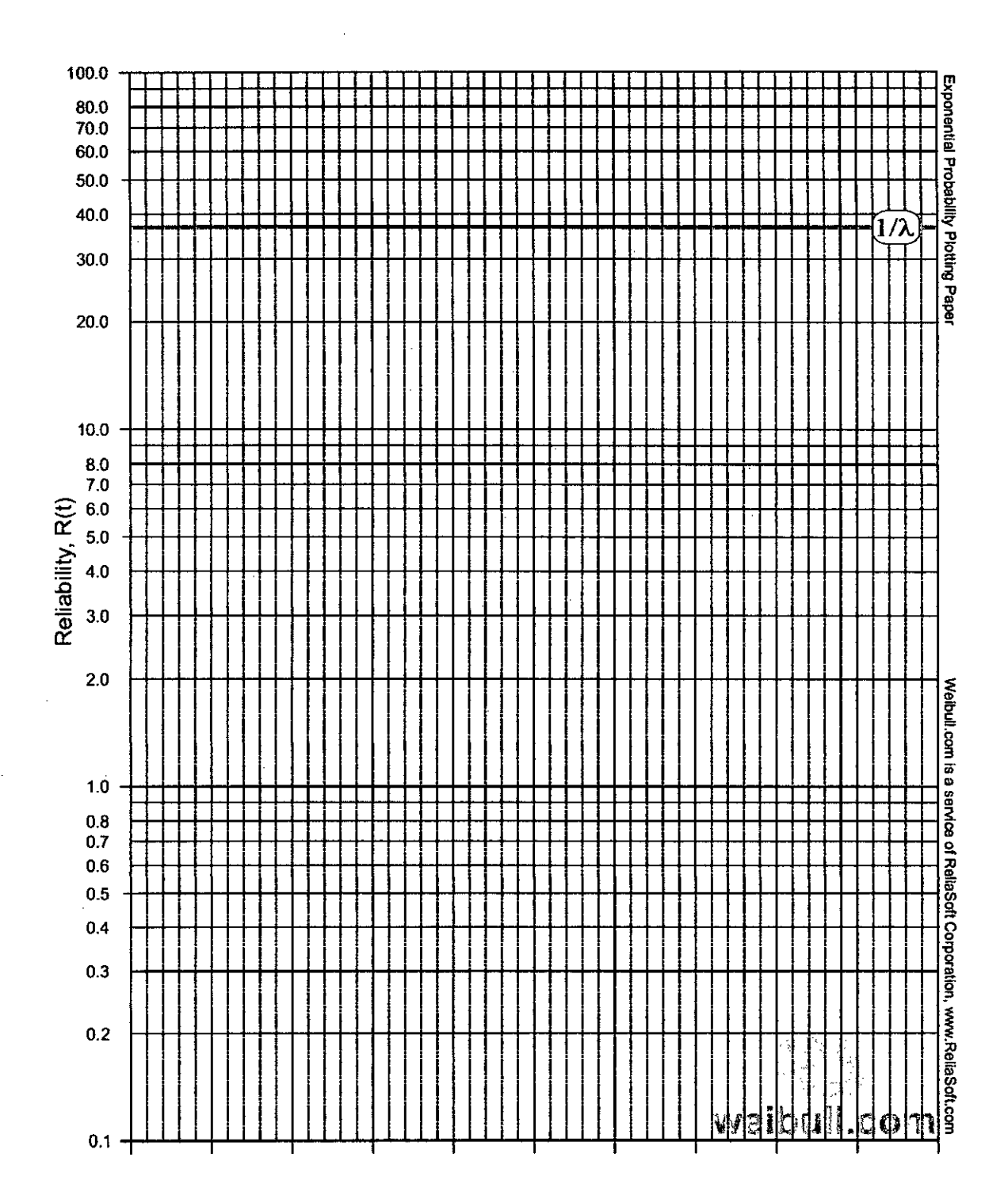

## 9.10 ANEXO 3 (HOJA NORMAL).

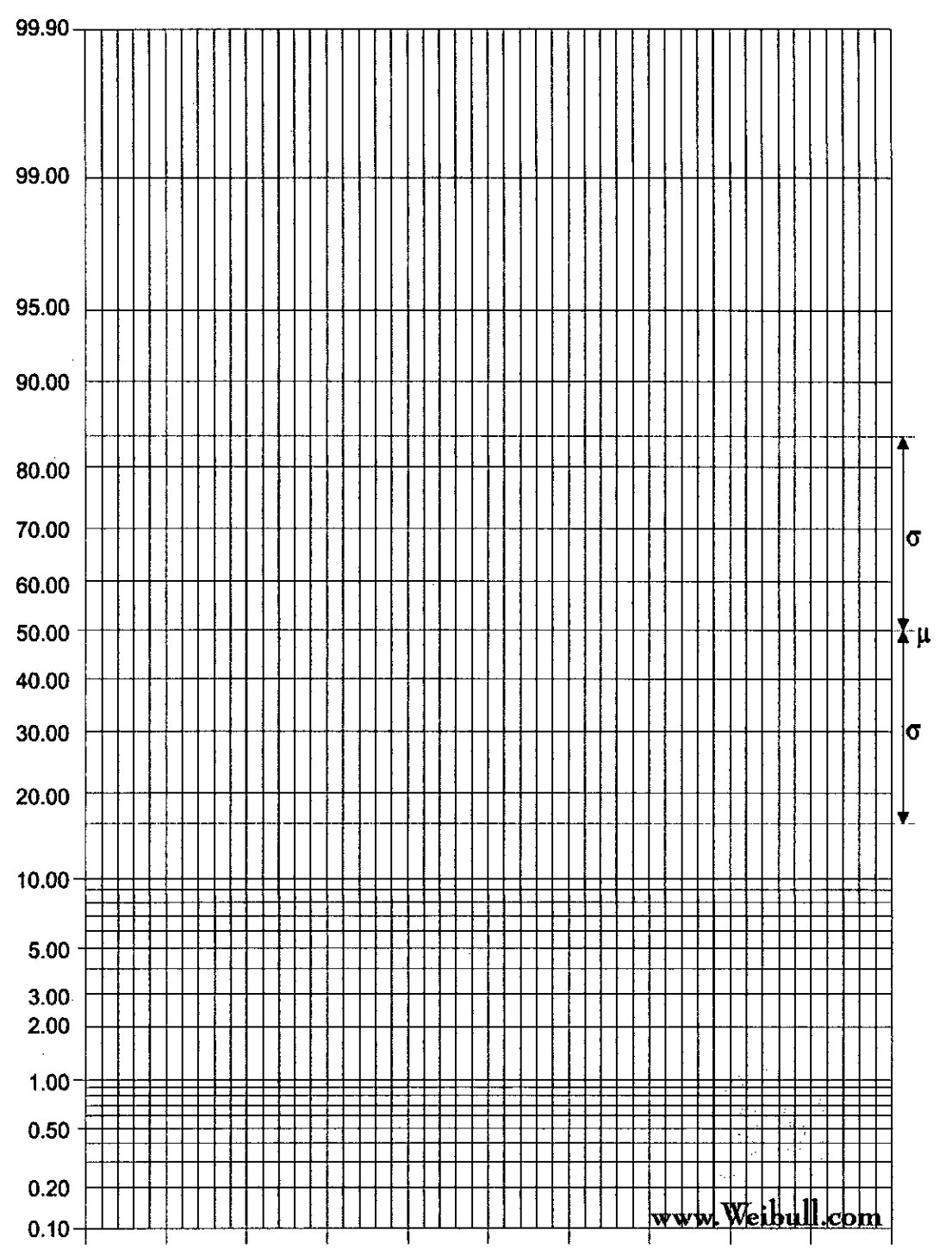

Normal Poboliny Plating Paper Created Lish Relasors Webdat + www.relasson.com 1-869-886-0410 @1999 Relasort Corporation

# 9.11 ANEXO 4 CICLO MINERO.

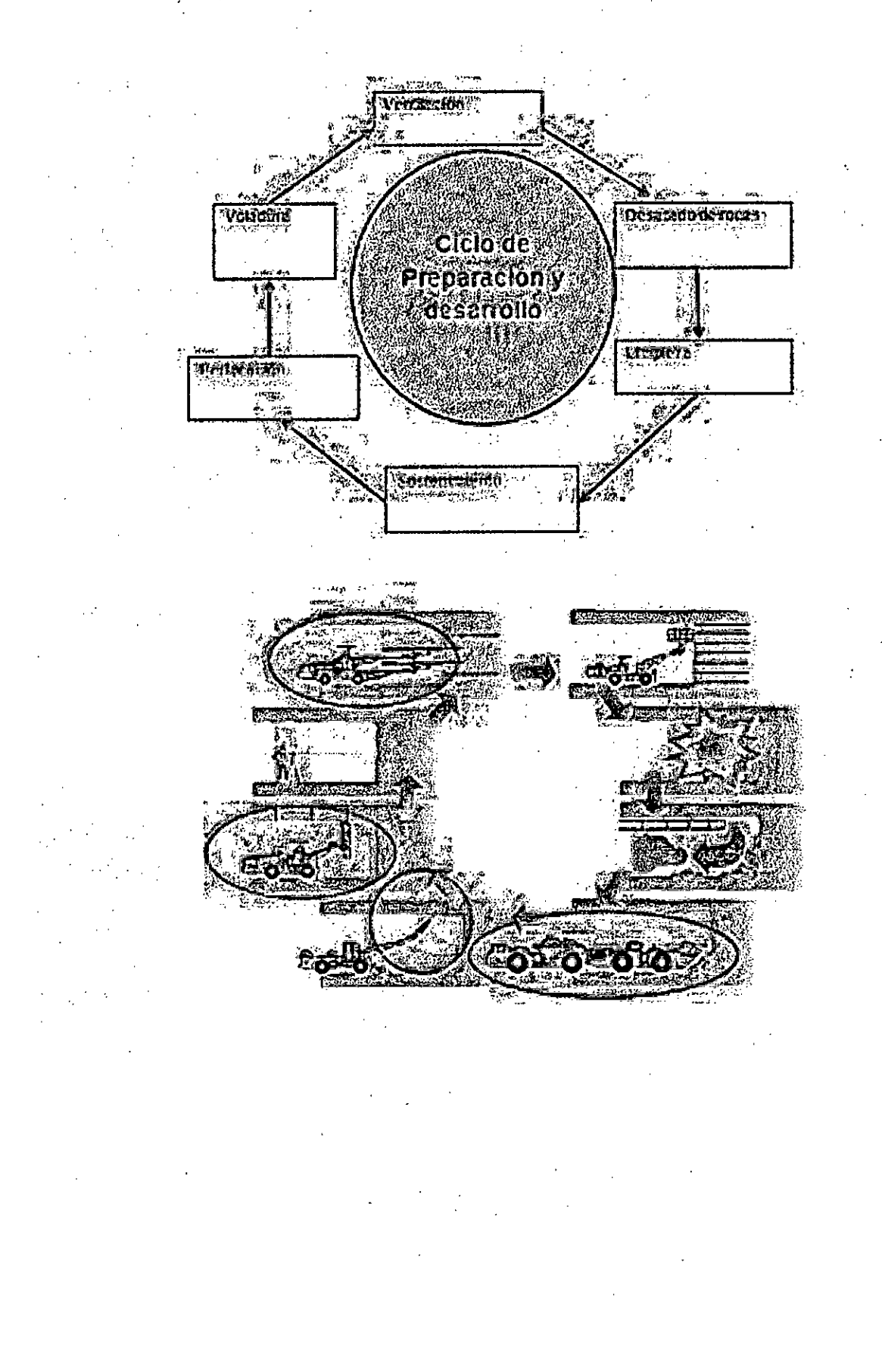